Proyecto Fin de Grado Grado en Ingeniería de las Tecnologías Industriales

## Simulación de un transformador con filtro pasivo integrado para reducción de armónicos

Autor: Juan Pedro García Sánchez Tutor: Jose María Maza Ortega

> **Dept. Ingeniería Eléctrica Escuela Técnica Superior de Ingeniería Universidad de Sevilla**

> > Sevilla, 2017

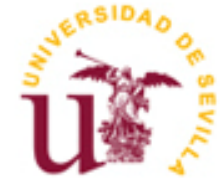

Proyecto Fin de Grado Grado en Ingeniería en Tecnologías Industriales

## **Simulación de un transformador con filtro pasivo integrado para reducción de armónicos**

Autor:

Juan Pedro García Sánchez

Tutor: José María Maza Ortega Profesor titular

Dep. Ingeniería Eléctrica Escuela Técnica Superior de Ingeniería Universidad de Sevilla Sevilla, 2018

#### Proyecto Fin de Carrera: Simulación de un transformador con filtro pasivo integrado para reducción de armónicos

Autor: Juan Pedro García Sánchez

Tutor: José María Maza Ortega

El tribunal nombrado para juzgar el Proyecto arriba indicado, compuesto por los siguientes miembros:

Presidente:

Vocales:

Secretario:

Acuerdan otorgarle la calificación de:

Sevilla, 2017

El Secretario del Tribunal

*A mi familia A mis maestros A mis amigos*

En la actualidad, la proliferación de cargas no lineales está generando problemas de diversa índole en los sistemas eléctricos del mundo entero. Uno de ellos es la distorsión de la forma de las ondas eléctricas, la cual se puede corregir a través de elementos como los filtros pasivos. Aun así, uno de los puntos de la red que más sufre estas distorsiones son los transformadores de la red de distribución, los cuales se encuentran confinados en centros de transformación donde el espacio limita la instalación de estos filtros.

En el presente documento se profundiza en una posible solución a este problema y se refleja el procedimiento llevado a cabo para implementar un modelo de esta en la herramienta de software matemático Matlab.

Del mismo modo, se llevarán a cabo diferentes simulaciones de forma que se pueda comprobar el comportamiento de esta frente a cargas no lineales, intentando así cumplir con la normativa establecida en torno a la distorsión en la red eléctrica.

Nowadays, the proliferation of non-linear loads is the reason of different problems in power systems around the world. One of them is the distortion of the electrical waves form, which can be improved by using elements such as passive filters. However, one of the most affected points by this distortion are distribution transformers, which are confined in distribution substation where physical space limits the installation of these filters.

In the present document, in-depth studies into a possible solution to these problem and the procedure to implement it in numerical computing environment MATLAB are presented.

Also, different simulations will be taken so the performance of the solution against nonlinear loads can be checked, trying to achieve by this way the established regulations on this subject.

# **Índice Abreviado**

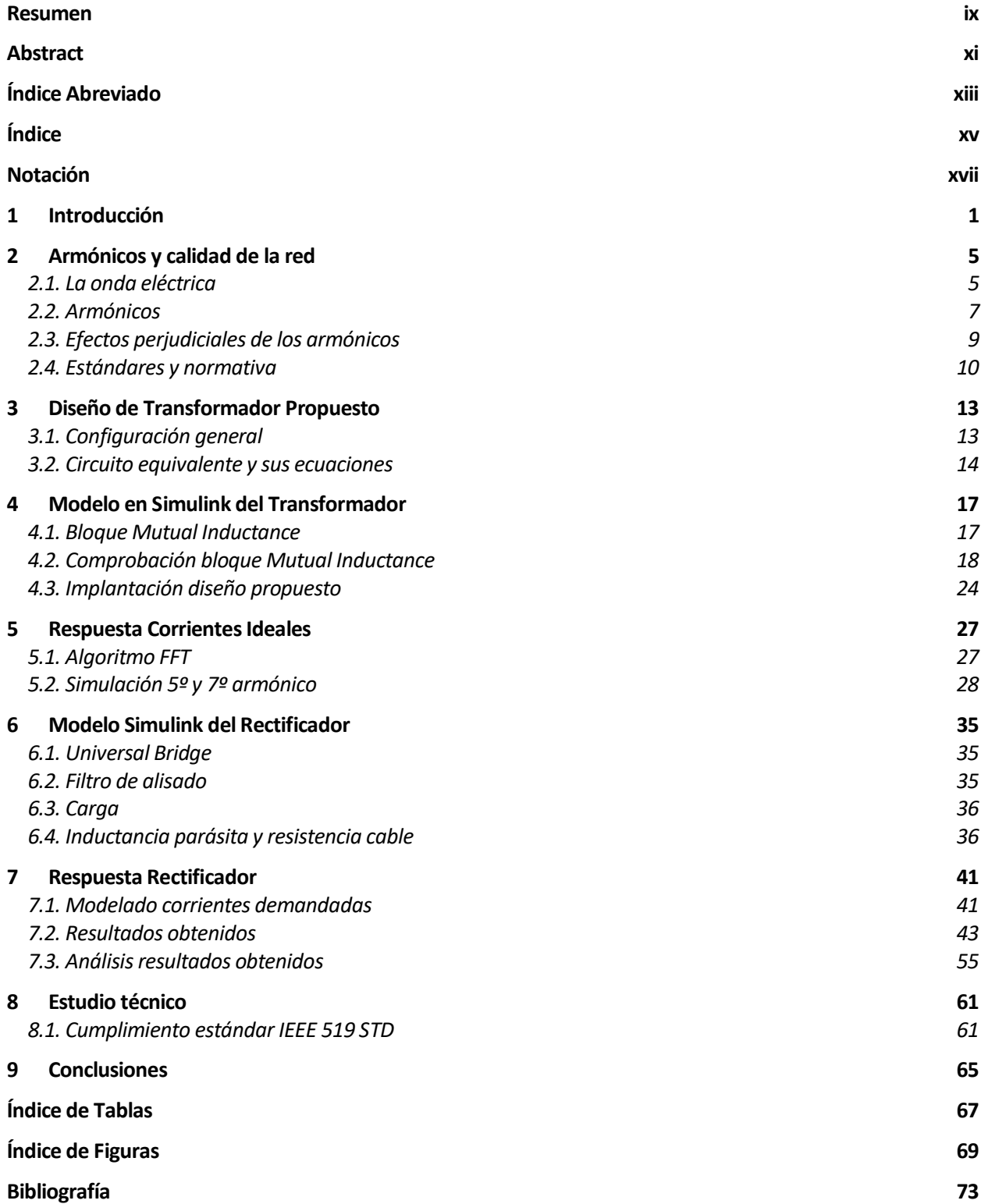

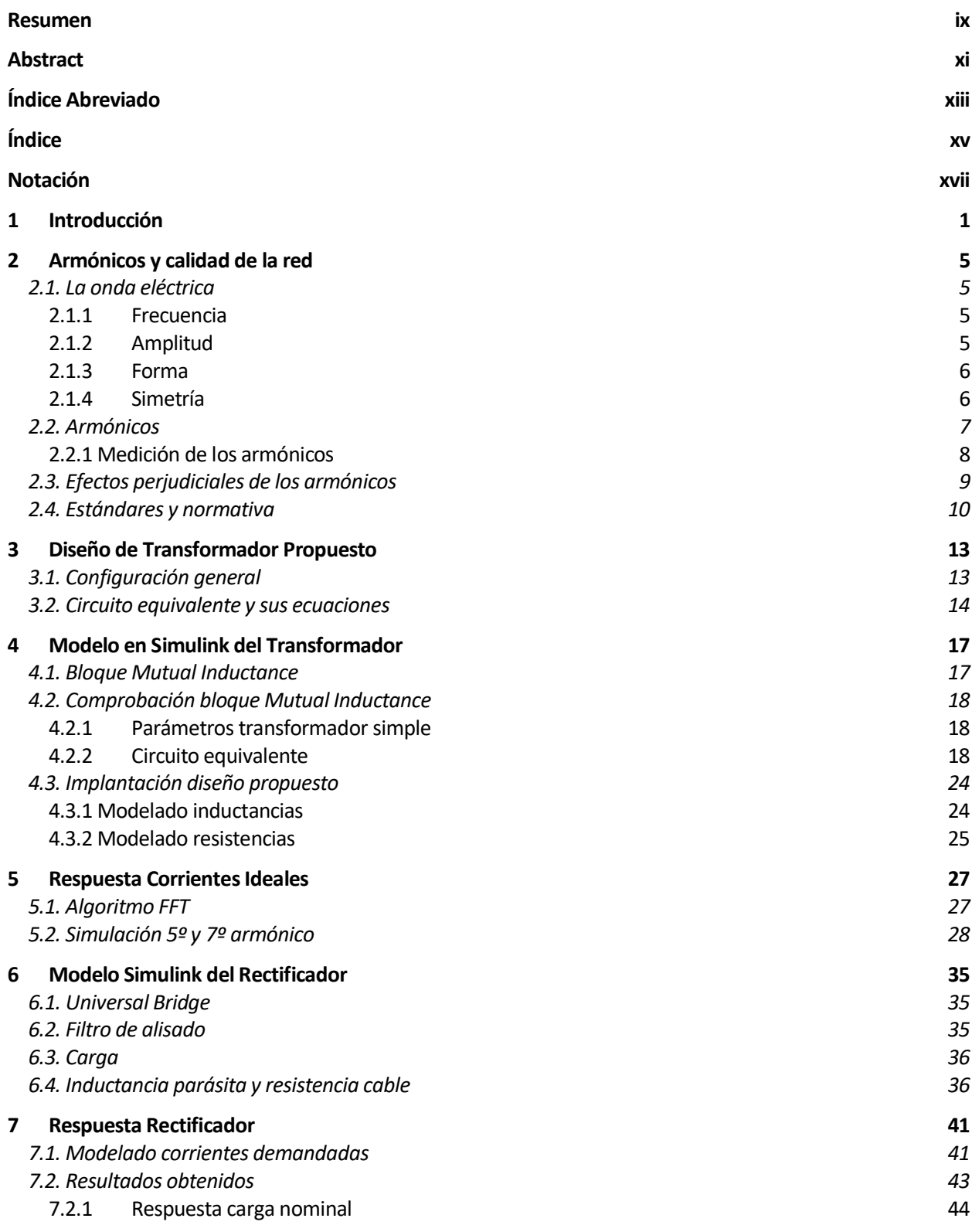

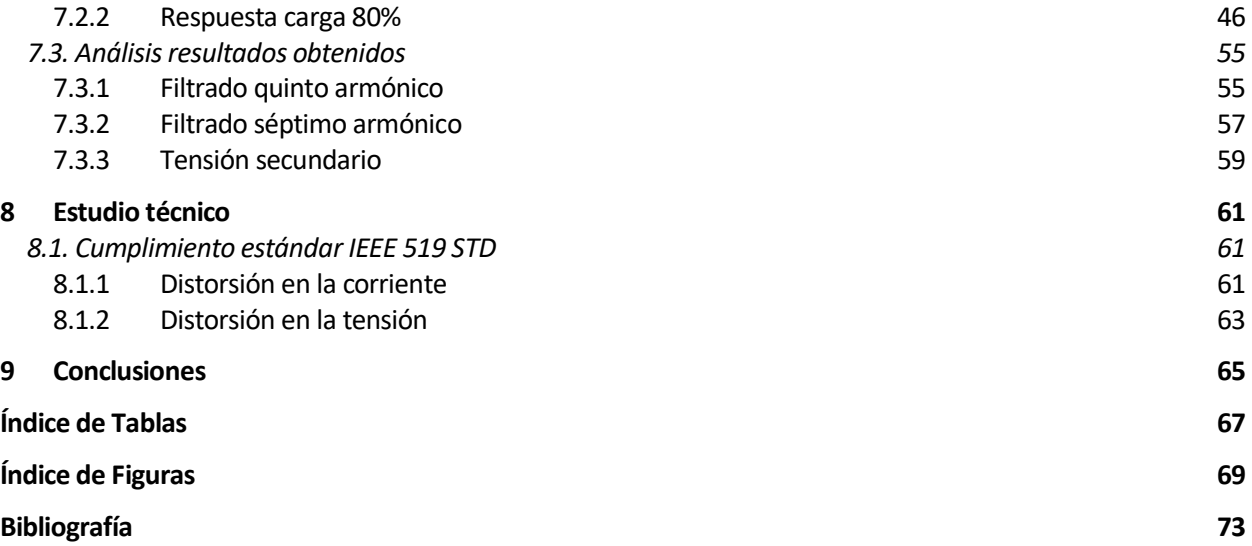

## **Notación**

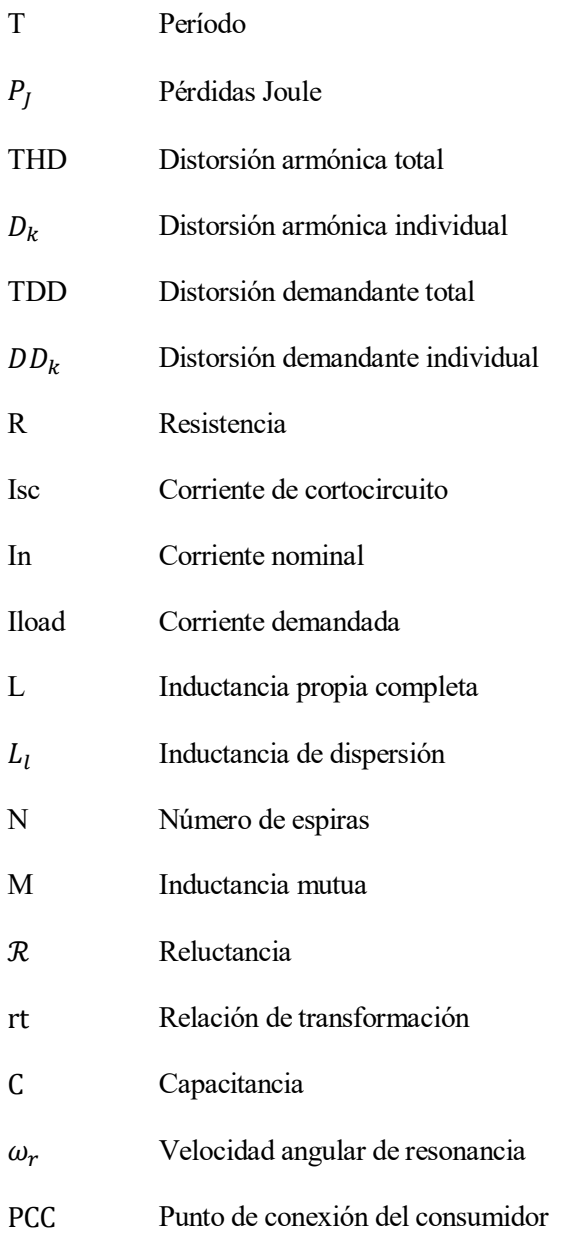

# **1 INTRODUCCIÓN**

omo es de todos conocidos, el sistema eléctrico actual está sufriendo un cambio cada vez más acusado que está afectando a todas las partes que lo componen. C

Por un lado, el abaratamiento y desarrollo tecnológico de las fuentes de energía renovable, así como el apoyo por parte de los gobiernos occidentales a estas (plan UE 2020), está facilitando que reemplacen a la generación eléctrica tradicional.

A pesar de que en el informe anual de REE la generación de renovables disminuyera en 2017 respecto al año anterior, esta supuso un 33.7% de toda la energía generada en España. Además, hay que tener en cuenta que la disminución se debió a la falta de uso de la energía hidráulica provocada por la sequía. Aún con todo, la energía eólica y la energía solar fotovoltaica crecieron un 0.4% y un 5.4% respecto al año anterior. [2]

Cómo se observa en el siguiente gráfico, en países como Alemania, el precio unitario de la energía fotovoltaica y eólica ya compite con las energías tradicionales:

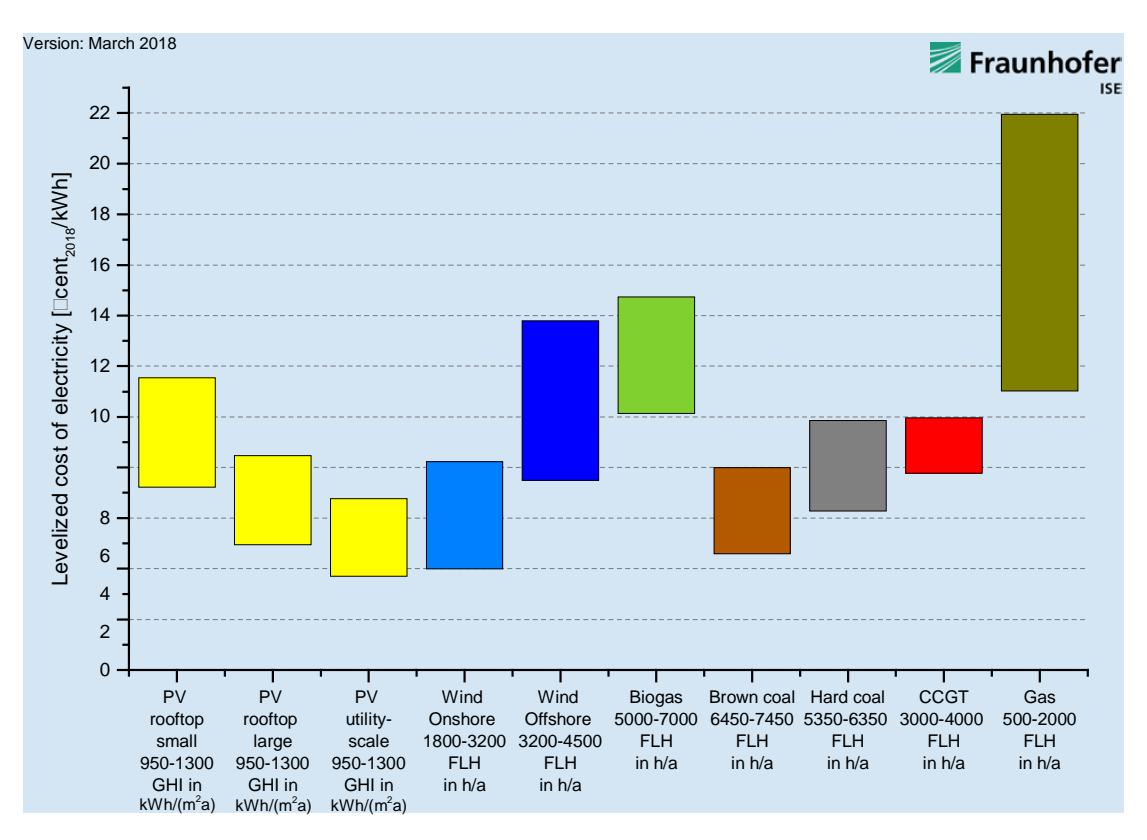

Figura 1.1 Precio unitario energía Alemania [3]

En el otro extremo de la red, los consumidores están cambiando también sus hábitos. La conciencia ecológica, impulsada también a través de leyes por los propios gobiernos, y el ahorro económico, empuja cada vez más a los consumidores a adoptar un uso de la energía eléctrica más eficiente, y, por tanto, diferente, al tradicional.

En las empresas ya se toma como algo común usar iluminación LED. De hecho, la tecnología LED ya supone más del 50% de la facturación del sector de las luminarias en España [4]. Así mismo, no es ninguna novedad el uso masivo de aparatos electrónicos en oficinas, hogares y centros públicos.

En el ámbito industrial, los variadores de velocidad son cada vez más importantes para mejorar la calidad del producto y ahorrar costes en el proceso.

Por último, el propio transporte y distribución de la energía entre ambas partes del sistema está cambiando. Una de la trasformación más significativa es la desaparición de un camino evidente de la energía, que tradicionalmente ha fluido desde las centrales eléctricas hasta los consumidores, formando una estructura

piramidal donde hay muchos pequeños consumidores y unos pocos centros de generación.

En su lugar, la aparición de las energías renovables, especialmente la fotovoltaica, hace que esta división se difumine, dando pie a la conocida como Generación Distribuida, en donde la energía no procede de grandes centros situados en zonas concretas, sino que en los mismos puntos donde se consume puede haber pequeñas fuentes de energía.

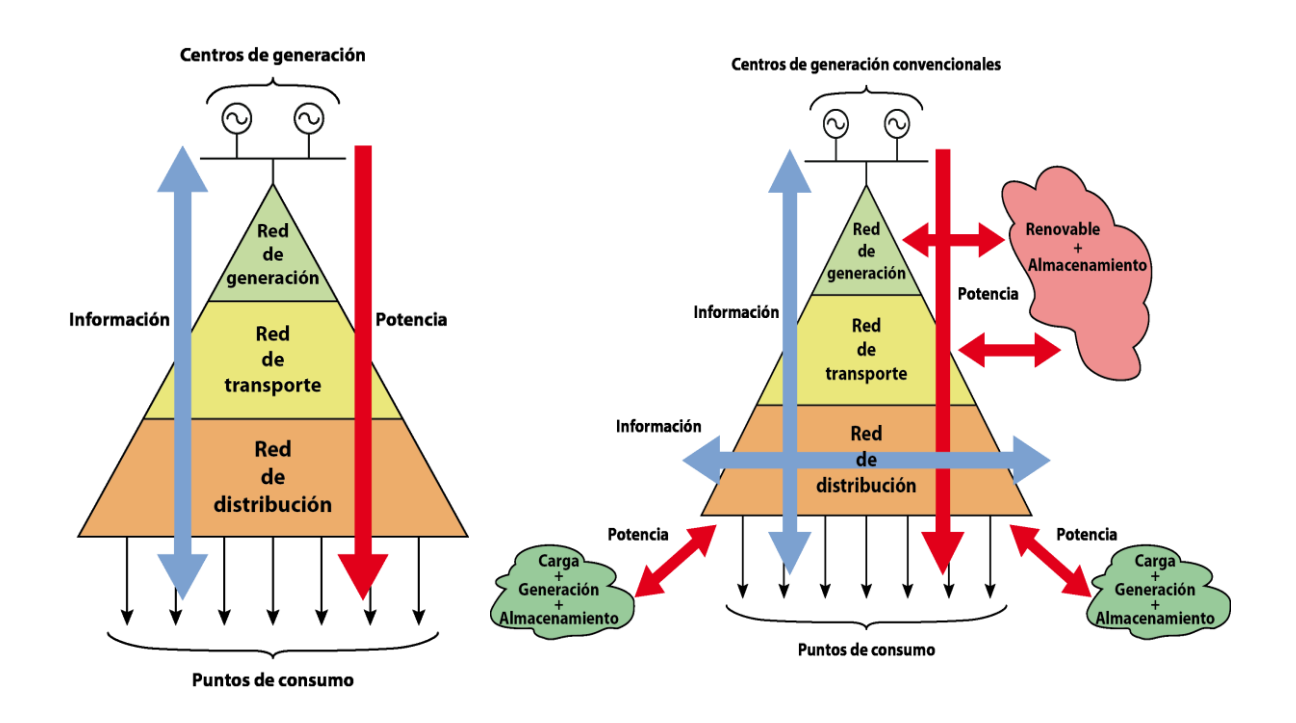

Figura 1.2 Generación centralizada frente a generación distribuida [5]

Además de este cambio en los elementos tradicionales del sistema eléctrico (generación, transporte y consumo), está desarrollándose cada vez con mayor fuerza un cuarto elemento, el almacenamiento. Este se hace indispensable para la estabilidad de las redes que quieren utilizar como fuente principal las energías renovables. Uno de los elementos que puede ser clave en el desarrollo de este elemento es el vehículo eléctrico.

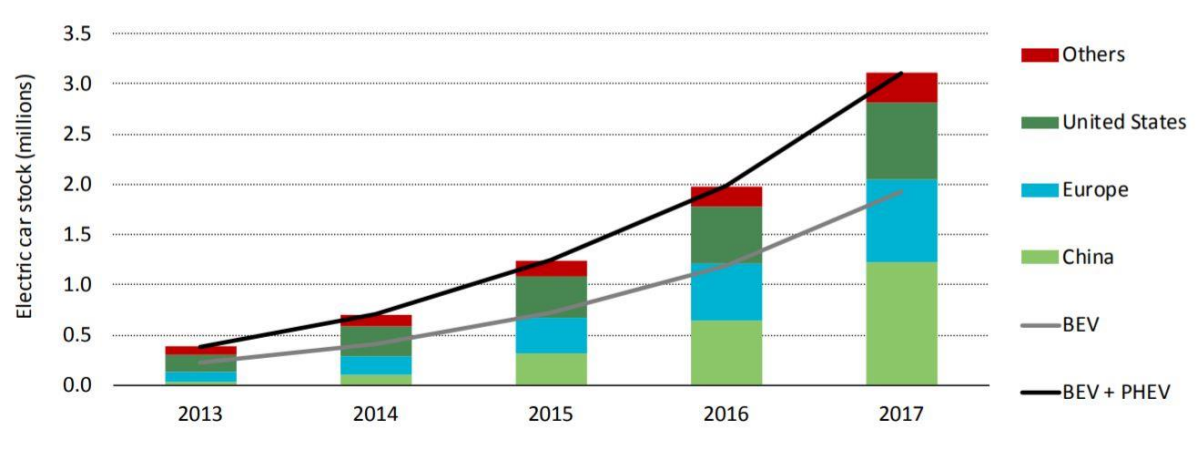

Figura 1.3 Stock de vehículos en el mundo [6]

Todas estas transformaciones tienen en común el uso recurrente de la electrónica de potencia, aparatos electrónicos usados para convertir y controlar la energía eléctrica. El desarrollo tecnológico y aumento de la demanda de estos productos no es solo positivo, sino necesario para la sostenibilidad del sistema en el que vivimos actualmente. Sin embargo, hay que tener en cuenta los problemas que trae consigo el uso de estos elementos en las redes eléctricas. Uno de ellos es la distorsión de las ondas senoidales de la red.

Estas distorsiones, además de provocar fallos en los equipos conectados a la red, generan pérdidas y ponen en riesgo el mantenimiento del suministro.

Debido a su particular construcción, uno de los puntos de la red que más sufre estas distorsiones son los transformadores de distribución. Aun así, la gran mayoría de ellos se encuentran confinados en centros de transformación donde el espacio es limitado, lo cual condiciona las posibles soluciones como bobinas con núcleo de aire.

En este TFG se profundiza en una posible solución de diseño para este problema. A su vez, se realizará un modelo correspondiente en el programa matemático Simulink y se someterá a diferentes simulaciones.

Por último, se realizará un análisis técnico del resultado.

## **2 ARMÓNICOS Y CALIDAD DE LA RED**

e modo que la solución analizada en este trabajo se entienda de forma clara, es necesario conocer en mayor profundidad el problema al que nos enfrentamos. Para ello, en este apartado hablaremos de los parámetros que caracterizan a las ondas eléctricas, la importancia de que las ondas que nos encontramos en el sistema se parezcan lo máximo posible a las ideales y la herramienta matemática usada para analizar la distorsión en estas ondas. D

## **2.1. La onda eléctrica**

A pesar de que cada vez es más común encontrarse con proyectos que apuestan por el transporte de la energía en corriente continua (HVDC), podemos seguir afirmando que la gran mayoría de la energía eléctrica del mundo se suministra en corriente alterna, tanto en el transporte como en la distribución.

Así pues, lo más normal es encontrar la energía eléctrica en forma de onda (AC) y no de un valor constante (DC).

Podemos caracterizar la onda eléctrica en función a cuatro parámetros:

- Frecuencia
- Amplitud
- Forma
- Simetría (Sistemas trifásicos)

### **2.1.1 Frecuencia**

La frecuencia es una magnitud que mide el número de repeticiones por unidad de tiempo de cualquier fenómeno o suceso periódico. Debido a que en los sistemas eléctricos podemos encontrar más de una frecuencia, se utiliza el término de frecuencia fundamental o estándar para referirse a la frecuencia más baja de una forma de onda periódica. En los sistemas de potencia, la frecuencia fundamental ha sido impuesta por los grandes generadores, encargados también de mantener esta dentro de unos márgenes estables. La frecuencia estándar es algo común en todos los sistemas de potencia, aunque, por razones históricas, no todos tienen el mismo valor. Por ejemplo, en zonas como Europa o China encontramos una frecuencia estándar de 50 Hz, mientras que en otras como EEUU o Brasil es de 60 Hz.

La aparición de renovables, que utilizan inversores en lugar de generadores rotativos, está dando lugar a una disminución de la inercia del sistema que hace cada vez más complicada la estabilidad y el control de la frecuencia [7].

### **2.1.2 Amplitud**

La amplitud de la onda puede definirse como el valor máximo que alcanza esta respecto a un punto de equilibrio o referencia. En ondas eléctricas es común referirse también al valor eficaz o RMS de la onda, es decir, el valor cuadrático medio de la onda, que no es más que la amplitud de esta dividido entre la raíz cuadrada. El valor RMS de una corriente alterna se corresponde con el equivalente de una corriente continua sobre una resistencia óhmica, lo cual facilita considerablemente cálculos como la potencia disipada.

La amplitud de la onda eléctrica varía según el punto de la red en el que nos encontremos. Así, el transporte de la energía en grandes distancias se hará con una amplitud de la onda de tensión elevada, de modo que la corriente sea menor y las pérdidas en el cable mínimas, mientras que para la distribución en zonas de consumo la amplitud será menor para evitar descargas indeseadas y problemas de aislamiento.

La amplitud, al igual que el resto de parámetros de las ondas eléctricas, se está viendo afectado por la transformación de la red. Así, en zonas donde los consumidores poseen su propia fuente de energía, como placas fotovoltaicas domésticas, se puede producir el conocido como efecto Ferranti, es decir, que, al demandarse poca corriente a través de los cables del distribuidor, la energía reactiva capacitiva supere a la inductiva, provocando el consecuente aumento de tensión.

#### **2.1.3 Forma**

La forma de onda en sistemas de corriente alterna es, en principio, una onda sinusoidal perfecta. Sin embargo, esta forma es difícil de encontrar en la red eléctrica actual, aún más a medida que nos alejamos de los puntos de conexión a la red de las centrales eléctricas tradicionales con generadores síncronos.

En el resto del sistema, debido a diferentes causas como cargas no lineales, averías o efectos atmosféricos, la forma de onda se distorsiona. Esta distorsión, como veremos más adelante, puede cuantificarse gracias a los armónicos.

#### **2.1.4 Simetría**

A estos tres elementos, en realidad propios de cualquier tipo de onda, eléctrica o no, añadimos una característica propia de los sistemas trifásicos, la simetría.

Los sistemas trifásicos se consideran simétricos cuando las tres fases que lo componen son iguales en módulo y están desfasadas 120º cada una respecto a las otras. Cuando esto ocurre, se considera que el sistema está equilibrado, lo cual facilita que las corrientes de cada fase se cancelen unas a otras y no tengan que retornar por el neutro.

Esto es especialmente complicado de conseguir en la parte de baja tensión de la red, donde se conectan cargas monofásicas entre las diferentes fases y el neutro, como son las viviendas. Aun así, se intenta que la conexión de estas cargas sea lo más simétrica posible, facilitando el equilibrio del sistema.

Sin embargo, aunque existe una planificación a la hora de conectar a los consumidores monofásicos a la red, la aparición de las placas fotovoltaicas para uso doméstico puede agravar los desequilibrios entre la demanda de las diferentes fases, más aún si estas vierten energía a la red [8].

Con este breve repaso de las diferentes características de las ondas eléctricas, podemos concluir que las infraestructuras actuales, construidas en muchos casos hace décadas, no están preparadas para hacer frente a los cambios que se producen en la red. Por tanto, se hace necesaria la incorporación de elementos como el que se presenta en este trabajo para mantener la calidad del suministro eléctrico.

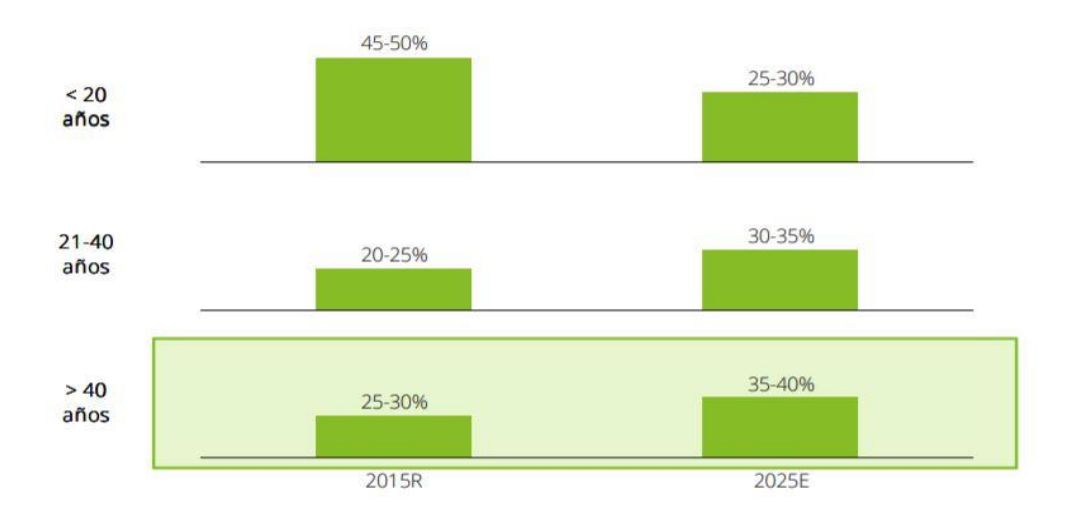

Figura 2.1 Evolución de la antigüedad media de las máquinas de subestaciones en España (% de transformadores) [9]

### **2.2. Armónicos**

De las anteriores características de la onda, vamos a centrarnos en la referida a la forma de la onda.

Como ya hemos visto, la onda eléctrica es una onda senoidal, con una frecuencia de 50-60 Hz según la zona, y una amplitud que depende de diferentes factores como la tensión a la que nos encontremos o la carga que tengamos conectada.

Sin embargo, en la realidad, esta onda presenta ciertas alteraciones en su forma respecto a la curva ideal de una senoide. Estas distorsiones pueden ser periódicas o puntuales.

Cuando las distorsiones son periódicas, es posible el estudio de estas gracias una herramienta matemática conocida como armónicos. Los armónicos son ondas senoidales cuya frecuencia es múltiplo de la fundamental.

La suma de los armónicos nos da como resultado la onda distorsionada:

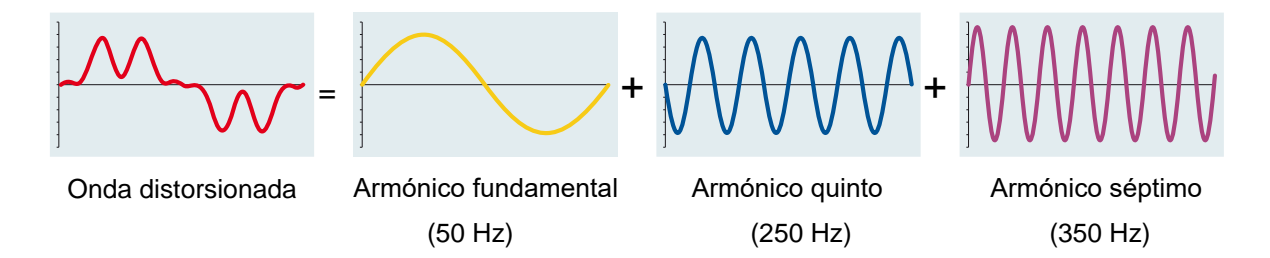

Figura 2.2 Descomposición en armónicos de una onda distorsionada [10]

Esta suma se expresa matemáticamente a través de las series de Fourier.

Las series de Fourier son un tipo de series trigonométricas que permiten descomponer una onda periódica compleja en la suma infinita, o finita, de funciones señales u ondas con una frecuencia única, todas ellas múltiplo de una frecuencia fundamental. Matemáticamente, el desarrollo en serie de Fourier consiste en un sumatorio de senos y cosenos con la fórmula:

$$
f(t) = \frac{a_0}{2} + \sum_{k=1}^{\infty} [A_k \cos\left(k\frac{2\pi}{T}t\right) + B_k \sin\left(k\frac{2\pi}{T}t\right)]
$$
 (2.1)

Al término  $A_k cos\left(k\frac{2\pi}{T}\right)$  $\left(\frac{2\pi}{T}t\right)$  +  $B_k$ sen(k $\frac{2\pi}{T}$  $\frac{a_n}{T}$ t) se le denomina armónico k, mientras que  $\frac{a_0}{2}$  es el termino medio. Por otro lado  $\frac{2\pi}{T}$  es la velocidad angular fundamental  $\omega_0$ .

Esta fórmula se puede expresar en una función con una componente continua, y una única senoidal sustituyendo de la siguiente manera.

En primer lugar, debemos tener en cuenta que Ak y Bk pueden expresarse como partes de un fasor.

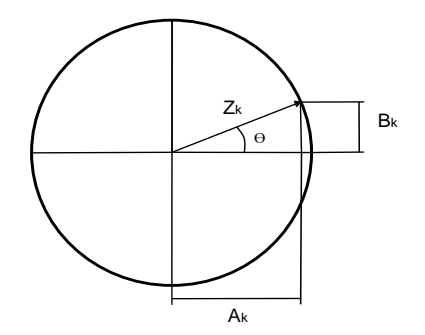

$$
Z_k = A_k + B_k = Z_k \cos(\theta) + Z_k \sin(\theta) \tag{2.2}
$$

$$
|Z_k| = \sqrt{{A_k}^2 + {B_k}^2}
$$
 (2.3)

Figura 2.3 Componentes polares del armónico k

Aplicando esta relación a la función continua:

$$
f_k(t) = |Z_k|[\cos(\theta)\cos(k\omega_0 t) + \sin(\theta)\sin(k\omega_0 t)]
$$
\n(2.4)

Sabiendo que  $cos(a - b) = cos(a) cos(b) + sen(a) sen(b)$  podemos sustituir:

$$
f_k(t) = |Z_k| \cos(k\omega_0 t - \theta_k)
$$
\n(2.5)

Por último, teniendo en cuenta que las funciones coseno y seno presentan la misma evolución temporal, pero desfasada 90 grados, podemos expresar:

$$
f_k(t) = |Z_k| \operatorname{sen}(k\omega_0 t - (\theta_k + 90)) = |Z_k| \operatorname{sen}(k\omega_0 t - \varphi_k)
$$
\n(2.6)

Aplicando estas relaciones llegamos a la expresión que se suele usar para trabajar con corrientes con armónicos habitualmente:

$$
i(t) = I_m + \sum_{k=1}^{\infty} I_{kp} \operatorname{sen}(k\omega_0 t - \varphi_k)
$$
 (2.7)

Donde Im es el valor medio, o componente continua (k=0), de la corriente *i*, Ikp es la amplitud del armónico k  $y \varphi_k$  es la fase en radianes del armónico k.

#### **2.2.1 Medición de los armónicos**

De la definición de RMS, aportada anteriormente, podemos obtener el valor eficaz de cada armónico mediante  $I_k = \frac{I_{kp}}{\sqrt{2}}$  $\frac{k p}{\sqrt{2}}$ , donde Ik es el valor eficaz del armónico k. A partir de estos valores podemos obtener el valor eficaz de la corriente completa:

$$
I = \sqrt{I_m^2 + I_1^2 + I_2^2 + \dots + I_k^2}
$$
 (2.8)

Para expresar la distorsión que provoca cada armónico, esta suele referirse en porcentaje respecto al armónico fundamental:

$$
D_k = \frac{I_k}{I_1} \, (96) \tag{2.9}
$$

Mientras que si queremos conocer la distorsión armónica total (THD, siglas en inglés), se expresa mediante la fórmula:

$$
THD = \frac{\sqrt{I_2^2 + I_3^2 + \dots + I_k^2}}{I_1} = \frac{\sqrt{\sum_{k=2}^{\infty} I_k^2}}{I_1}
$$
\n(2.10)

Este valor resulta verdaderamente útil para conocer los efectos que pueden producir los armónicos en nuestro sistema, como por ejemplo el incremento de pérdidas Joule en los conductores [11]:

$$
I^2 = (THD^2 + 1)I_1^2 \tag{2.11}
$$

$$
P_J = I^2 R = I_1^2 (1 + THD^2)R
$$
\n(2.12)

Donde el incremento de perdidas debido a los armónicos será:

$$
\Delta P_J = I_1^2 T H D^2 R \tag{2.13}
$$

## **2.3. Efectos perjudiciales de los armónicos**

El estudio de los armónicos responde a una necesidad de conocerlos para hacer frente a los problemas que generan. Cuando estos son elevados no solo pueden provocar pérdidas, sino el disparo de protecciones que corten el suministro o incluso el destrozo de equipos eléctricos, como baterías de condensadores.

En la siguiente tabla se presenta un resumen de los efectos que pueden producir los armónicos en los diferentes elementos que podemos encontrar en la red de distribución.

| <b>Elemento</b>           | Problemas                                                                                                    | Efecto                                                                                                    |  |  |  |
|---------------------------|----------------------------------------------------------------------------------------------------|----------------------------------------------------------------------------------------------------|--|--|--|
| Conductor<br>de<br>fase   | -Aumento de la corriente<br>-Aumento de la resistencia<br>-Aumento de perdidas térmicas<br>(efecto Joule)<br>-Efecto "Skin" | -Calentamiento de cables<br>-Disparo de protecciones                                                                                                    |  |  |  |
| Conductor<br>de<br>neutro | -Circulación<br>de<br>armónicos<br>múltiplos de 3<br>-Retorno por el conductor neutro                                       | -Sobreintensidad<br>corriente<br>de<br>circulando por el neutro<br>-Calentamiento en el neutro<br>-Degradación<br>de<br>prematura<br>condensadores<br>-Disparo de protecciones                                                                                                    |  |  |  |
| <b>Condensadores</b>      | -Resonancia<br>paralelo<br>el<br>con<br>sistema<br>-Amplificación de los armónicos                                          | -Calentamiento<br>-Envejecimiento prematuro<br>-Destrucción de condensadores                                                                                                    |  |  |  |
| <b>Transformadores</b>    | -Circulación<br>de<br>corrientes<br>armónicas por los devanados                                                             | -Sobrecalentamiento de los devanados<br>-Pérdida de aislamiento térmico por<br>calentamiento<br>-Perdidas en el cobre y en el hierro<br>(Histéresis y Foucault)<br>-Disminución del rendimiento<br>-Sobredimensionamiento<br>del<br>transformador<br>-Saturación del transformador (crea<br>mayor distorsión) |  |  |  |
| <b>Motores</b>            | -Circulación<br>de<br>corrientes<br>armónicas por los devanados                                                             | -Sobrecalentamiento de los devanados<br>-Pérdida de aislamiento térmico por<br>calentamiento<br>-Perdidas en el cobre y en el hierro<br>(Histéresis y Foucault)<br>-Disminución del rendimiento                                                                                                    |  |  |  |

Tabla 2.1 Efectos de los armónicos en diferentes elementos

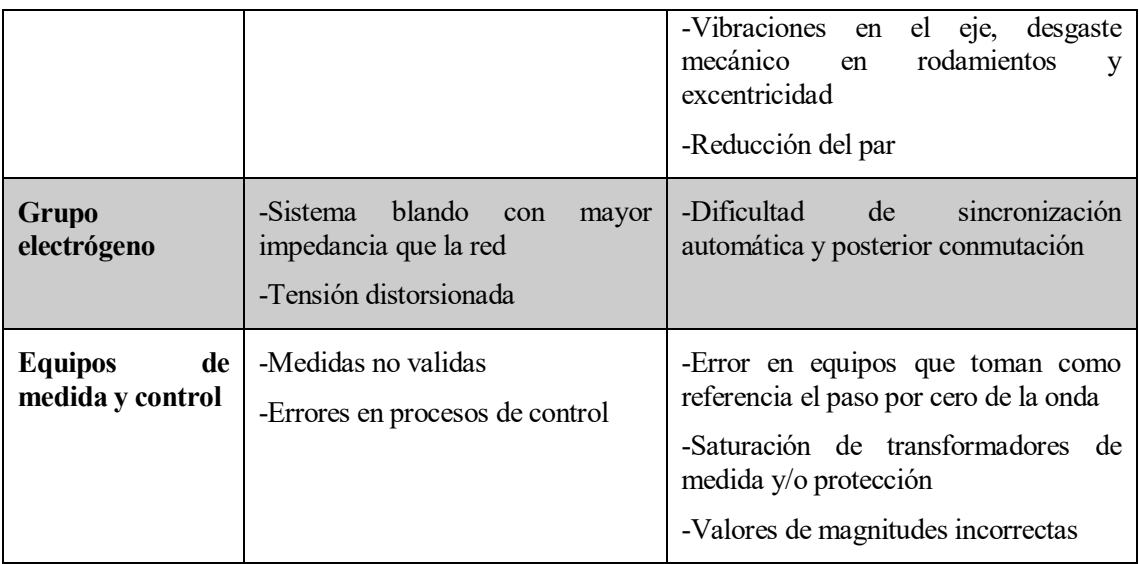

**Fuente: Procedimiento para el estudio y el análisis de distorsión armónica [10]**

### **2.4. Estándares y normativa**

A pesar de que los armónicos han estado presentes desde el origen de las redes eléctricas, estos han ido aumentando su presencia poco a poco y, como ya comentamos en la introducción, los cambios en el sistema eléctrico hacen pensar que esta tendencia seguirá acentuándose.

Es por ello que las normas referidas a este asunto han ido endureciéndose, desde las primeras referencias, publicadas en los 70 en EEUU a raíz de la proliferación de los compensadores de reactiva, surgidos del interés de ahorrar durante la crisis del petróleo, hasta las últimas publicaciones y revisiones de la IEEE.

En España, la norma encargada de limitar los armónicos que inyectan a la red consumidores domésticos e industriales es la EN 6100-3-2, pero esta se limita a aparatos cuya corriente no supere los 16A por fase.

Por otro lado, la norma EN 501600, encargada de controlar la calidad del suministro de tensión en la red, hace referencia únicamente a los armónicos de tensión, sin nombrar a los de corriente.

Sin embargo, sí que existe un estándar, el cual ya se aplica en EEUU, que tiene en cuenta la inyección de armónicos en la red pública, este es, el estándar IEE 519-2014. Esta es la tercera revisión de este estándar, el cual se publicó por primera vez en 1981.

A diferencia de la versión anterior, en la IEE 519-2014, se limitan los armónicos para los puntos de conexión común (PCC), y no para cualquier punto del sistema, siendo responsables de estos límites tanto el operador como el usuario.

Además, se tienen en cuenta las medidas estadísticas a la hora de limitar los armónicos, distinguiendo entre distorsiones a corto plazo (10 min) y muy breves (3 s)

En la siguiente tabla se muestran los límites establecidos teniendo en cuenta que:

- El 99% de los valores de muy corto plazo (3 s) observados diariamente deberían ser inferiores a 1.5 veces los valores dados en la tabla 2.2.
- El 95% de los valores de corto plazo (10 min) observados semanalmente deben ser inferiores a los valores dados en la tabla 2.2

| Tensión en el PCC                                                 | Armónico individual | $THD(\%)$ |  |  |
|-------------------------------------------------------------------|---------------------|-----------|--|--|
| V<10kV                                                            | 5.0                 | 8.0       |  |  |
| 1kV <v<69kv< th=""><th>3.0</th><th colspan="3">5.0</th></v<69kv<> | 3.0                 | 5.0       |  |  |
| 69kV <v<161kv< th=""><th>1.5</th><th>2.5</th></v<161kv<>          | 1.5                 | 2.5       |  |  |
| 161kV <v< th=""><th>1.0</th><th>1.5</th></v<>                     | 1.0                 | 1.5       |  |  |

Tabla 2.2 Limites de distorsión de voltaje [12]

Por otro lado, se limita la distorsión de la corriente para los PCCs cuya tensión se encuentre entre 120 y 69 kV.

- El 99% de los valores de muy corto plazo (3 s) observados diariamente deberían ser inferiores a 2 veces los valores dados en la tabla 2.3.
- El 99% de los valores de corto plazo (10 min) observados semanalmente deben ser inferiores a 1.5 veces los valores dados en la tabla 2.3.
- El 95% de los valores de corto plazo (10 min) observados semanalmente deben ser inferiores a los valores dados en la tabla 2.3.

| Límite de corrientes armónicas en porcentaje de Il |                      |                       |                              |                              |                   |            |  |  |
|----------------------------------------------------|----------------------|-----------------------|------------------------------|------------------------------|-------------------|------------|--|--|
| <b>Isc/II</b>                                      | $3$ $\leq h \leq 11$ | $11$ $\leq h \leq 17$ | $17$ <h <math="">\leq 23</h> | $23$ <h <math="">\leq 35</h> | $35 \le h \le 50$ | <b>TDD</b> |  |  |
| $20$                                               | 4.0                  | 2.0                   | 1.5                          | 0.6                          | 0.3               | 5.0        |  |  |
| 20<50                                              | 7.0                  | 3.5                   | 2.5                          | 1.0                          | 0.5               | 8.0        |  |  |
| 50<100                                             | 10.0                 | 4.5                   | 4.0                          | 1.5                          | 0.7               | 12.0       |  |  |
| 100<1000                                           | 12.0                 | 5.5                   | 5.0                          | 2.0                          | 1.0               | 15.0       |  |  |
| >1000                                              | 15.0                 | 7.0                   | 6.0                          | 2.5                          | 1.4               | 20.0       |  |  |

Tabla 2.3 Límites de distorsión de corriente [12]

En general, una red debe ser capaz de suministrar una tensión con una THD dentro de los límites establecidos en la tabla 2.2 siempre que la corriente armónica inyectada por los usuarios en la red se ajuste a los límites de la tabla 2.3.

## **3 DISEÑO DE TRANSFORMADOR PROPUESTO**

ntes de comenzar con la implantación en Simulink, es necesario explicar el modelo que se presenta en el paper original, y profundizar en él de forma que quede claro cómo funciona. En este capítulo se hace referencia constante al artículo "An Integrated Harmonic-Filtering Transformer for Low-Voltage Distribution Systems" [1] A

### **3.1. Configuración general**

En el artículo que sirve de base para este trabajo, se propone un diseño para transformadores de distribución con filtros pasivos incorporados, de modo que se pueda aprovechar al máximo el espacio reducido de los centros de transformación. Esto se consigue haciendo que las reactancias del filtro de armónicos LC utilicen el mismo núcleo magnético que el propio transformador.

El transformador presenta las características típicas de uno que encontraríamos en una red de distribución: trifásico, con una potencia de 800 kVA y una relación de transformación 10/0.4 kV.

Como es usual en los transformadores MT/BT, el lado de alta tensión se encuentra conectado en triangulo mientras que los devanados del secundario presentan una conexión en estrella, con un neutro que va a tierra, de modo que se respeta la normativa respecto esquemas de conexión en BT (ITC-BT-08) [15].

Dado que nos encontramos ante un transformador estrella-triángulo, los armónicos de orden 3, junto con sus múltiplos, quedan atrapados en el neutro y no se propagan al lado de alta.

Debido a esto, los dos armónicos que se intentará filtrar en este transformador serán los de orden quinto y séptimo. Además, estos suelen ser los armónicos predominantes en convertidores de potencia, con lo que resultan más interesantes de analizar para posibles usos del diseño propuesto.

Como puede observarse en el esquema a continuación, las conexiones hacia los filtros se realizan aguas abajo del transformador. Estos filtros presentan la configuración normal de un tipo LC, en el cual la bobina y el condensador se encuentran en serie, derivándose el neutro tras el condensador a tierra.

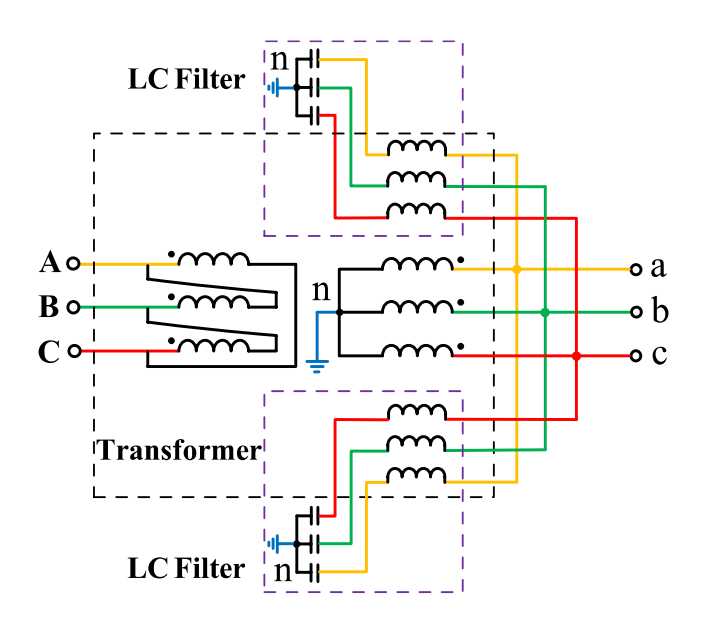

Figura 3.1 Esquema conexión transformador [1]

Ambos filtros se representan encuadrados dentro del equipo del transformador, pero, sin embargo, no vemos ningún punto que señale el acoplamiento entre estos y las bobinas del transformador.

Como se muestra en la figura 3.2, las dos reactancias de filtrado se encuentran arrolladas al núcleo entre este y el devanado secundario quedando, como suele ser habitual, el devanado primario como el arrollamiento externo.

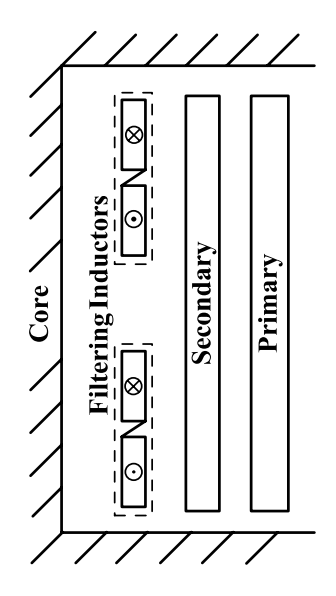

Figura 3.2 Arrollamiento devanados [1]

Podemos ver también que cada reactancia consiste a su vez en dos subdevanados, los cuales tendrán el mismo número de vueltas, conectados de forma opuesta. Gracias a esta forma de conexión, conseguimos que cada subdevanado genere un flujo magnético de igual magnitud y sentido opuesto, lo cual permite que se cancelen dentro del núcleo magnético, quedando así desacoplados del resto de bobinas.

Junto con esto, los filtros, como puede observarse en la figura 3.2, se encuentran separados verticalmente, lo cual ayuda a promover el desacoplamiento entre ambos inductores.

#### **3.2. Circuito equivalente y sus ecuaciones**

Traduciendo lo que hemos visto físicamente en el apartado anterior a un modelo de circuito, obtenemos:

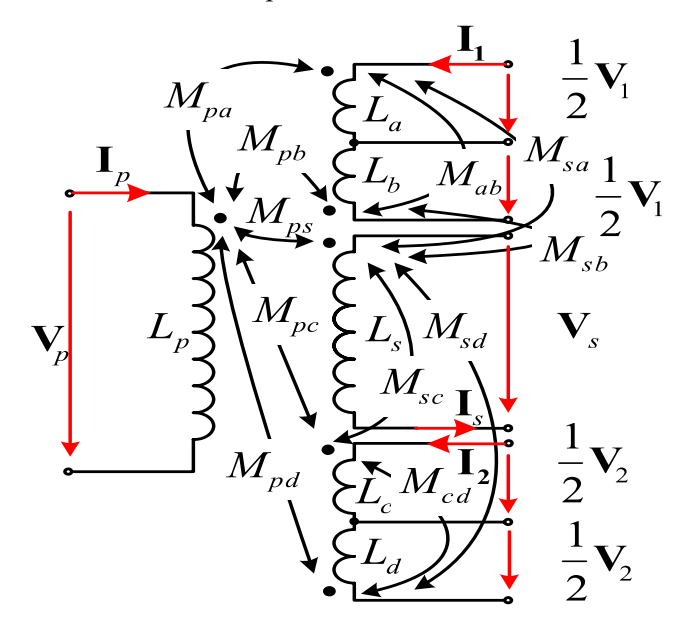

Figura 3.3 Circuito equivalente completo [1]

Despreciando todas las resistencias, podemos obtener las ecuaciones de cada devanado y subdevanado:

$$
V_p = j\omega (L_p I_p + M_{ps} I_s + M_{pa} I_a - M_{pb} I_b + M_{pc} I_c - M_{pd} I_d)
$$
  
\n
$$
V_s = j\omega (M_{ps} I_p + L_s I_s + M_{sa} I_a - M_{sb} I_b + M_{sc} I_c - M_{sd} I_d)
$$
  
\n
$$
V_a = j\omega (M_{pa} I_p + M_{sa} I_s + L_a I_a - M_{ab} I_b + M_{ac} I_c - M_{ad} I_d) = \frac{1}{2} V_1
$$
  
\n
$$
V_b = j\omega (-M_{pb} I_p - M_{sb} I_s - M_{ab} I_a + L_b I_b - M_{bc} I_c + M_{bd} I_d) = \frac{1}{2} V_1
$$
  
\n
$$
V_c = j\omega (M_{pc} I_p + M_{sc} I_s + M_{ac} I_a - M_{bc} I_b + L_c I_c - M_{cd} I_d) = \frac{1}{2} V_2
$$
  
\n
$$
V_d = j\omega (-M_{pd} I_p - M_{sd} I_s - M_{ad} I_a + M_{bd} I_b - M_{cd} I_c + L_d I_d) = \frac{1}{2} V_2
$$

Donde hemos tenido en cuenta que los subdevanados b y d están acoplados con polaridad inversa al resto de arrollamientos del circuito.

Sumando las tensiones de cada subdevanado y teniendo en cuenta que  $I_1 = I_a = I_b$  e  $I_2 = I_c = I_d$ , podemos agrupar en sólo cuatro ecuaciones:

$$
V_p = j\omega (L_p I_p + M_{ps} I_s + (M_{pa} - M_{pb})I_1 + (M_{pc} - M_{pd})I_2)
$$
  
\n
$$
V_s = j\omega (M_{ps} I_p + L_s I_s + (M_{sa} - M_{sb})I_1 + (M_{sc} - M_{sd})I_2)
$$
  
\n
$$
V_1 = j\omega (M_{pa} - M_{pb})I_p + (M_{sa} - M_{sb})I_s + (L_a + L_b - 2M_{ab})I_1
$$
  
\n
$$
+ (M_{ac} - M_{ad} - M_{bc} + M_{bd})I_2
$$
  
\n
$$
V_2 = j\omega (M_{pc} - M_{pd})I_p + (M_{sc} - M_{sd})I_s + (M_{ac} - M_{ad} - M_{bc} + M_{bd})I_1
$$
  
\n
$$
+ (L_c + L_d - 2M_{cd})I_2
$$
\n(3.2)

Para continuar con las simplificaciones es necesario despreciar las inductancias mutuas de dispersión y asumir que el núcleo del transformador nunca llega a saturarse magnéticamente.

Si diseñamos los devanados de los filtros de tal manera que  $N_a = N_b$  y  $N_c = N_d$ , teniendo en cuenta la definición de la inductancia mutua  $M_{ij} = \frac{N_i N_j}{R}$  $\frac{\mu}{\mathcal{R}}$ , podemos concluir que:

$$
M_{pa} = M_{pb}, M_{sa} = M_{sb}, M_{ac} = M_{ad} \, y \, M_{bc} = M_{bd} \, y \, q \, u \, M_{pc} = M_{pd}, M_{sc} = M_{sd}
$$

Para terminar, podemos expresar la inductancia de cada devanado como la suma de la producida por los flujos de dispersión y la producida por los flujos dentro del núcleo  $L_i = L_{li} + \frac{N_i^2}{R_i}$  $\frac{\mathbf{v}_i}{\mathcal{R}}$ . de este modo, las inductancias de los subdevanados de cada filtro quedan expresadas como:

$$
L_a = L_{la} + \frac{N_a^2}{\mathcal{R}}; L_b = L_{lb} + \frac{N_a^2}{\mathcal{R}}; L_c = L_{lc} + \frac{N_c^2}{\mathcal{R}}; L_d = L_{ld} + \frac{N_c^2}{\mathcal{R}}
$$
(3.3)

Sustituyendo estos valores en las ecuaciones anteriores, llegamos a las expresiones que desacoplan magnéticamente los filtros del transformador:

$$
V_p = j\omega (L_p I_p + M_{ps} I_s)
$$
  
\n
$$
V_s = j\omega (M_{ps} I_p + L_s I_s)
$$
  
\n
$$
V_1 = j\omega (L_{la} + L_{lb}) I_1
$$
  
\n
$$
V_2 = j\omega (L_{lc} + L_{ld}) I_2
$$
\n(3.4)

Cuyo circuito equivalente está representado en la figura 3.4:

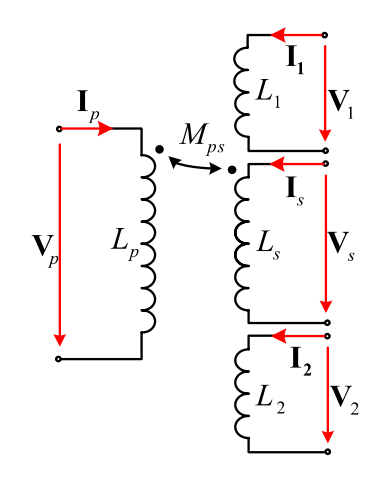

Figura 3.4 Circuito equivalente simplificado

Como puede extraerse de las ecuaciones (3.4), la inductancia completa de los filtros es únicamente la suma de las inductancias de dispersión de cada subdevanado, dado que estos flujos son los únicos que no se han cancelado. Por ello, a la hora de diseñar la reactancia del filtro, será necesaria una fórmula que relacione las características geométricas del arrollamiento con la inductancia de dispersión, despreciando la propia del núcleo.

# **4 MODELO EN SIMULINK DEL TRANSFORMADOR**

on la presentación del circuito que queremos implementar llevada a cabo, pasamos a definir sus parámetros y, a continuación, modelarlo en Simulink. C

## **4.1. Bloque Mutual Inductance**

Para poder definir los parámetros que deseamos, es importante saber que bloque de Simulink vamos a usar para modelar el transformador.

Dentro de la librería de Simulink encontramos numerosos bloques que modelan transformadores, sin embargo, de entre los 11 bloques diferentes que encontramos para simular transformadores, solo el modelo de bobinas acopladas (Mutual Inductance) nos permite modelar más de tres devanados, por lo que es el único que nos sirve para este caso concreto.

El bloque Mutual Inductance nos ofrece dos modos posibles, dos o tres bobinas con un acoplamiento ideal 1:1:1, o un conjunto de más bobinas acopladas mutuamente de forma balanceada o no.

Este segundo modo nos pide como parámetros de entrada las matrices que modelan la resistencia e inductancias, tanto propias como mutuas, del circuito. Además, las relaciones de transformación entre los diferentes devanados deberán venir implícitas en la propia matriz.

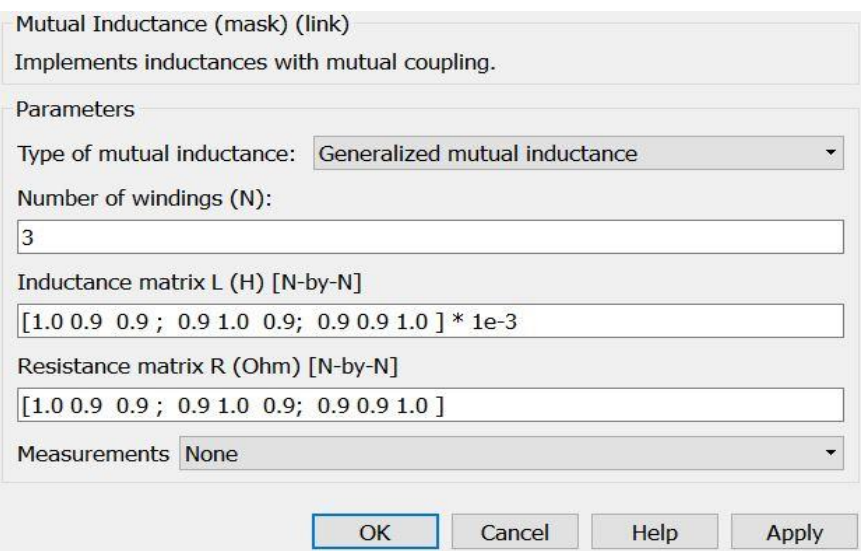

Figura 4.1 Editor bloque Mutual Inductance

Dado que la información incluida en la Ayuda de Matlab es escasa y no existen modelos que podamos usar de ejemplo, vamos a realizar un primer acercamiento al modelo simplificando el transformador a uno convencional de dos devanados.

### **4.2. Comprobación bloque Mutual Inductance**

Como ya hemos comentado, el bloque seleccionado para modelar nuestro transformador consta de dos modos de funcionamiento diferentes. Por desgracia, la gran mayoría de la información que podemos obtener sobre el bloque está referida al primer modo, por lo cual necesitaremos ajustar nuestro modelo a partir de los datos de un modelo de transformador.

Para poder comprobar el funcionamiento del bloque calcularemos a partir de un circuito equivalente los valores previstos y, a continuación, comprobaremos que obtenemos los mismos valores con nuestro modelo de Simulink. Además, ya que el modelo que usaremos será de dos bobinas, usaremos un bloque más intuitivo de la librería para modelar el mismo transformador y comparar a su vez los resultados.

#### **4.2.1 Parámetros transformador simple**

Antes de modelar el transformador completo, vamos a modelar únicamente los dos devanados originales del transformador.

#### **4.2.2 Circuito equivalente**

Generalmente, los circuitos de transformadores se suelen modelar como:

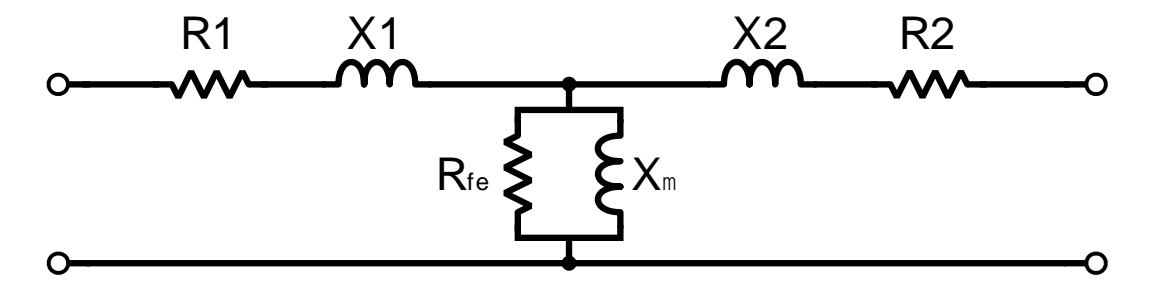

Figura 4.2 Modelo equivalente transformador

En donde todos los parámetros están referidos al primario, al igual que las tensiones y corrientes.

Para expresar las impedancias del transformador como una matriz, partimos de un circuito equivalente:

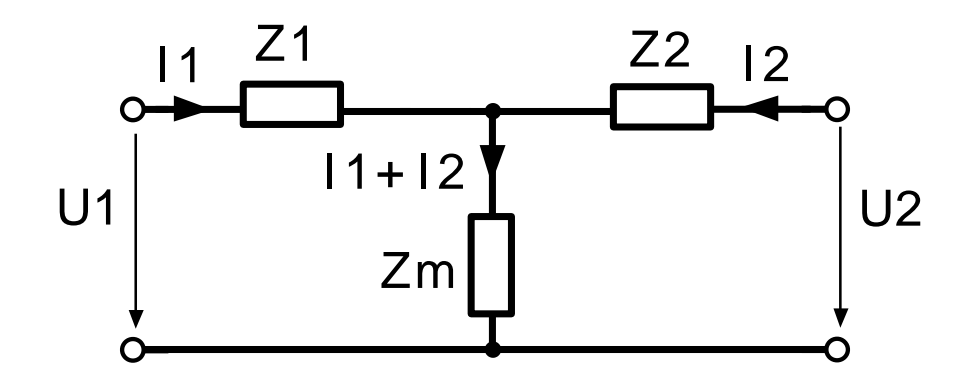

Figura 4.3 Modelo matricial transformador

Del cual obtenemos las ecuaciones:

$$
\begin{bmatrix} U_1 \\ U_2 \end{bmatrix} = \begin{bmatrix} Z_1 + Z_m & Z_m \\ Z_m & Z_2 + Z_m \end{bmatrix} \begin{bmatrix} I_1 \\ I_2 \end{bmatrix}
$$
(4.1)
En donde todos los parámetros y variables están expresados en el lado primario o de alta.

Dado que en el bloque debemos introducir la matriz de impedancias con las relaciones de transformación incorporadas, manipularemos esta ecuación para obtener la matriz deseada:

$$
\begin{bmatrix} 1 & 0 \\ 0 & r_t \end{bmatrix} \begin{bmatrix} U_1 \\ U_2 \end{bmatrix} = \begin{bmatrix} Z_1 + Z_m & Z_m \\ Z_m & Z_2 + Z_m \end{bmatrix} \begin{bmatrix} 1 & 0 \\ 0 & \frac{1}{r_t} \end{bmatrix} \begin{bmatrix} I_1 \\ I_2 \end{bmatrix}
$$
(4.2)

$$
\begin{bmatrix} U_1 \\ U_2 \end{bmatrix} = \begin{bmatrix} 1 & 0 \\ 0 & \frac{1}{r_t} \end{bmatrix} \begin{bmatrix} Z_1 + Z_m & Z_m \\ Z_m & Z_2 + Z_m \end{bmatrix} \begin{bmatrix} 1 & 0 \\ 0 & \frac{1}{r_t} \end{bmatrix} \begin{bmatrix} I_1 \\ I_2 \end{bmatrix}
$$
(4.3)

Donde operando llegamos a:

$$
\begin{bmatrix} U_1 \\ U_2 \end{bmatrix} = \begin{bmatrix} Z_1 + Z_m & \frac{Z_m}{r_t} \\ \frac{Z_m}{r_t} & \frac{Z_2 + Z_m}{r_t^2} \end{bmatrix} \begin{bmatrix} I_1 \\ I_2 \end{bmatrix}
$$
 (4.4)

Es esta matriz Z, en la que ya están implícitas las relaciones de transformación, la que deberemos introducir en el bloque de la manera:  $[Z] = [R] + j\omega[L]$ 

Para obtener esta matriz introduciremos los valores del bloque en el circuito equivalente y, a continuación, aplicaremos las relaciones de transformación de la matriz.

 $Z_1 = Z_2 = R_1 + j\omega L_1$  cuando ambos están referido al mismo lado, mientras que

$$
Z_m = \left(R_{fe} / / X_{\mu}\right) = \frac{R_{fe}X_{\mu}j}{Rfe + X_{\mu}j} = \frac{R_{fe}^2X_{\mu}j + R_{fe}X_{\mu}^2}{R_{fe}^2 + X_{\mu}^2} = R_m + j\omega L_m
$$
\n(4.5)

Por último, hay que tener en cuenta que estamos modelando la fase A de un transformador trifásico con conexión triángulo-estrella, por lo que la relación de transformación que debemos tomar no es la de línea, sino la de fase, es decir la que relaciona directamente el número de espiras en cada devanado. Esto es importante al tomar los parámetros del transformador ya que estamos conviertendo implícitamente estos de estrella a triángulo.

$$
r_t = \frac{V_1}{V_2} = \frac{10000}{400} = \frac{V_{1f}}{\sqrt{3} V_{2f}}
$$
(4.6)

$$
r_{t_{1f}} = \frac{V_{1f}}{V_{2f}} = \frac{10000}{\frac{400}{\sqrt{3}}} = \frac{10}{0.4} \sqrt{3} = r_t \sqrt{3}
$$
 (4.7)

La matriz que obtendremos será, por tanto:

$$
Z = Z_{base} \begin{bmatrix} z_1 + z_m & \frac{z_m}{r_{t_{1f}}} \\ \frac{z_m}{r_{t_{1f}}} & \frac{z_2 + z_m}{r_{t_{1f}}^2} \end{bmatrix} = Z_{base} \left( \begin{bmatrix} r_1 + r_m & \frac{r_m}{r_{t_{1f}}} \\ \frac{r_m}{r_{t_{1f}}} & \frac{r_2 + r_m}{r_{t_{1f}}^2} \end{bmatrix} + j\omega \begin{bmatrix} l_1 + l_m & \frac{l_m}{r_{t_{1f}}} \\ \frac{l_m}{r_{t_{1f}}} & \frac{l_2 + l_m}{r_{t_{1f}}^2} \end{bmatrix} \right)
$$
(4.8)

#### **4.2.2.1 Modelado inductancias**

Para obtener los parámetros de las inductancias, recurrimos a unos valores obtenidos a través de simulación de elementos finitos por los propios autores del paper:

$$
L = \begin{bmatrix} 53274 & 1229.1 \\ 1229.1 & 28.393 \end{bmatrix} mH \tag{4.9}
$$

De esta matriz, teniendo en cuenta las relaciones expuestas anteriormente, podemos obtener los valores de Lm y L1, L2 expresados en el lado del primario:

$$
r_{t_{12}} = \frac{10}{0.4} \sqrt{3} \implies L_m = 1229.1 \times \frac{10}{0.4} \sqrt{3} = 53221.6 \, mH \tag{4.10}
$$

$$
L_m = 53221.6 \text{ mH} \implies L_1 = 52.4 \text{ mH}, L_2 = 15.28 \text{ mH}
$$
\n
$$
(4.11)
$$

### **4.2.2.2 Modelado resistencias**

A pesar de que no se han tenido en cuenta para explicar el funcionamiento del circuito en el apartado anterior, resulta interesante incorporar a nuestro modelo las resistencias de los diferentes devanados. Junto con esta motivación, se ha comprobado que el modelo de Simulink se vuelve numéricamente inestable si no tenemos estas en cuenta, por muy pequeñas que sean.

Para definir las resistencias del transformador, recurrimos a un catálogo de transformadores de distribución en donde se nos indiquen las perdidas en carga y vacío de este. El transformador elegido como referencia ha sido el modelo GEAFOL de la marca Siemens, un transformador de distribución con aislamiento seco (resina epoxi) y, por tanto, de tamaño reducido.

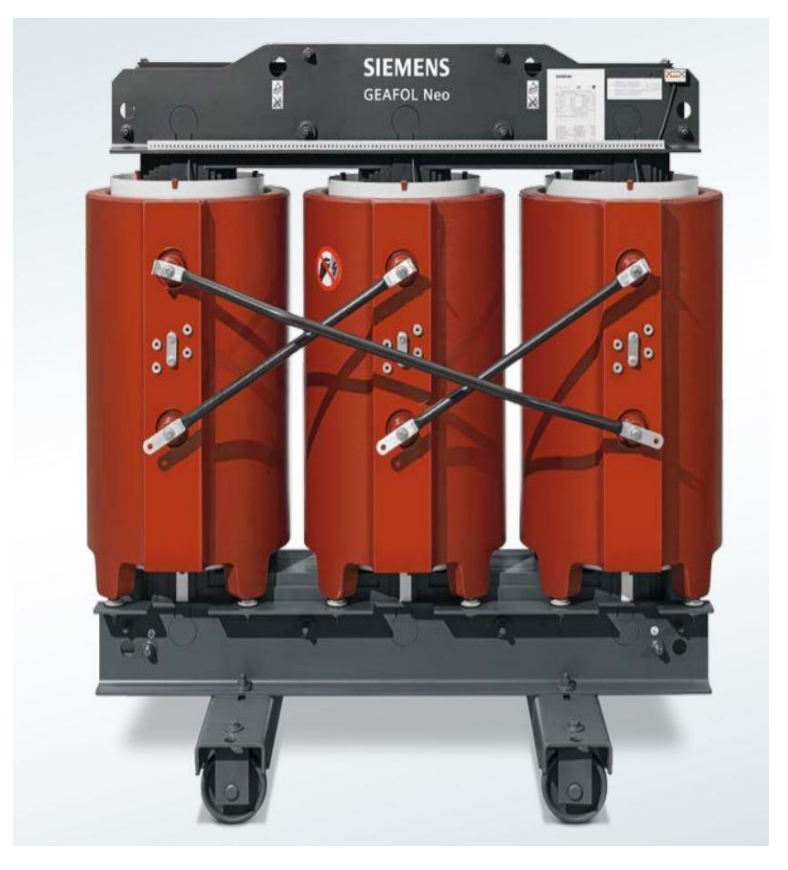

Figura 4.4 Imagen de catálogo del transformador GEAFOL [13]

Dentro del catálogo tomamos las pérdidas referidas a un transformador 10/0.4 kV y de potencia nominal 800 kVA. De las pérdidas en vacío obtenemos la resistencia de la rama de excitación:

$$
P_0 = 1600 \, W \tag{4.12}
$$

$$
P_0 = 3 \frac{U_1^2}{R_{fe}} \Rightarrow R_{fe} = 187500
$$
\n(4.13)

A partir de esta resistencia y de la reactancia de magnetización podemos obtener la resistencia  $R_m$ de nuestra matriz.

De la Lm obtenida antes,  $X_m = \frac{R_{fe}^2 X_\mu}{R_{pe}^2 + Y^2}$  $\frac{R_{fe}R_{\mu}}{R_{fe}^2+X_{\mu}^2}=L_m\times 2\pi f=16720 \Omega \Rightarrow X_{\mu}=16855.2 \Omega,$  por lo que

$$
R_m = \frac{R_{fe}X_{\mu}^2}{R_{fe}^2 + X_{\mu}^2} = 1503.23 \,\Omega
$$
\n(4.14)

Por otro lado, a partir del ensayo de cortocircuito obtenemos las resistencias en los dos devanados del transformador:

$$
P_k = 8000 \, W \tag{4.15}
$$

$$
P_k = 3I_{1f}^2 R_{cc_f} \Rightarrow R_{cc} = 3.75, \text{donde } I_{1f} = \frac{S_n}{3U_l}
$$
 (4.16)

Suponiendo que ambos devanados presentan la misma resistencia:  $R_1 = R_2 = \frac{3.75}{2}$  $\frac{1}{2}$  = 1.875

Con todo esto, la matriz de las resistencias será:

$$
R = \begin{bmatrix} R_1 + R_m & \frac{R_m}{r_t} \\ \frac{R_m}{r_t} & \frac{R_2 + R_m}{r_t^2} \end{bmatrix} = \begin{bmatrix} 1505.105 & 34.72 \\ 34.72 & 0.803 \end{bmatrix} \tag{4.17}
$$

#### **4.2.2.3 Bloque Linear transformer**

A parte de obtener los resultados teóricos, compararemos estos con un bloque que modela transformador lineal. Los parámetros introducidos en este modelo serán:

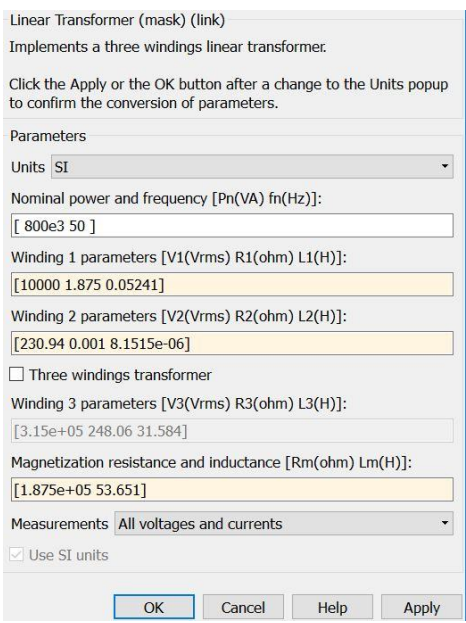

Figura 1.5 Introducción de parámetros en Linear Transformer

Donde hay que tener en cuenta que aquí Rm y Lm si se refieren a  $R_{fe} = 18750 \Omega y L_{\mu} = \frac{X_{\mu}}{100}$  $\frac{\pi \mu}{100 \pi}$  = 53651 mH respectivamente.

Con estos valores realizaremos los ensayos en vacío y corto y una prueba con una carga para comprobar que funciona como se espera.

#### **4.2.2.4 Ensayo vacío**

Teóricamente, a partir de los parámetros del circuito equivalente obtenemos:

$$
I_{1f} = \frac{U_1}{Z_1 + Z_m} = \frac{10000}{1505.1 + 2\pi 50 \times 53.274j} = 0.595_{\angle -84.86^\circ} A
$$
(4.18)

$$
P_0 = real\left(3U_{1_{f0}}I_{1f_0}^*\right) = real(3 \times 10000 \times 0.5953_{\angle -84.96^\circ}) = 1568.93 W \tag{4.19}
$$

Con lo que tenemos un error respecto a las pérdidas de catálogo del 1.9%

Como podemos apreciar en la simulación, la corriente en el secundario del bloque Mutual Inductance es prácticamente nula, mientras que la tensión en el secundario es 230.6 V, con lo que tenemos una caída de tensión en el transformador de 0.147%. Dado que la corriente en el primario obtenida en la simulación es la misma que obtenida teóricamente, podemos deducir que las pérdidas en el hierro están bien modeladas

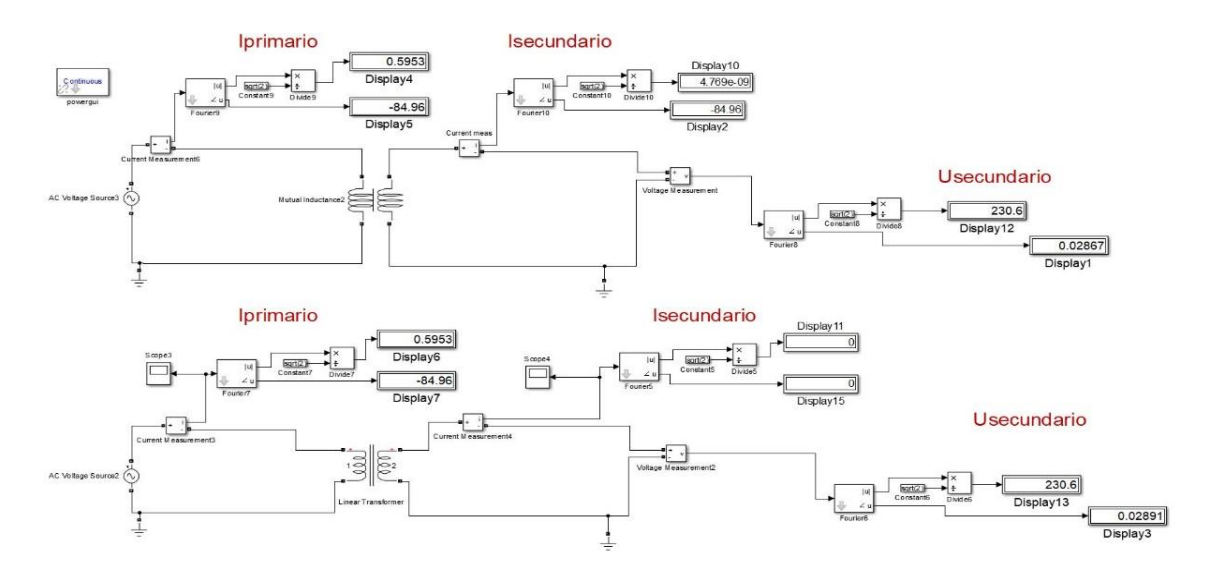

Figura 4.6 Modelo completo de ensayo vacío

#### **4.2.2.5 Ensayo corto**

Teóricamente:

$$
|U_{1_{cc}}| = \frac{S_n}{3U_{1n}} |Z_1 + Z_2| = \frac{800 \times 10^3}{3 \times 10^4} \times |3.75 + 100\pi \times 0.0524j + 100\pi \times 0.01528j| =
$$
 (4.19)

Lo cual difiere levemente del 6% dado por el catálogo.

$$
P_{1k} = real(3U_{1f}I_{1f}^*) = real(3 \times 578.22 \times 26.66_{\angle 86.62}) = 8119.54W \tag{4.20}
$$

Por lo que, a pesar de tener una tensión de cortocircuito menor, las pérdidas obtenidas son mayores que en el catálogo, en concreto nos hemos desviado de las pérdidas del catálogo un 1.49%.

Cambiando el valor de la fuente de tensión obtenemos la simulación del ensayo de cortocircuito.

En la figura podemos ver como la corriente en el primario difiere algo de la nominal, aunque el error es únicamente del 0.4% respecto a la teórica.

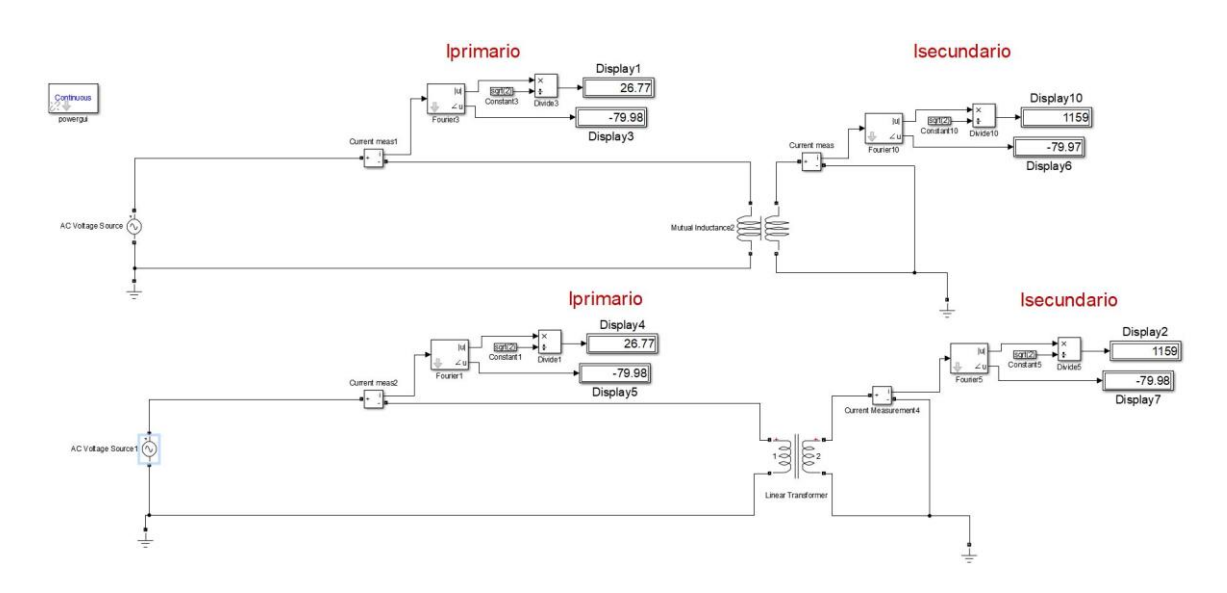

Figura 4.7 Ensayo cortocircuito

## **4.2.2.6 Comportamiento en carga**

Por último, comprobaremos que funciona según se espera con una carga nominal de 800kVA y un factor de potencia 0.9.

$$
S = 3U_f I_f^* \tag{4.21}
$$

$$
S = 800\angle 25^\circ kVA \implies S_f = 266.667\angle 25^\circ kVA
$$
\n(4.22)

Observando la simulación en la figura 4.8 vemos que se comporta de forma similar en ambos bloques. Respecto a la corriente en el primario, es algo menor de la calculada teóricamente:

$$
I_{1n} = \frac{S_n}{3 \times U} = \frac{800 \times 10^3}{3 \times 10^4} = 26.67
$$
 (4.23)

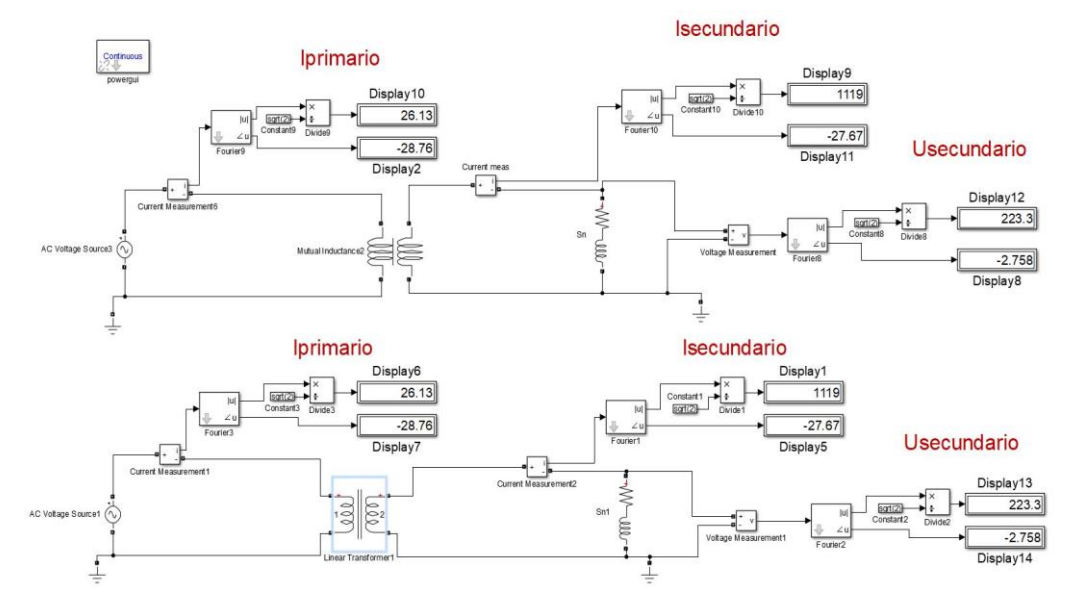

Figura 4.8 Ensayo carga nominal

Al ser menor la corriente que circula, la caída en el transformador tampoco llega al 6%. Estas desviaciones respecto al catálogo son debidas a que solo hemos tomado de este las resistencias, y no el modelo completo, a lo que se suma los propios errores de la simulación. Además, los propios valores del catálogo son orientativos.

## **4.3. Implantación diseño propuesto**

Una vez hemos confirmado como funciona el bloque de Simulink, procedemos a modelar nuestro circuito.

Extendiendo las conclusiones a las que llegamos con el modelo de dos inductancias, deberemos obtener una matriz de impedancias donde se encuentren implícitas las relaciones de transformación, de modo que las tensiones y corrientes de cada lado estén expresadas en su propio nivel de tensión.

Por tanto, nuestra matriz deberá ser de la forma:

$$
Z = \begin{bmatrix} Z_{1} + Z_{m} & \frac{Z_{m}}{r_{t_{12}}} & \frac{Z_{m}}{r_{t_{13}}} & \frac{Z_{m}}{r_{t_{14}}} & \frac{Z_{m}}{r_{t_{15}}} & \frac{Z_{m}}{r_{t_{16}}} \\ \frac{Z_{m}}{r_{t_{12}}} & \frac{Z_{2} + Z_{m}}{r_{t_{12}}} & \frac{Z_{m}}{r_{t_{12}}r_{t_{13}}} & \frac{Z_{m}}{r_{t_{12}}r_{t_{14}}} & \frac{Z_{m}}{r_{t_{12}}r_{t_{15}}} & \frac{Z_{m}}{r_{t_{12}}r_{t_{16}}} \\ \frac{Z_{m}}{r_{t_{13}}} & \frac{Z_{m}}{r_{t_{12}}r_{t_{13}}} & \frac{Z_{3} + Z_{m}}{r_{t_{13}}r_{t_{14}}} & \frac{Z_{m}}{r_{t_{13}}r_{t_{14}}} & \frac{Z_{m}}{r_{t_{13}}r_{t_{15}}} & \frac{Z_{m}}{r_{t_{13}}r_{t_{16}}} \\ \frac{Z_{m}}{r_{t_{14}}} & \frac{Z_{m}}{r_{t_{12}}r_{t_{14}}} & \frac{Z_{m}}{r_{t_{13}}r_{t_{14}}} & \frac{Z_{4} + Z_{m}}{r_{t_{13}}r_{t_{14}}} & \frac{Z_{m}}{r_{t_{14}}r_{t_{15}}} & \frac{Z_{m}}{r_{t_{14}}r_{t_{15}}} \\ \frac{Z_{m}}{r_{t_{14}}} & \frac{Z_{m}}{r_{t_{12}}r_{t_{15}}} & \frac{Z_{m}}{r_{t_{13}}r_{t_{14}}} & \frac{Z_{m}}{r_{t_{14}}r_{t_{15}}} & \frac{Z_{5} + Z_{m}}{r_{t_{14}}r_{t_{15}}} & \frac{Z_{m}}{r_{t_{14}}r_{t_{15}}} \\ \frac{Z_{m}}{r_{t_{15}}} & \frac{Z_{m}}{r_{t_{12}}r_{t_{15}}} & \frac{Z_{m}}{r_{t_{13}}r_{t_{15}}} & \frac{Z_{m}}{r_{t_{14}}r_{t_{15}}} & \frac{Z_{m}}{r_{t_{15}}r_{t_{15}}} & \frac{Z_{m}}{r_{t_{15}}r
$$

Donde  $r_{tij}$  es la relación de transformación monofásica entre los devanados i y j. Además, para facilitar la nomenclatura se ha llamado 3, 4, 5 y 6 a los subdevanados a, b, c y d.

#### **4.3.1 Modelado inductancias**

Al igual que hicimos para el modelo de dos devanados, recurrimos a unos valores obtenidos a través de simulación de elementos finitos por los propios autores del artículo para modelar la matriz:

$$
L = \begin{bmatrix} L_{1} + L_{m} & \frac{L_{m}}{r_{t_{12}}} & \frac{L_{m}}{r_{t_{13}}} & \frac{L_{m}}{r_{t_{14}}} & \frac{L_{m}}{r_{t_{15}}} & \frac{L_{m}}{r_{t_{15}}} \\ \frac{L_{m}}{r_{t_{12}}} & \frac{L_{2} + L_{m}}{r_{t_{12}}} & \frac{L_{m}}{r_{t_{12}}r_{t_{13}}} & \frac{L_{m}}{r_{t_{12}}r_{t_{14}}} & \frac{L_{m}}{r_{t_{12}}r_{t_{15}}} & \frac{L_{m}}{r_{t_{12}}r_{t_{15}}} \\ \frac{L_{m}}{r_{t_{13}}} & \frac{L_{m}}{r_{t_{12}}r_{t_{13}}} & \frac{L_{3} + L_{m}}{r_{t_{13}}r_{t_{14}}} & \frac{L_{m}}{r_{t_{13}}r_{t_{14}}} & \frac{L_{m}}{r_{t_{13}}r_{t_{15}}} & \frac{L_{m}}{r_{t_{13}}r_{t_{15}}} \\ \frac{L_{m}}{r_{t_{14}}} & \frac{L_{m}}{r_{t_{12}}r_{t_{14}}} & \frac{L_{m}}{r_{t_{13}}r_{t_{14}}} & \frac{L_{4} + L_{m}}{r_{t_{14}}r_{t_{15}}} & \frac{L_{m}}{r_{t_{14}}r_{t_{15}}} & \frac{L_{m}}{r_{t_{14}}r_{t_{15}}} \\ \frac{L_{m}}{r_{t_{15}}} & \frac{L_{m}}{r_{t_{12}}r_{t_{15}}} & \frac{L_{m}}{r_{t_{13}}r_{t_{15}}} & \frac{L_{m}}{r_{t_{14}}r_{t_{15}}} & \frac{L_{5} + L_{m}}{r_{t_{15}}r_{t_{15}}} & \frac{L_{m}}{r_{t_{15}}r_{t_{16}}} \\ \frac{L_{m}}{r_{t_{15}}} & \frac{L_{m}}{r_{t_{12}}r_{t_{15}}} & \frac{L_{m}}{r_{t_{13}}r_{t_{15}}} & \frac{L_{m}}{r_{t_{14}}r_{t_{15}}} & \frac{L_{m}}{r_{t_{15}}r_{t_{15}}} & \frac{L_{6} + L_{m}}{r_{t
$$

$$
L = \begin{bmatrix} 53274 & 1229.1 & 2301.1 & 2303.1 & 2150.1 & 2147.9 \\ 1229.1 & 28.393 & 53.154 & 53.207 & 49.673 & 49.616 \\ 2301.1 & 53.154 & 100.72 & 100.31 & 92.588 & 92.478 \\ 2303.1 & 53.207 & 100.31 & 100.64 & 92.683 & 92.565 \\ 2150.1 & 49.673 & 92.588 & 92.683 & 87.616 & 87.298 \\ 2147.9 & 49.616 & 92.478 & 92.565 & 87.298 & 87.690 \end{bmatrix} mH
$$
 (4.26)

De esta matriz podemos obtener a su vez la relación de espiras, de cada subdevanados.

$$
r_{t_{12}} = \frac{10}{0.4} \sqrt{3} \implies L_m = 1229.1 \times \frac{10}{0.4} \sqrt{3} = 53221.6 \text{ mH}
$$
 (4.27)

$$
L_m = 53221.6 \text{ mH} \implies \begin{cases} r_{t_{13}} = 23.13\\ r_{t_{14}} = 23.11\\ r_{t_{15}} = 24.75\\ r_{t_{16}} = 24.78 \end{cases}
$$
(4.28)

## **4.3.2 Modelado resistencias**

En cuanto a las resistencias, modelaremos las referidas a la rama de magnetización y los devanados primario y secundario del mismo modo que para el modelo de transformador simple del apartado anterior.

Para las bobinas de los filtros, dado que no tenemos ninguna información, supondremos la misma resistencia que en el resto de devanados.

$$
R = \begin{bmatrix}\nR_1 + R_m & \frac{R_m}{r_{t_{12}}} & \frac{R_m}{r_{t_{13}}} & \frac{R_m}{r_{t_{14}}} & \frac{R_m}{r_{t_{15}}} & \frac{R_m}{r_{t_{16}}}\\
\frac{R_m}{r_{t_{12}}} & \frac{R_2 + R_m}{r_{t_{12}}} & \frac{R_m}{r_{t_{12}}r_{t_{13}}} & \frac{R_m}{r_{t_{12}}r_{t_{14}}} & \frac{R_m}{r_{t_{12}}r_{t_{15}}} & \frac{R_m}{r_{t_{12}}r_{t_{16}}}\\
\frac{R_m}{r_{t_{13}}} & \frac{R_m}{r_{t_{12}}r_{t_{13}}} & \frac{R_3 + R_m}{r_{t_{13}}^2} & \frac{R_m}{r_{t_{13}}r_{t_{14}}} & \frac{R_m}{r_{t_{13}}r_{t_{15}}} & \frac{R_m}{r_{t_{13}}r_{t_{16}}}\\
\frac{R_m}{r_{t_{14}}} & \frac{R_m}{r_{t_{12}}r_{t_{14}}} & \frac{R_m}{r_{t_{13}}r_{t_{14}}} & \frac{R_4 + R_m}{r_{t_{14}}r_{t_{14}}} & \frac{R_m}{r_{t_{14}}r_{t_{15}}} & \frac{R_m}{r_{t_{14}}r_{t_{16}}}\\
\frac{R_m}{r_{t_{15}}} & \frac{R_m}{r_{t_{12}}r_{t_{15}}} & \frac{R_m}{r_{t_{13}}r_{t_{15}}} & \frac{R_m}{r_{t_{14}}r_{t_{15}}} & \frac{R_5 + R_m}{r_{t_{15}}r_{t_{15}}} & \frac{R_m}{r_{t_{15}}r_{t_{16}}}\\
\frac{R_m}{r_{t_{16}}} & \frac{R_m}{r_{t_{12}}r_{t_{16}}} & \frac{R_m}{r_{t_{13}}r_{t_{16}}} & \frac{R_m}{r_{t_{14}}r_{t_{16}}} & \frac{R_m}{r_{t_{15}}r_{t_{16}}} & \frac{R_6 + R_m}{r_{t_{16}}}\\
\end{bmatrix}
$$
(4.29)

Donde del apartado anterior conocemos todas las relaciones de transformación y suponemos  $R_3 = R_4 = R_5 =$  $R_6 = 1.875$  Ω. Mientras que  $R_m$ ,  $R_1$ y  $R_2$  son las mismas que en circuito de dos devanados.

$$
R = \begin{bmatrix} 1505.105 & 34.72 & 65 & 65 & 60.74 & 60.66 \\ 34.72 & 0.803 & 1.5 & 1.5 & 1.4 & 1.4 \\ 65 & 1.5 & 2.81 & 2.81 & 2.63 & 2.62 \\ 65 & 1.5 & 2.81 & 2.82 & 2.63 & 2.62 \\ 60.74 & 1.4 & 2.63 & 2.63 & 2.46 & 2.45 \\ 60.66 & 1.4 & 2.62 & 2.62 & 2.45 & 2.45 \end{bmatrix} \quad (4.30)
$$

# **5 RESPUESTA CORRIENTES IDEALES**

ntes de comenzar las simulaciones con corrientes más realistas, vamos a observar el comportamiento del transformador introduciendo corrientes que sean idealmente distorsionadas, es decir, que solo contengan los armónicos que queremos eliminar. A

Esto nos permitirá dos cosas. En primer lugar, podremos confirmar que el transformador funciona como se espera que lo haga, tanto respecto a las pérdidas en carga, como respecto al desacoplamiento entre bobinas. En segundo lugar, podremos ajustar la capacidad de los condensadores conectados al transformador para sintonizar los filtros de los armónicos 5 y 7.

# **5.1. Algoritmo FFT**

Para comprender mejor las simulaciones, es conveniente explicar la herramienta de Simulink que hemos utilizado para analizar los resultados.

Cuando trabajamos con bloques de la librería Simscape Power Systems Specialized Technology, es decir, cuando simulamos modelos eléctricos, Simulink nos exige que usemos el bloque powergui. Este bloque nos permite configurar diferentes características de nuestra simulación, así como nos proporciona diversas herramientas para analizar los resultados.

Una de ellas, llamada FFT Analysis, que nos permite realizar la transformada rápida de Fourier o FFT (Fast Fourier Transformation), es la que usaremos para analizar el comportamiento del transformador.

La FFT es un complejo algoritmo utilizado para obtener la Transformada Discreta de Fourier. La DFT, como la propia transformada de Fourier, sirve para representar en el dominio de la frecuencia una señal dada en el dominio del tiempo.

La DFT es de gran importancia en el procesado digital de señales ya que, a diferencia de la transformada de Fourier que se basa en todo el dominio de la señal, esta toma valores discretos de la señal de entrada, obteniendo su amplitud y fase en diferentes puntos de muestreo. Esto significa que la inversa de la DFT (IDFT), no puede reproducir todo el dominio continuo de la señal, sino únicamente el segmento finito que se está analizando.

Por tanto, cuando analicemos nuestro circuito sólo podremos tomar un ciclo y suponer que se repite periódicamente. Por ello, como veremos más adelante, no hemos tenido en cuenta los efectos del periodo transitorio y hemos supuesto que la corriente es una señal perfectamente periódica.

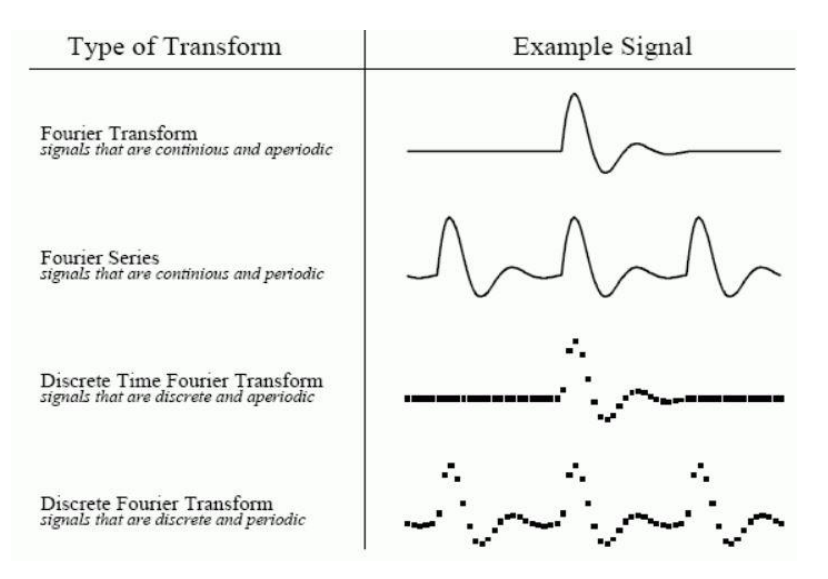

Figura 5.1 Familia de transformadas de Fourier y señales que transforman [14]

# **5.2. Simulación 5º y 7º armónico**

Para modelar estas corrientes ideales, hemos supuesto que el transformador funciona a su carga nominal. De este modo, sabemos que el transformador tiene una potencia nominal de 800 kVA y una tensión en el lado de baja de 230.94 V por fase, al estar conectado en estrella. Aplicando la fórmula de la potencia aparente en sistemas trifásicos

$$
S = \sqrt{3}U_l I_l \Longrightarrow I_f = I_l = \frac{800\ 000}{\sqrt{3} \times 400} = 1154.7\ A
$$
 (5.1)

Suponiendo una carga inductiva con un factor de potencia del 0.9, el ángulo que tendrá nuestra corriente será de  $\varphi = -25.84^{\circ}$ .

Además, nuestros armónicos tendrán una amplitud, del 25% de la corriente fundamental cada uno.

Antes de comenzar con las simulaciones en el transformador con los filtros incorporados, vamos a ver qué efectos tienen estos armónicos en el modelo de transformador simple montado en el apartado 4.2.

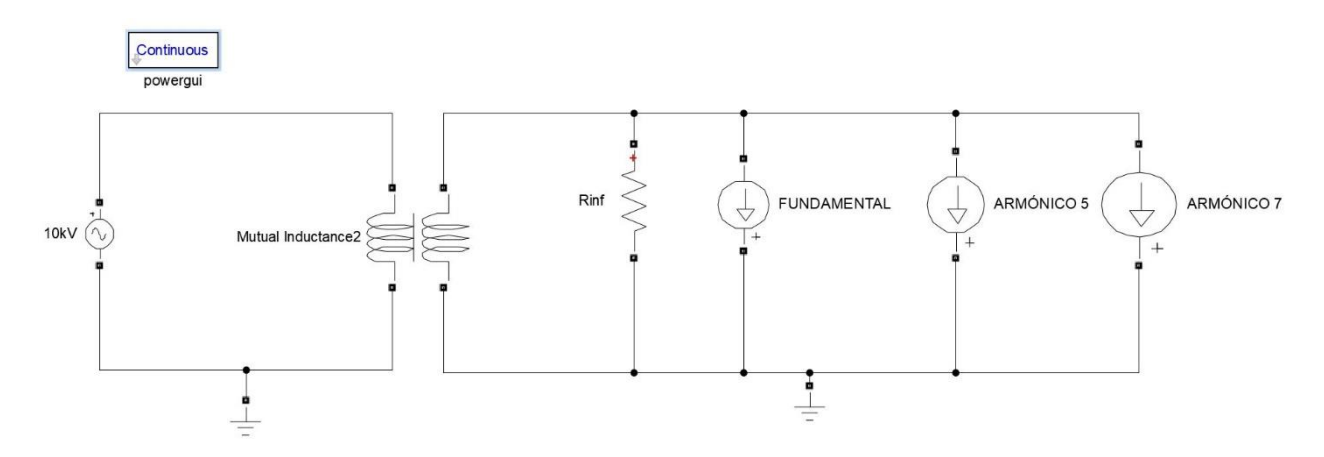

Figura 5.2 Modelo transformador simple con armónicos ideales

La corriente demandada tendrá la forma:

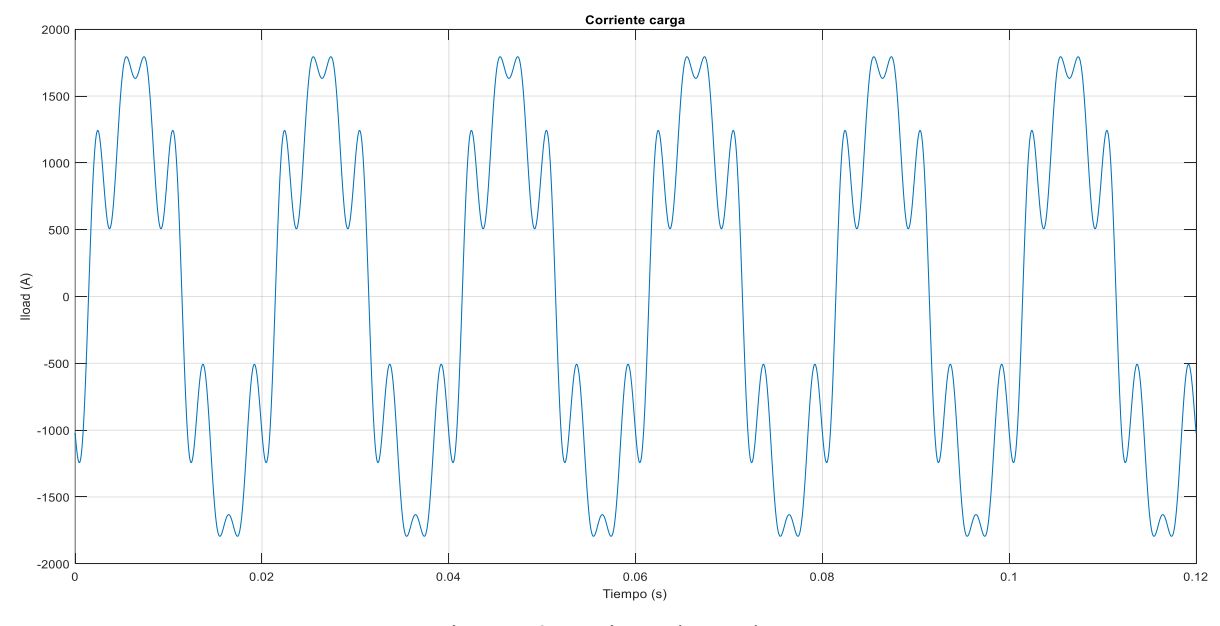

Figura 5.3 Corriente demanda

Como ya hemos dicho, esta corriente tendrá una distorsión en cada armónico del 25%, dando lugar a una THD del 35.5 %.

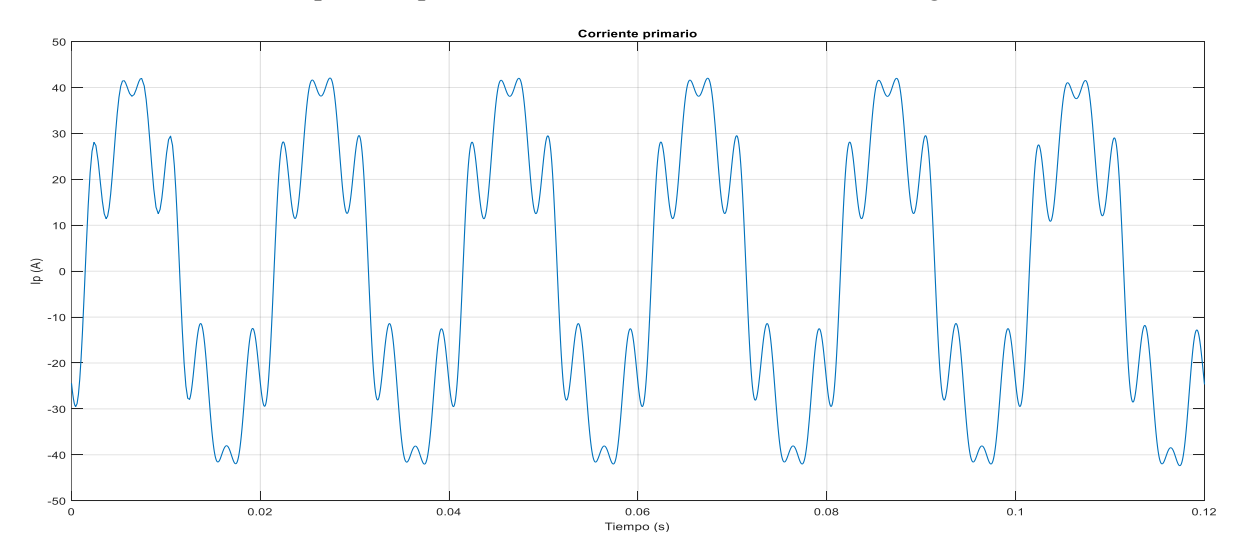

La corriente obtenida en el primario presenta una forma casi idéntica a la de la carga:

Figura 5.4 Corriente en alta tensión

Como vemos, ha habido un mínimo filtrado debido al carácter inductivo del transformador, pero la corriente sigue teniendo prácticamente la misma distorsión.

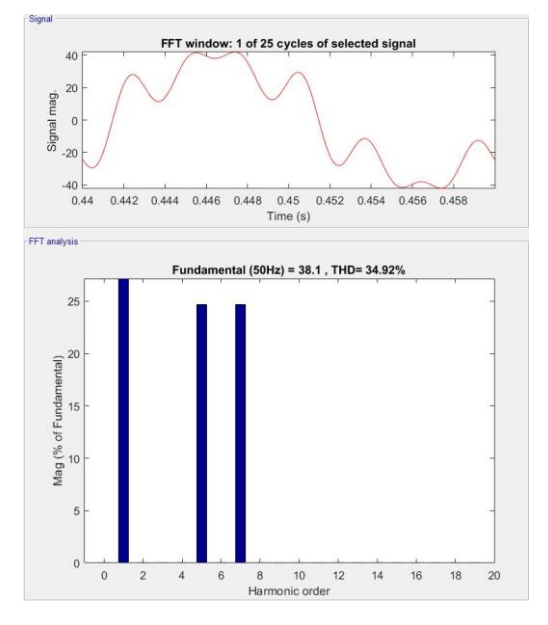

Figura 5.5 Análisis FFT corriente primaria

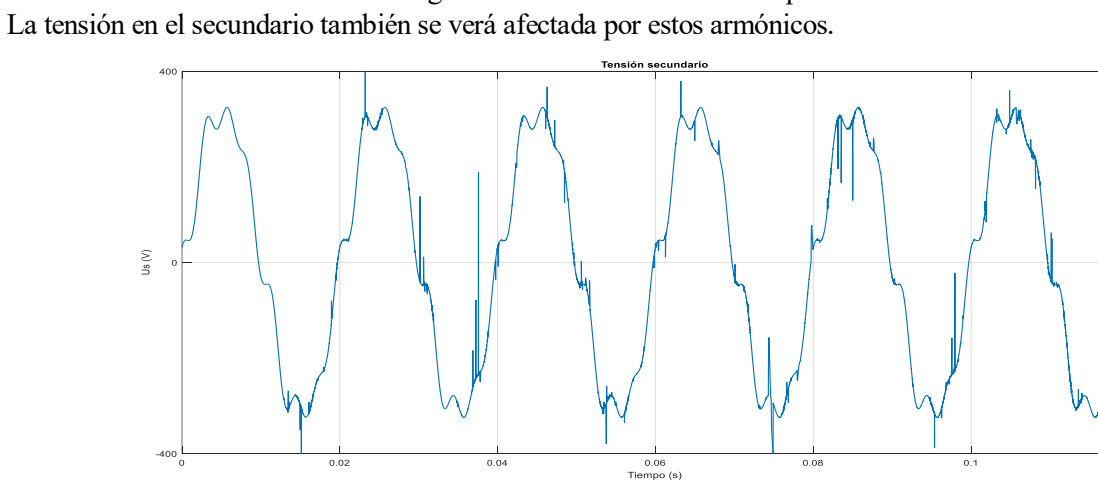

Figura 5.6 Tensión en el devanado de BT

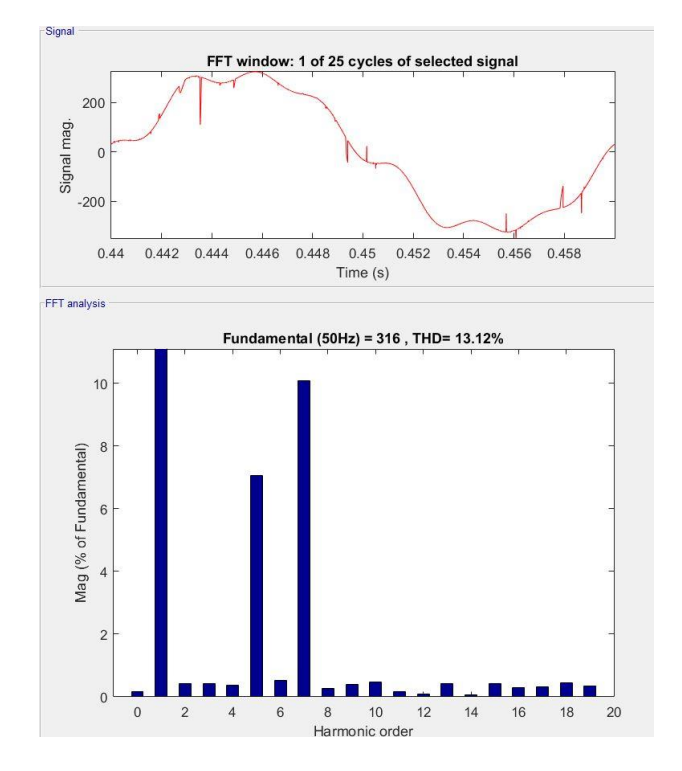

Figura 5.7 Análisis FFT tensión en el secundario

En la gráfica de la tensión se pueden apreciar cambios bruscos en el valor debido a inestabilidades numéricas, pero el análisis de Fourier sigue mostrándonos a los armónicos quinto y séptimo como los predominantes en la distorsión. A pesar de estas desviaciones bruscas, en la ventana de FFT Analysis podemos comprobar que la tensión en el secundario tiene un valor RMS de 223.4 V, lo que significa que la caída de tensión en el transformador en esta simulación ha sido 3.3%.

Una vez que hemos visto el comportamiento que tendría un transformador convencional frente a estos armónicos, vamos a introducir estas mismas corrientes en el transformador propuesto y analizar los resultados.

Así quedaría el circuito montado en Simulink:

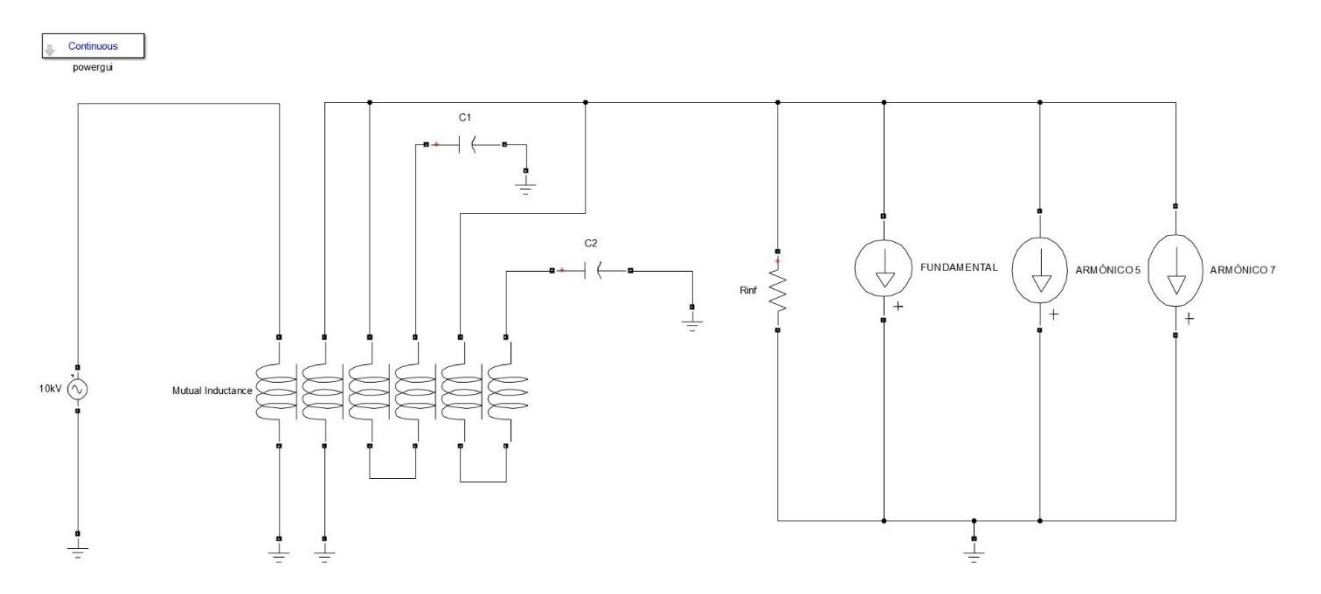

Figura 5.8 Modelo transformado completo con armónicos ideales

Como puede observarse en el circuito, ya hemos conectado los condensadores que formarán los filtros LC1 y LC2. Para ajustar estos, recurrimos a la famosa fórmula de la frecuencia de resonancia:

$$
\omega_r = \frac{1}{\sqrt{LC}}\tag{5.2}
$$

El procedimiento usual para instalar filtros de armónicos suele ser calcular primero el condensador en función de la potencia reactiva y la tensión necesarias y, a partir de este, obtener la inductancia mediante la fórmula anterior y diseñar la bobina. Pero, dado que en este caso estamos partiendo de unas inductancias dadas, calcularemos las capacitancias necesarias a partir de estas.

Como se demostró en el apartado 3.2, las inductancias que gobiernan cada devanado se pueden unir en:

$$
L_1 = L_a + L_b - 2M_{ab} \tag{5.3}
$$

$$
L_2 = L_c + L_d - 2M_{cd}
$$
 (5.4)

Donde, respecto a la matriz de inductancias:

$$
L_a = \frac{L3 + Lm}{r_{t_{13}}^2}, L_b = \frac{L4 + Lm}{r_{t_{14}}^2} \, y \, M_{ab} = \frac{Lm}{r_{t_{13}} r_{t_{14}}} \tag{5.5}
$$

$$
L_c = \frac{L5 + Lm}{r_{t_{15}}^2}, L_d = \frac{L6 + Lm}{r_{t_{16}}^2} \, y \, M_{cd} = \frac{Lm}{r_{t_{15}} r_{t_{16}}}
$$
(5.6)

con lo que  $L_1 = 0.7477$  mH y  $L_2 = 0.7097$  mH.

Dado que estas inductancias están expresadas en el nivel de tensión en el que conectaremos los condensadores, bastara con sustituirlos en la fórmula de sintonización para calcular las capacitancias:

$$
C_1 = \frac{1}{L_1 \omega_{r1}^2} = \frac{1}{7.477 \times 10^{-4} \times (5 \times 2\pi 50)^2} = 5.4204 \times 10^{-4} F
$$
 (5.7)

$$
C_2 = \frac{1}{L_2 \omega_{r2}^2} = \frac{1}{7.097 \times 10^{-4} \times (7 \times 2\pi 50)^2} = 2.9136 \times 10^{-4} F
$$
 (5.8)

Una vez introducidos los parámetros, realizamos la simulación y obtenemos la evolución de las corrientes en los diferentes devanados del transformador:

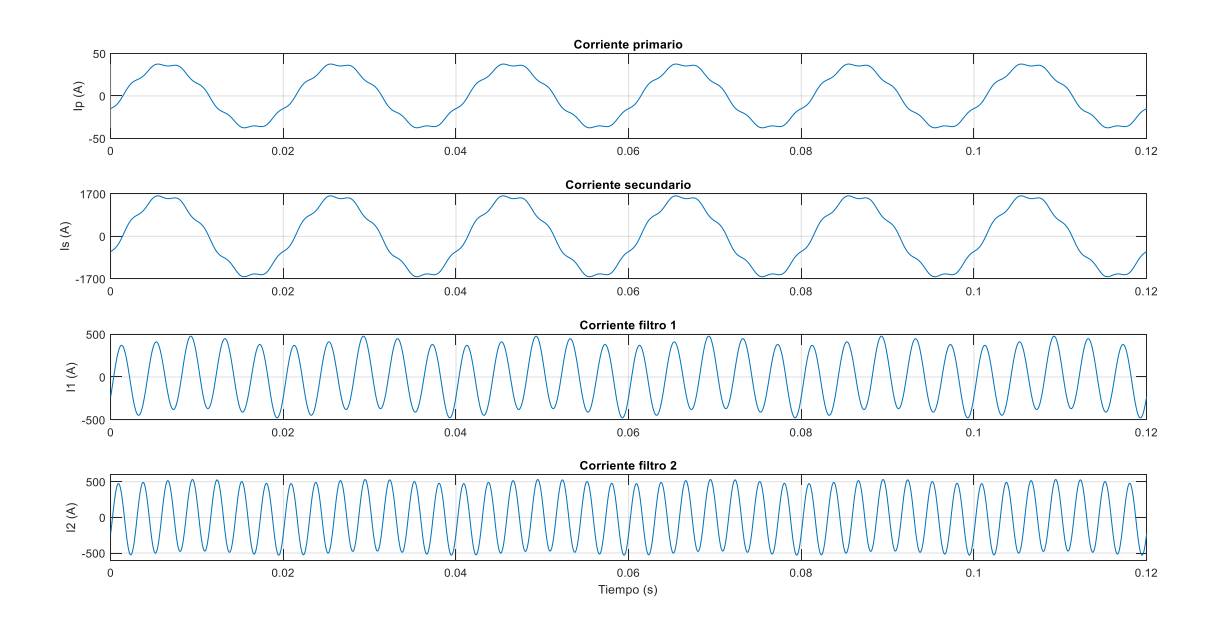

Figura 5.9 Corrientes en el transformador

Tras el filtrado la corriente en el primario es:

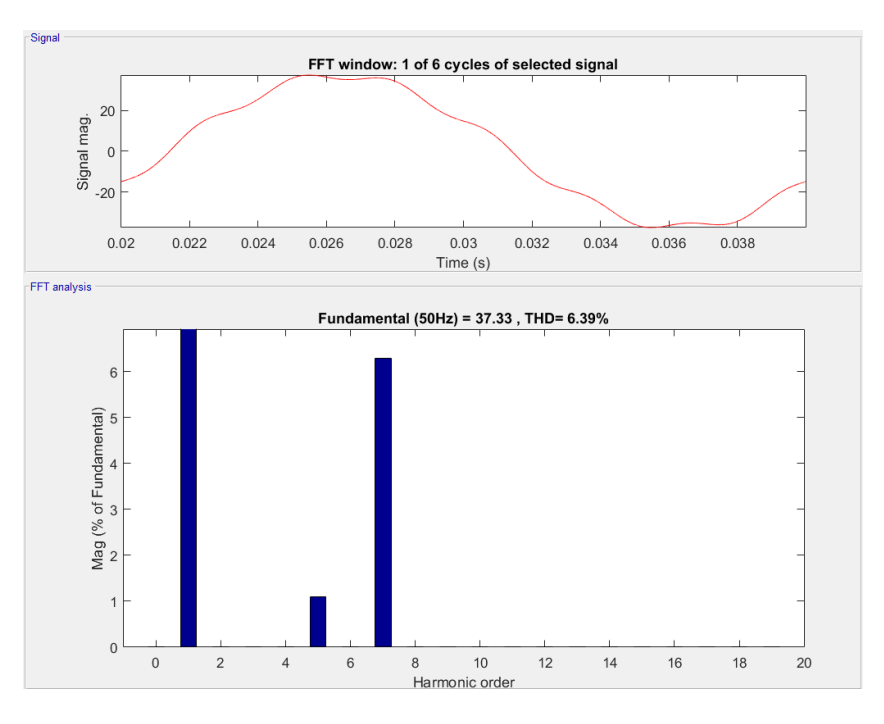

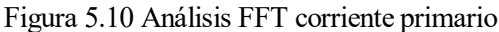

En donde las distorsiones de los armónicos 5 y 7 son 1.1% y 6.3% respectivamente.

Este análisis nos muestra que la corriente obtenida en el primario del transformador presenta una THD mucho menor que la de la carga, pero, aun así, esta sigue siendo demasiado elevada, sobre todo en el caso del armónico séptimo. Aunque sabemos que no podremos obtener el rendimiento de un filtro ideal debido a que el desacoplamiento no es total, el valor del séptimo armónico sigue siendo muy elevado.

Para mejorar la sintonización del filtrado recurrimos al método de prueba y error, obteniendo los mejores resultados para  $C_1 = 5.427 \times 10^{-4} F$  y  $C_2 = 2.95 \times 10^{-4} F$ . La simulación con estos nuevos parámetros nos da los siguientes resultados:

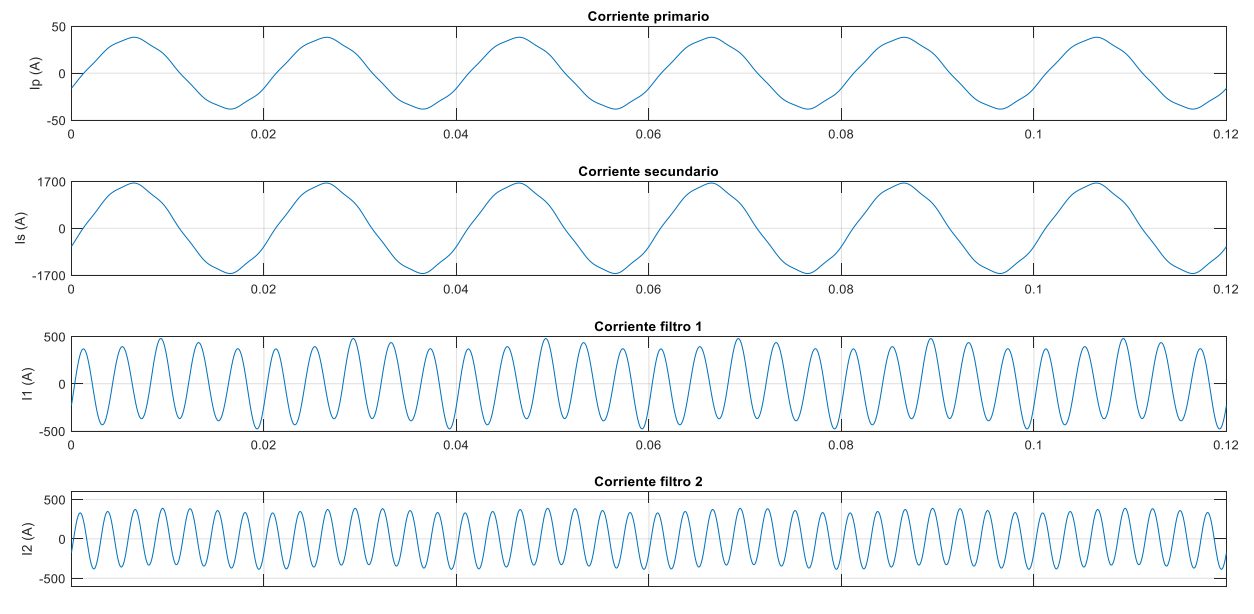

Figura 5.11 Corrientes en el transformador

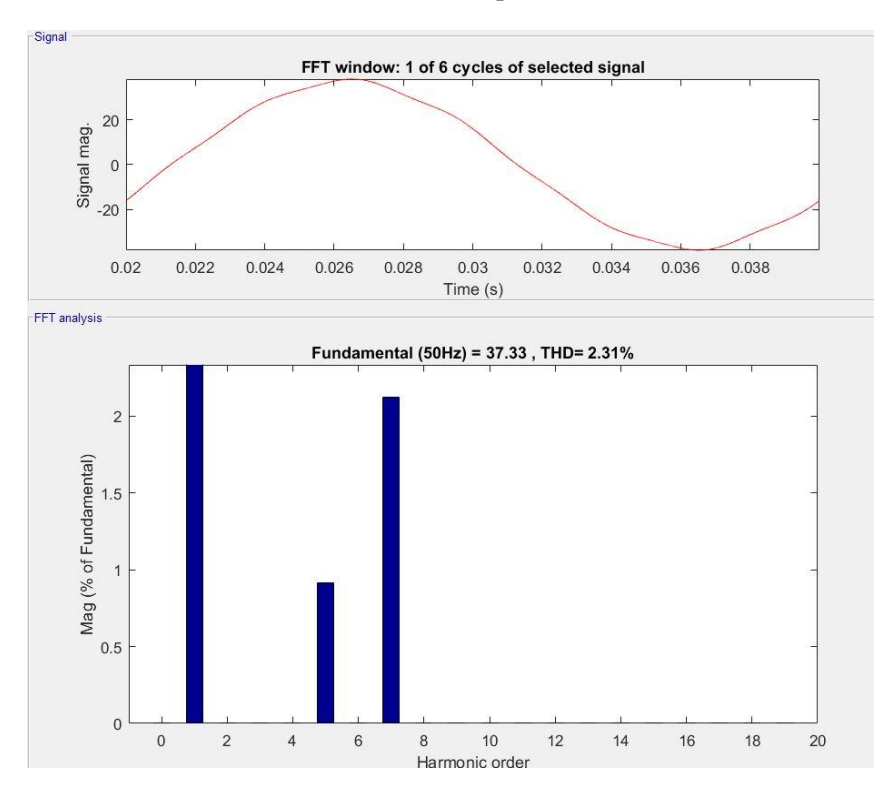

El análisis en el dominio de la frecuencia de la corriente primaria nos muestra:

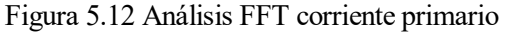

En donde el porcentaje respecto a la fundamental del quinto armónico es 0.9% y del séptimo armónico 2.12%. Por otro lado, la tensión en el secundario mejora notablemente respecto al transformador sin filtros:

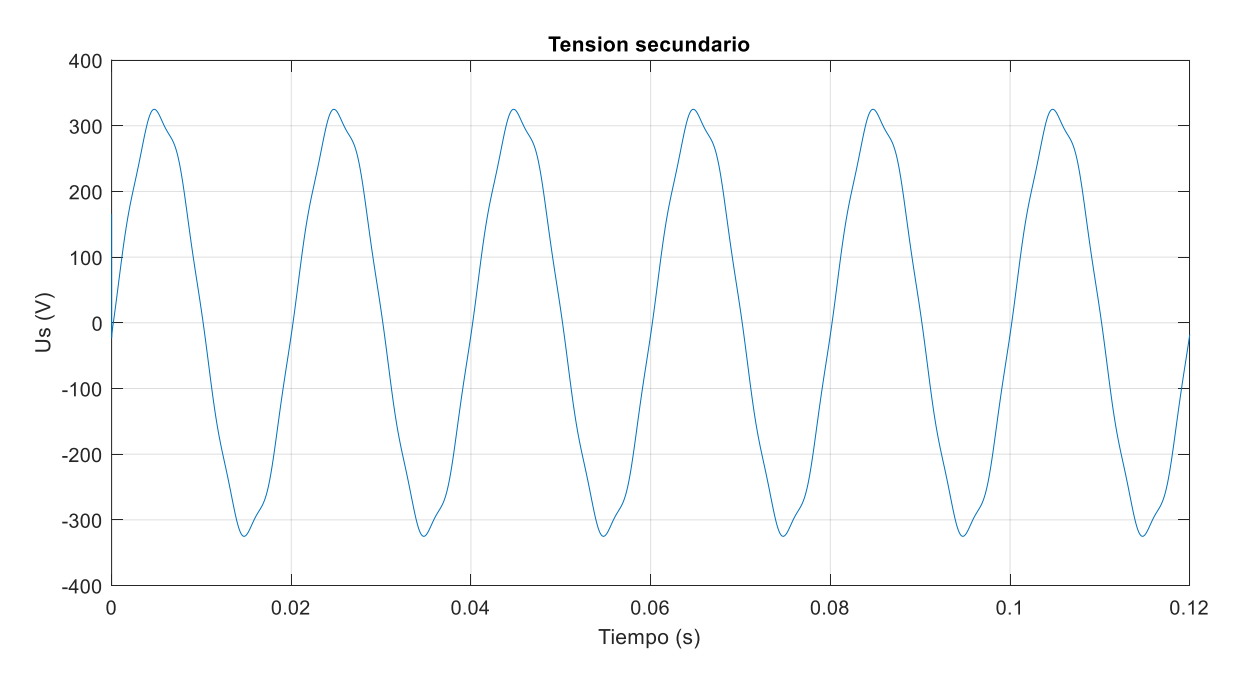

Figura 5.13 Tensión en el devanado de BT

Como puede verse en la siguiente página, la distorsión total es de un 2.67%, siendo 1.4% la distorsión del quinto armónico y 2.27% la del séptimo.

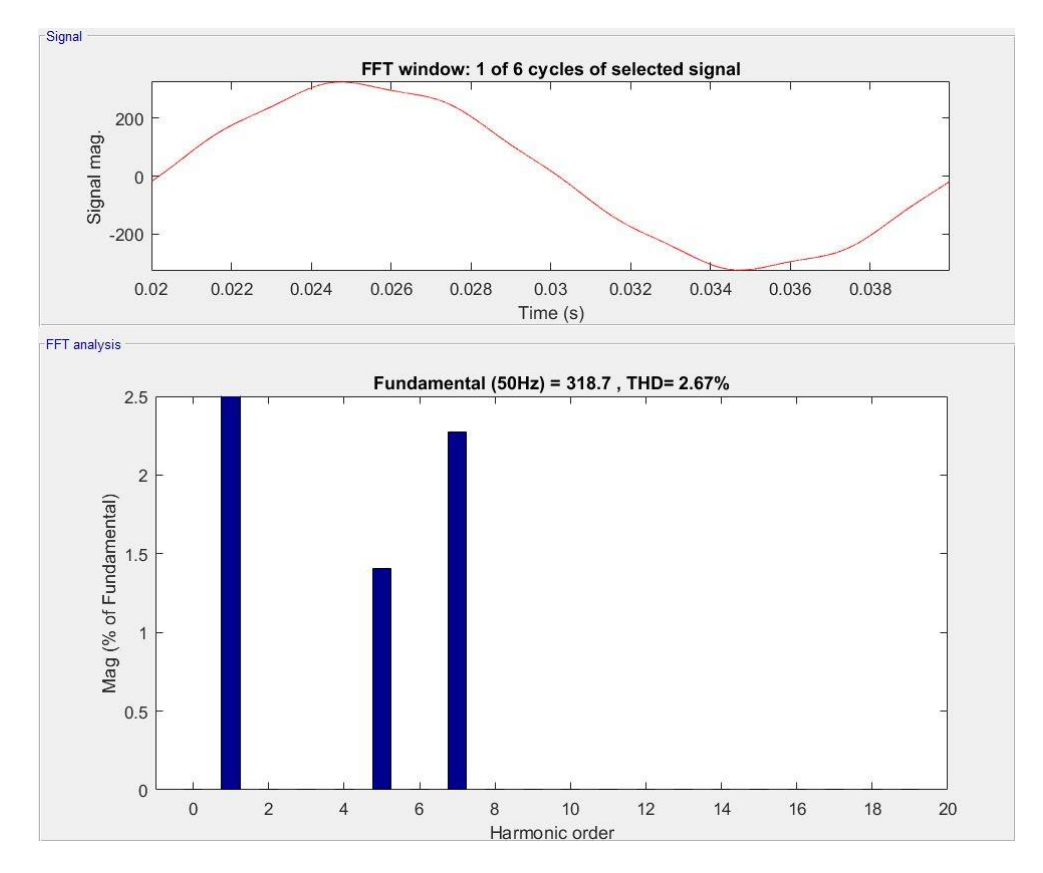

Figura 5.14 Análisis FFT tensión secundario

A partir de estas simulaciones podemos concluir que el transformador implementado en el programa de Simulink se corresponde de una forma aceptable con el diseñado teóricamente. Además de responder a las características esperadas para un transformador convencional, podemos ver que el filtrado de los armónicos funciona razonadamente bien frente a una carga ideal.

# **6 MODELO SIMULINK DEL RECTIFICADOR**

na vez realizada la simulación con las corrientes armónicas ideales y sintonizados los filtros, ya es posible observar el comportamiento del transformador frente a una carga no lineal, como un convertidor. U

En este capítulo se presentará el convertidor usado para modelar la carga no lineal y el procedimiento llevado a cabo para implantarlo en Simulink y obtener la corriente demandada.

## **6.1. Universal Bridge**

Dentro de los diferentes bloques que encontramos en la librería de convertidores de Simulink, escogemos el de Universal Bridge, con el cual podemos simular un puente trifásico. Este bloque nos da la opción de simular tanto convertidores no controlados como controlados. En nuestro caso, optaremos por el modelo más simple, un puente trifásico con diodos. Dentro de los parámetros del propio puente, hemos tomado una tensión de ruptura del diodo, forward voltage (Vf), de 0.8V. Por otro lado, hemos seleccionado el resto de parámetros referidos a los supresores y las características internas de cada conmutador basándonos en un ejemplo propuesto por Simulink.

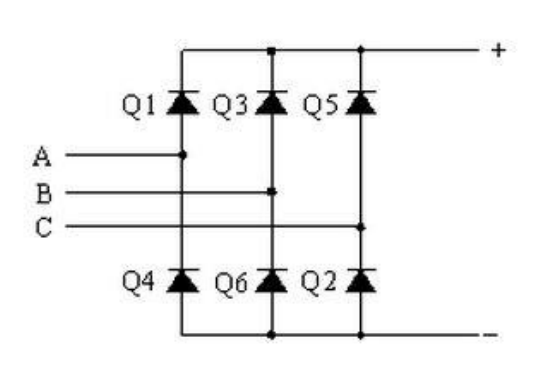

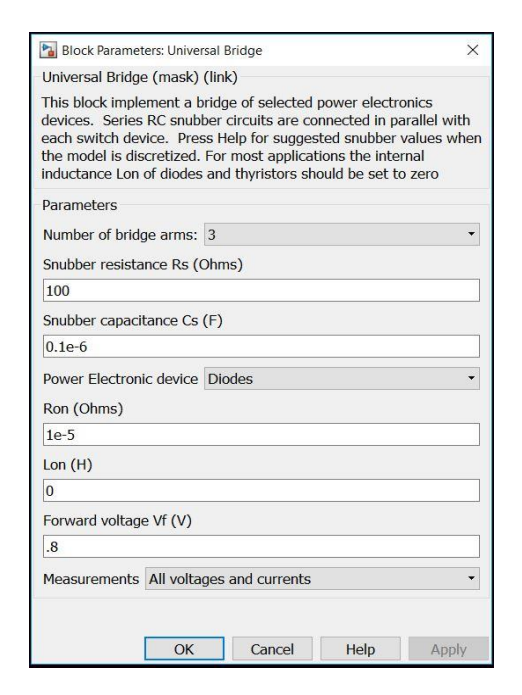

Figura 6.1 Modelo rectificador no controlado de Figura 6.2 Introducción parámetros Universal Bridge 6 pulsos

## **6.2. Filtro de alisado**

Para completar el rectificador debemos conectar un filtro de alisado entre la carga y este. Los filtros de alisado son circuitos consistentes en un condensador y una bobina que se utilizan para eliminar las variaciones remanentes a la salida del convertidor y obtener una señal DC lo más constante posible. Por un lado, la bobina, o choke, permite que la corriente no cambie bruscamente, mientras que el condensador se encarga de mantener la tensión a la salida a un valor aproximadamente constante, descargando cuando la tensión a la salida del rectificador disminuye y cargándose cuando aumenta.

Para determinar la capacitancia del condensador, varios catálogos y hojas de diseño recomiendan que este tenga una capacidad de  $0.1 \mu$ F por W de potencia instalado. Por tanto, nuestro condensador tendrá una capacidad de  $80 \times 10^3 \mu$ F. Por su parte, elegiremos la bobina que acompaña a este condensador en función al rizado que deseemos, según la fórmula:

$$
rizado = \frac{1}{6 \times \sqrt{2}\omega^2 LC}
$$
 (6.1)

con  $L = 200 \mu H$  obtenemos un factor de rizado acepable:

$$
rizado = \frac{1}{6 \times \sqrt{2}(100\pi)^2 \times 200 \times 10^{-6} \times 80 \times 10^{-3}} = 0.0746
$$
 (6.2)

## **6.3. Carga**

Para modelar la carga conectamos un bloque Rbranch, que consistirá en una resistencia a la que iremos variando los ohmios para obtener los diferentes puntos de carga. Estos puntos serán el 20, 40, 60 y 80% de la demanda nominal.

La carga es puramente resistiva.

## **6.4. Inductancia parásita y resistencia cable**

Por último, para que nuestro modelo este completo, debemos modelar las inductancias parásitas y la resistencia del cable.

Para tomar una referencia, hemos decidido modelar nuestro cable de modo que la caída de tensión sea menor a 6.5%, cumpliendo así con lo que se exige en la ITC-19 del REBT para circuitos de fuerza en instalaciones con CT para abonado [15]. Aunque generalmente la relación R/X es mayor a la unidad en BT, hemos tomado una relación unitaria ya que queremos incluir la influencia inductiva del transformador.

Una impedancia de Z=0.01+0.01 cumplirá con estos requisitos, dándonos una caída de tensión máxima de 13.9 V (6.02%). Esta caída se dará únicamente cuando la carga este trabajando en el punto nominal, ya que será cuando más corriente se demande desde el rectificador.

Es importante tener en cuenta esta caída de tensión a la hora de modelar la carga pasiva ya que, en función de esta, la tensión que llega al rectificador y, por tanto, la que se convierte en el condensador de salida, será mayor o menor. Así, como se ve a continuación, podemos pasar de tener 493 V en el condensador cuando la carga esta en el punto nominal, a tener 529.8 V cuando la carga está trabajando al 20%.

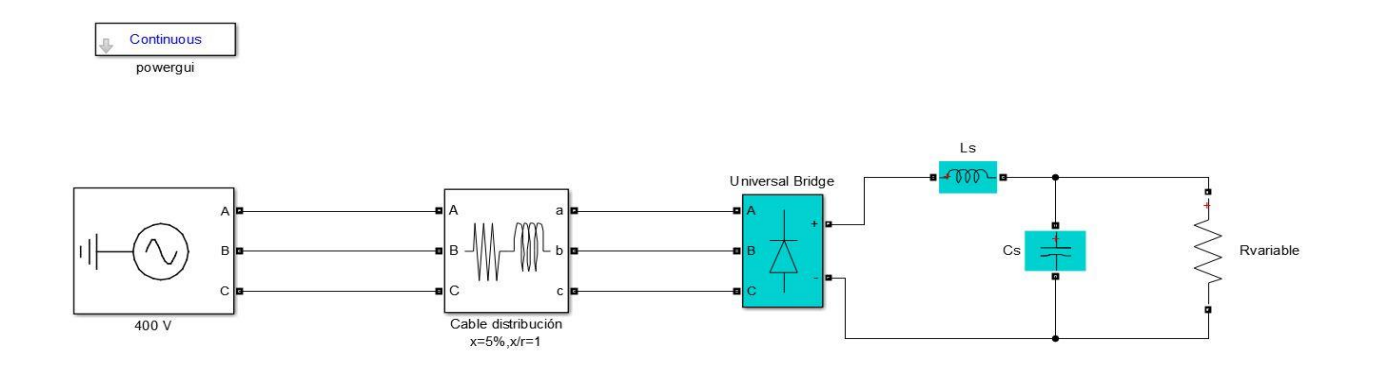

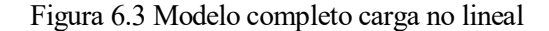

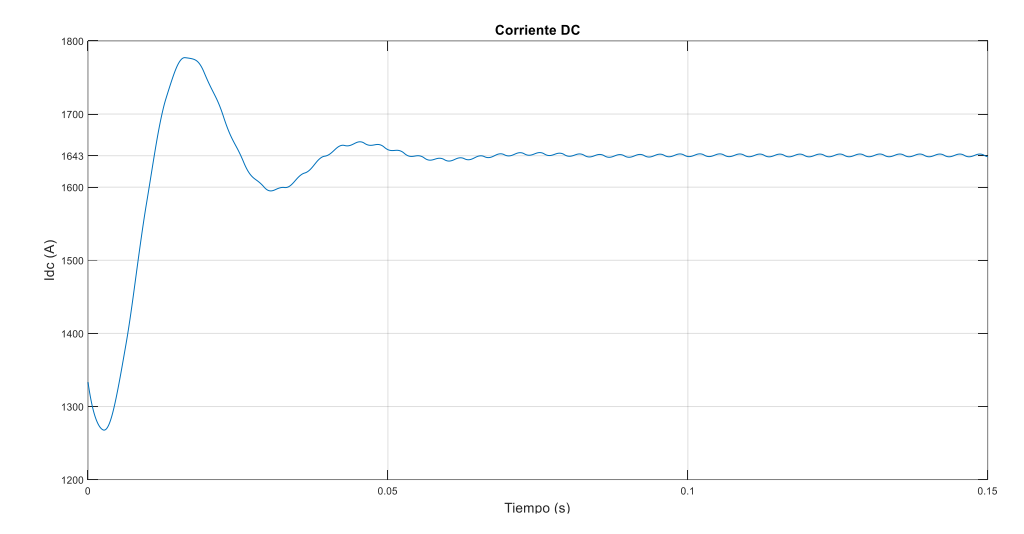

Para una carga nominal, con una resistencia de 0.3Ω, obtenemos la siguiente corriente en el lado DC:

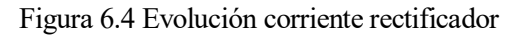

Mientras que la tensión obtenida es:

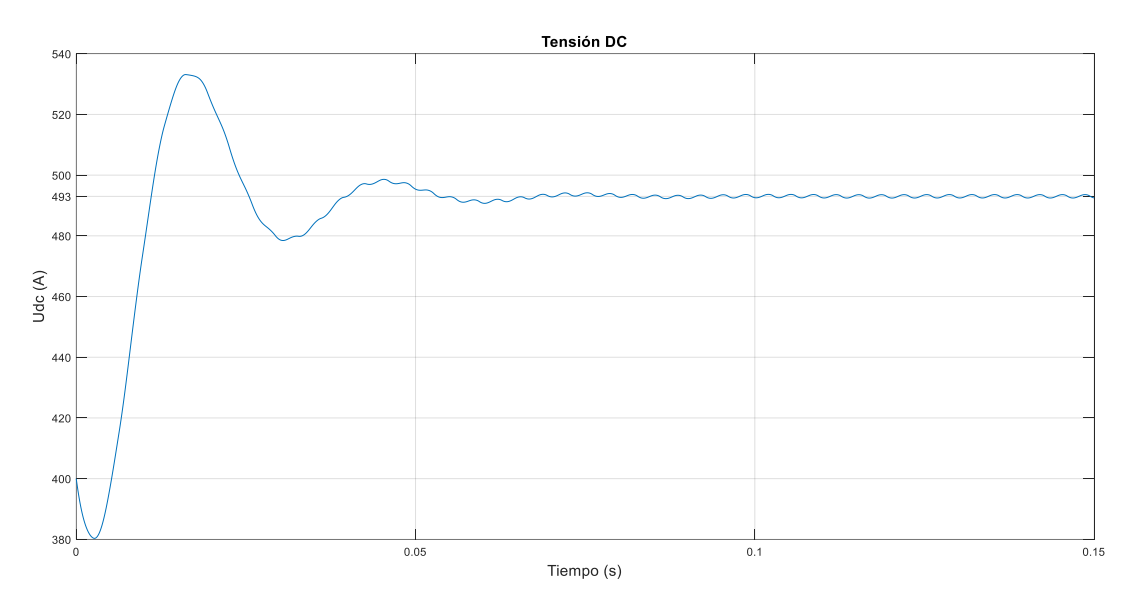

Figura 6.5 Evolución tensión rectificador

Observando el régimen permanente podemos ver el rizado conseguido:

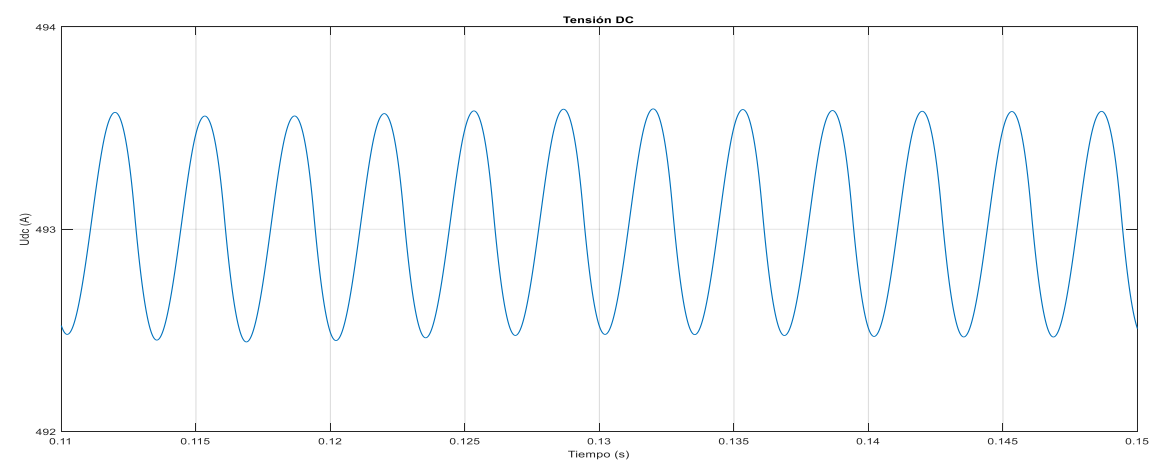

Figura 6.6 Rizado tensión rectificador

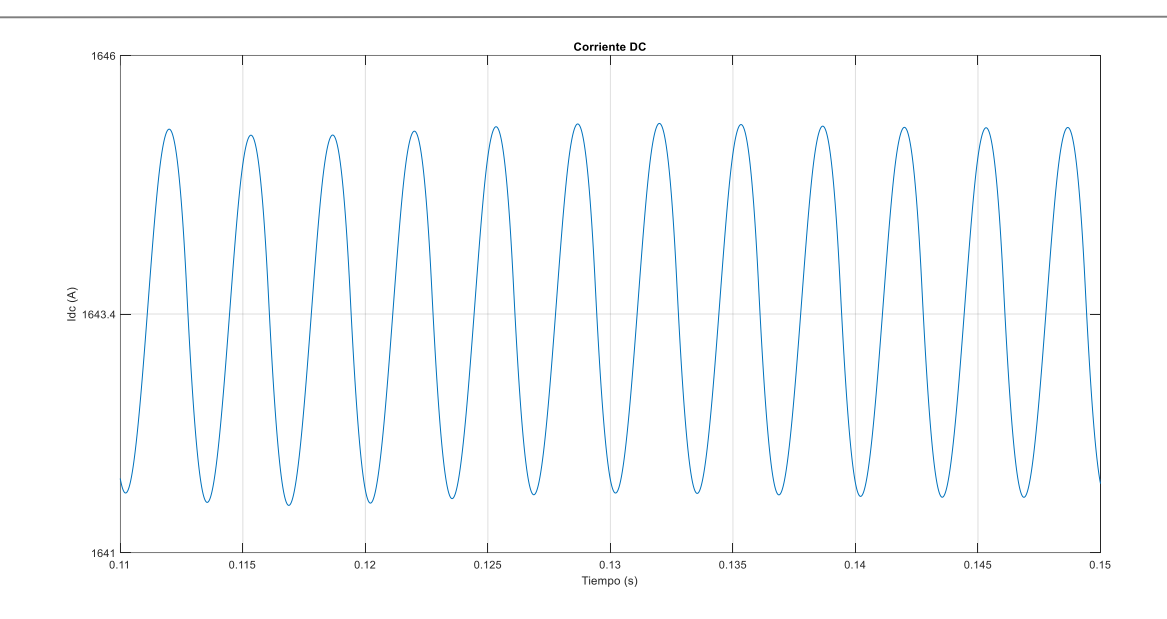

Figura 6.7 Rizado corriente rectificador

De las gráficas en detalle anteriores podemos extraer la tensión y corriente media en el lado de continua y, por tanto, la potencia disipada en la carga:

$$
P_{DC} = U_{DC} I_{DC} = 493 V \times 1643.3 A = 810 kW \tag{6.3}
$$

Por último, la corriente de la fase A obtenida en el lado de alterna será:

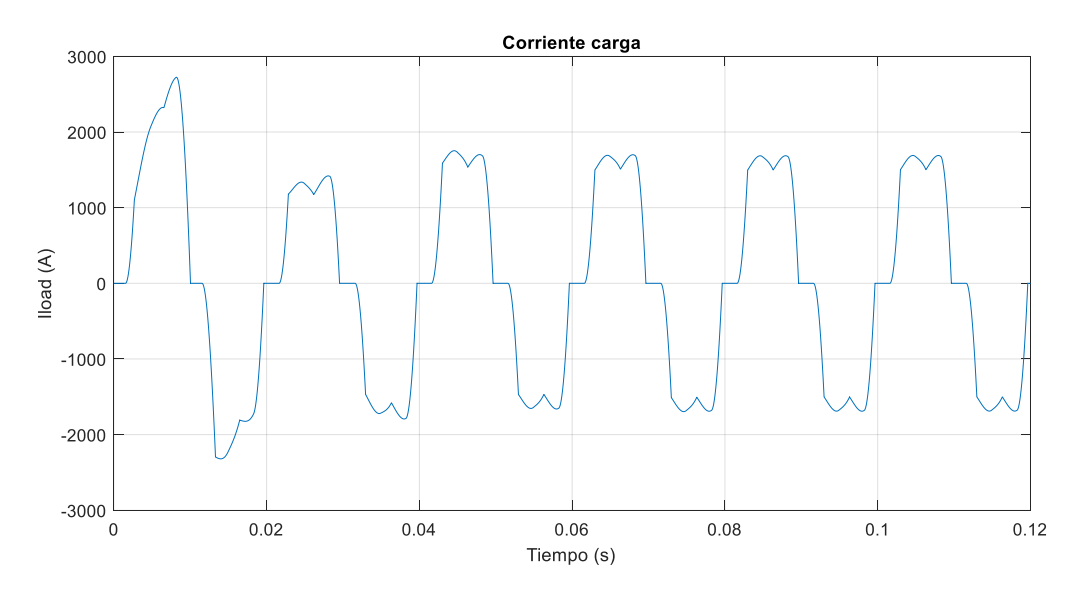

Figura 6.8 Corriente demandada por el rectificador

En la siguiente página se muestra el análisis de Fourier de esta corriente. Como ya dijimos en el apartado anterior, no podemos tomar toda la corriente, por lo que seleccionamos un ciclo del régimen permanente para analizar.

Las distorsiones obtenidas se corresponden con las esperadas de un rectificador de 6 pulsos, en los que destacan los armónicos de orden  $h = 6k \pm 1$ .

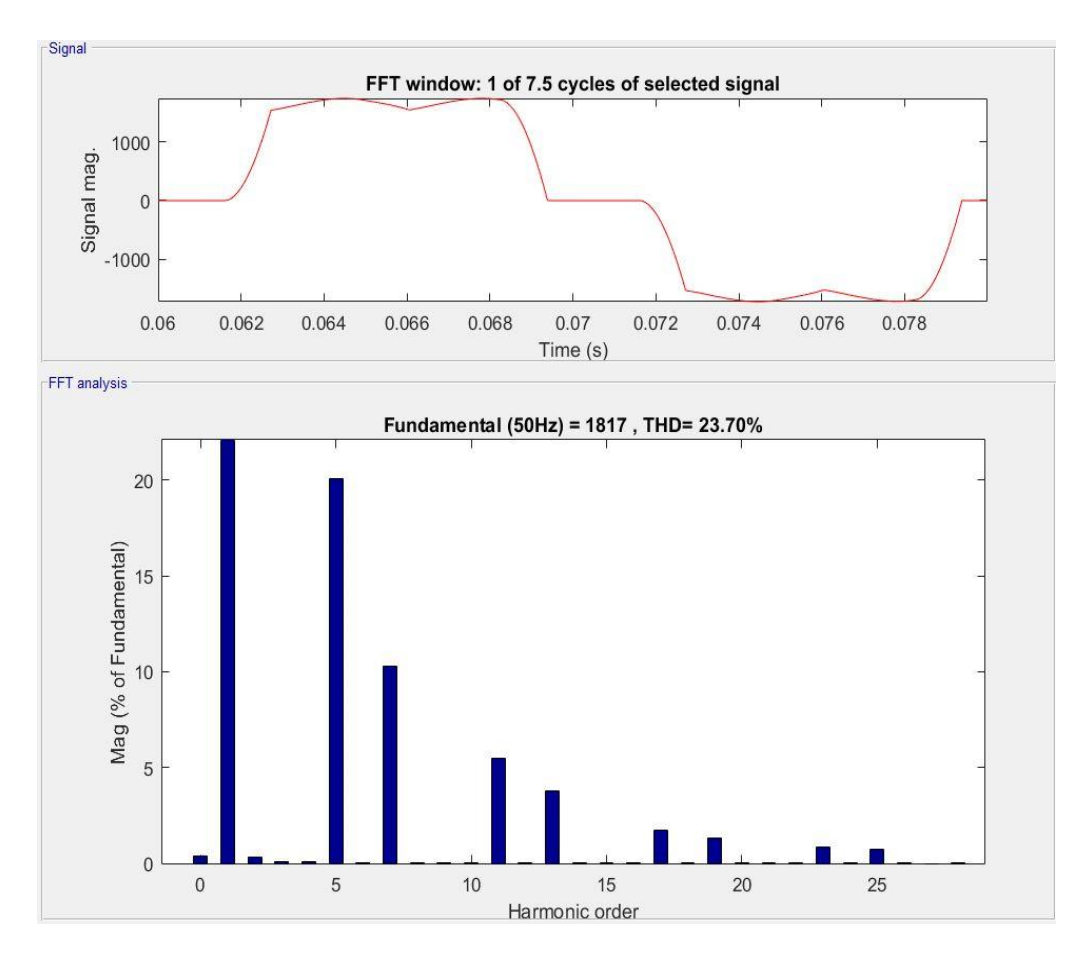

Figura 6.9 Análisis FFT corriente demandada

# **7 RESPUESTA RECTIFICADOR**

on el modelo del rectificador y las intensidades que este demandará a la red ya obtenidas, podemos analizar cómo responderá el transformador a estas. En este capítulo se muestra como se han introducido estas corrientes en el transformador y los resultados obtenidos. C

## **7.1. Modelado corrientes demandadas**

Con el circuito modelado en el apartado anterior, variando la resistencia en el lado de continua podemos obtener las diferentes corrientes en función de la demanda. Bastaría simplemente con importar las corrientes de la fase A de este modelo e introducirlas en el del transformador. Sin embargo, cuando introducimos estas corrientes en el transformador, este se vuelve numéricamente inestable. Esto es debido a los cambios bruscos que presenta la corriente:

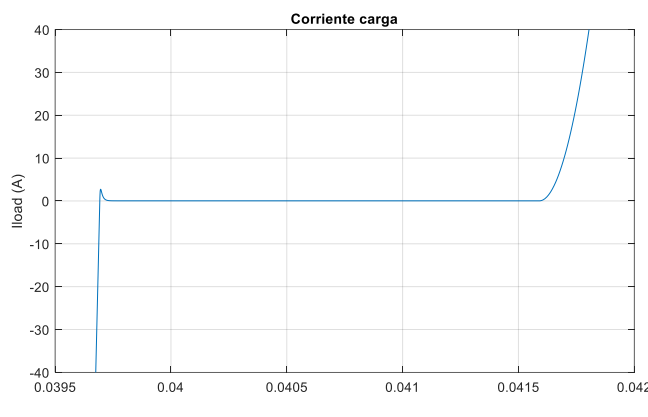

Figura 7.1 Detalle corriente rectificador

Ante este problema, la solución adoptada ha sido aplicar la teoría ya conocida sobre series de Fourier y modelar estas corrientes a partir de la suma finita de sus armónicos, teniendo en cuenta su magnitud y fase respecto a la corriente fundamental. Esta solución significa que no podremos introducir la corriente transitoria del rectificador, pero, dado que sólo nos interesa analizar el filtrado en el régimen permanente, esto no supone un grave problema. Se han introducido por tanto fuentes de corriente que modelen los armónicos  $h = 6k + 1$  hasta el armonico 49.

A modo de referencia, a continuación, se muestran enfrentadas ambas corrientes:

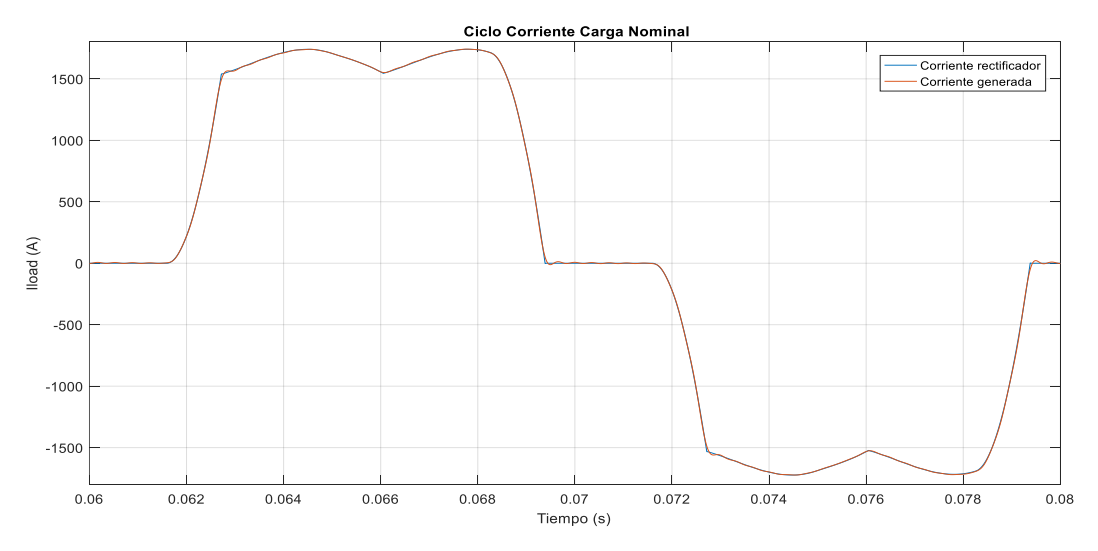

Figura 7.2 Corrientes generada y obtenida a potencia nominal

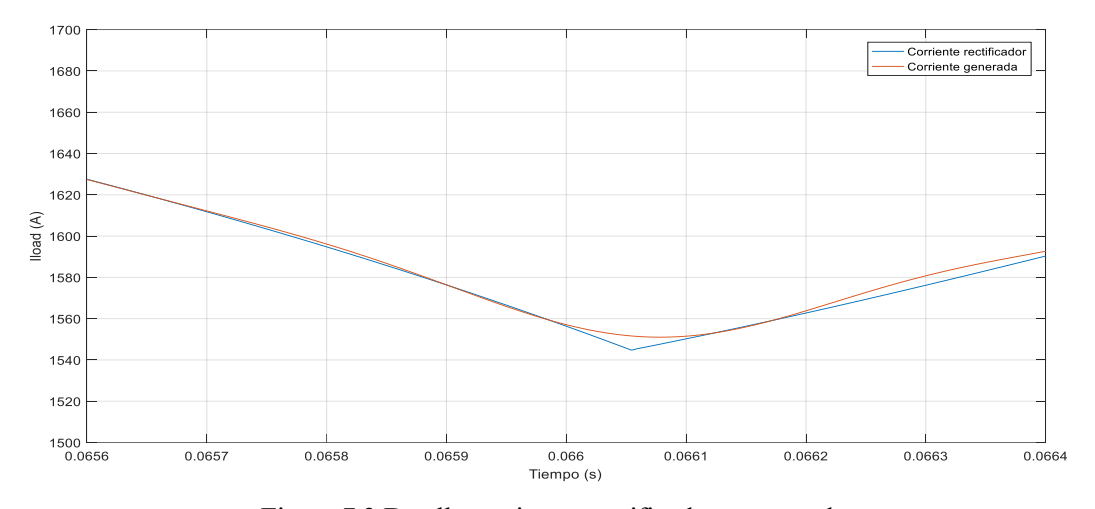

## Observando en detalle, podemos ver como se suavizan los cambios bruscos en la corriente generada:

Figura 7.3 Detalle corrientes rectificador y generada

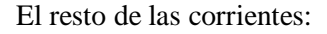

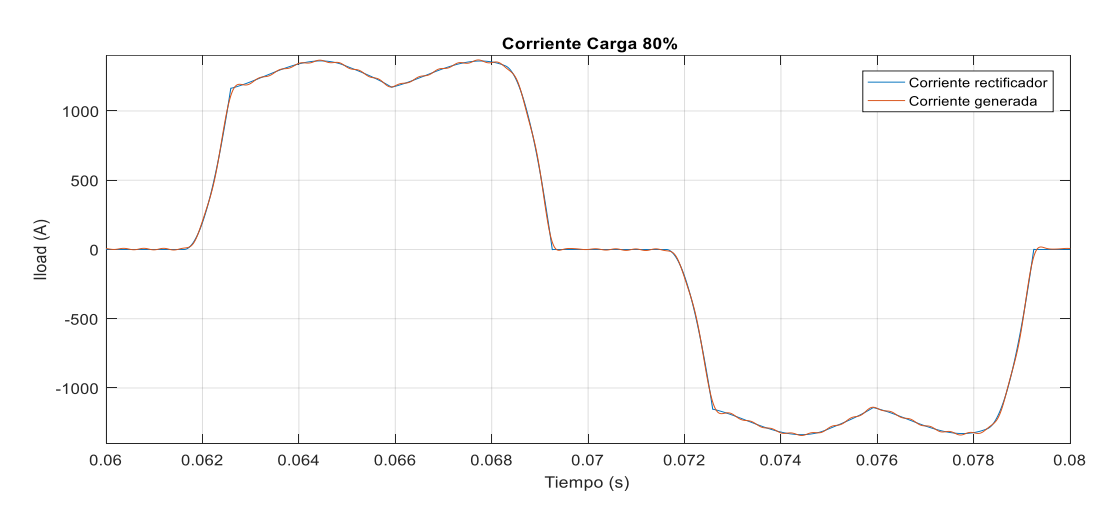

Figura 7.4 Corriente generada y obtenida al 80%

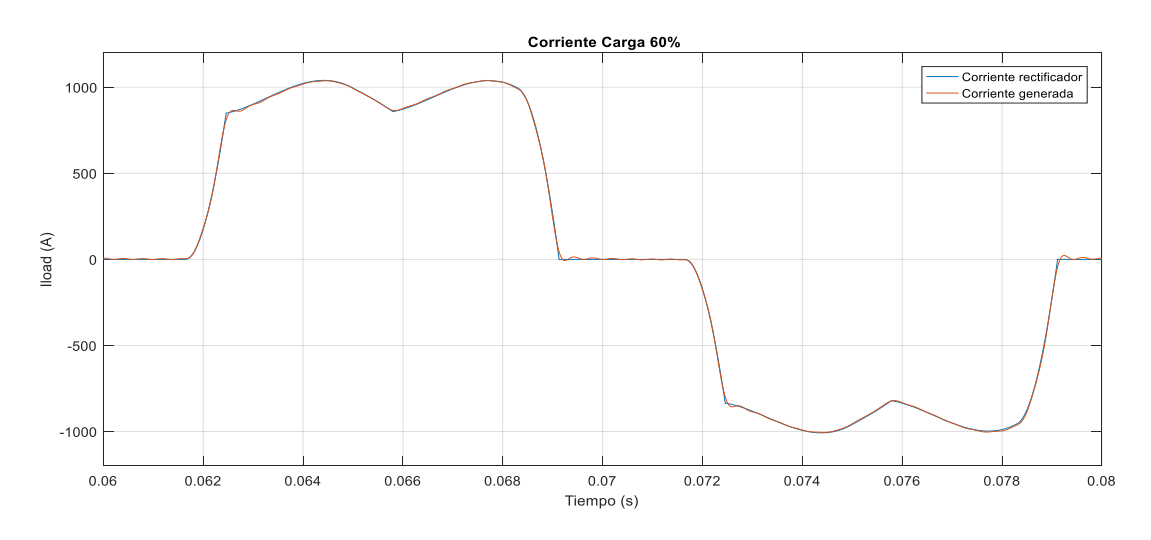

Figura 7.5 Corriente generada y obtenida al 60%

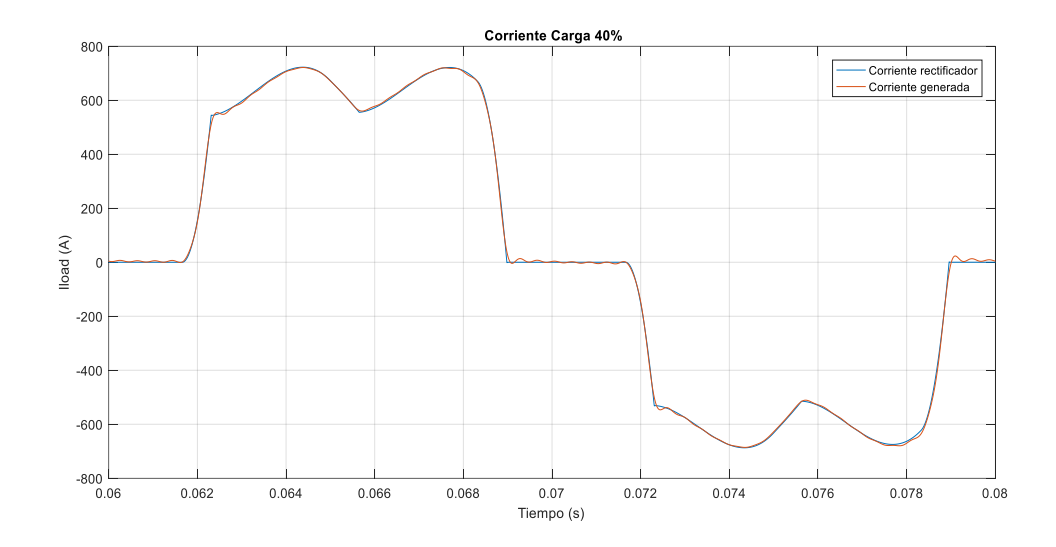

Figura 7.6 Corriente generada y obtenida al 40%

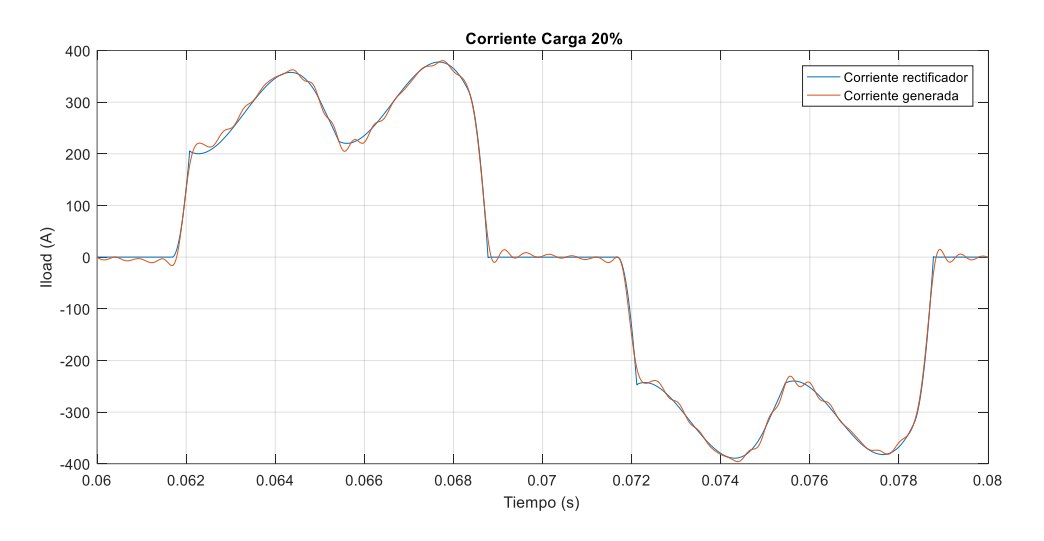

Figura 7.7 Corriente generada y obtenida al 20%

Como puede apreciarse, a medida que disminuimos la carga, la señal generada se distancia cada vez más de la corriente del rectificador. Esto es debido a que conforme disminuye la corriente demandada por la carga en DC, los armónicos de alta frecuencia ganan mayor importancia.

## **7.2. Resultados obtenidos**

Una vez obtenidas las nuevas corrientes, podemos introducirlas en el transformador para comprobar la respuesta de este. Dado que ya modelamos la impedancia de la línea en el apartado del rectificador, el nuevo modelo constará únicamente de una fuente de tensión de 10kV y fase cero, seguida por el transformador y las fuentes de corriente que modelan la carga.

Antes de comenzar la simulación, es importante seleccionar el método numérico que queremos que use el programa para resolver las ecuaciones del modelo. Dentro de los diferentes solver que nos ofrece Simulink, el que más se ajusta a nuestras necesidades es el ode15s, destinado a resolver ecuaciones diferenciales rígidas, dado que tendremos cuatro ecuaciones diferenciales en el transformador, una por cada devanado al ser los subdevanados dependientes entres si, y dos más debidas a los condensadores de los filtros. Además,

seleccionaremos un paso mínimo de 1e-6 y una tolerancia relativa de 1e-6.

## **7.2.1 Respuesta carga nominal**

Comenzamos con la carga nominal cuya corriente demandada tiene un valor RMS de 1284 A, por lo que el transformador está trabajando algo por encima de su potencia nominal, debido a las pérdidas en el convertidor y la línea.

#### **7.2.1.1 Corrientes en el transformador**

Las corrientes en cada devanado del transformador se muestran a continuación:

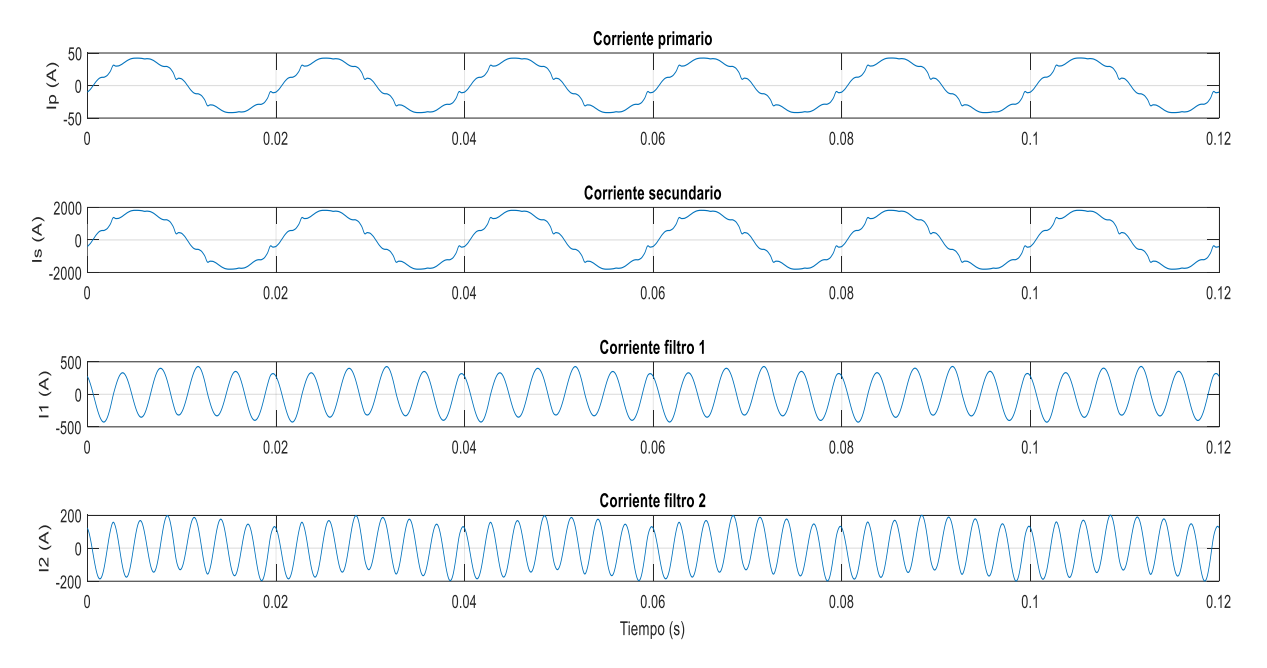

Figura 7.8 Corrientes separadas en el transformador (100%)

Para apreciar mejor el rendimiento del filtrado se presentarán los análisis de Fourier de la corriente de la carga y la obtenida en el primario enfrentados:

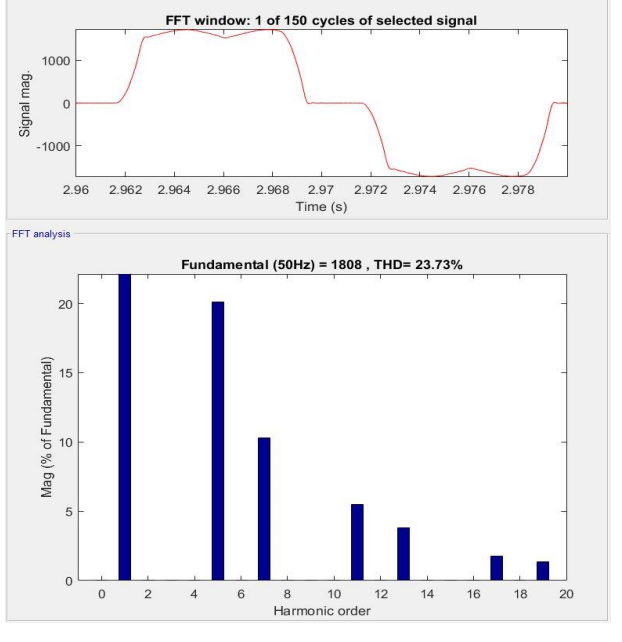

Figura 7.9 FFT Corriente demandada (100%)

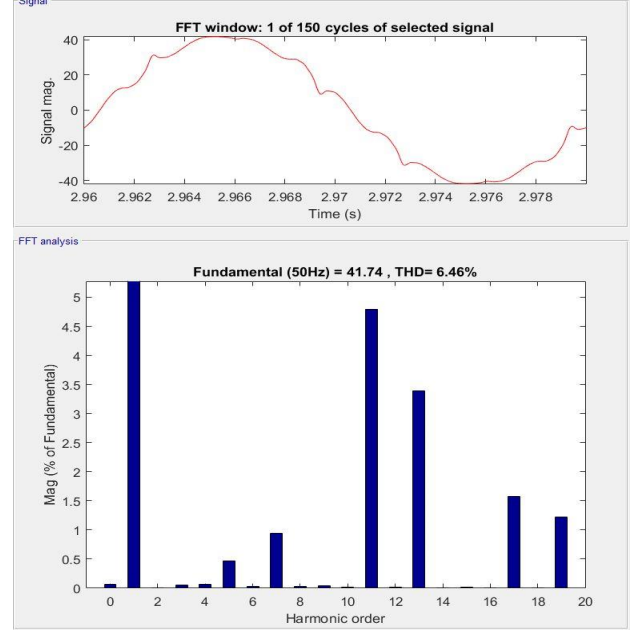

Figura 7.10 FFT Corriente primario (100%)

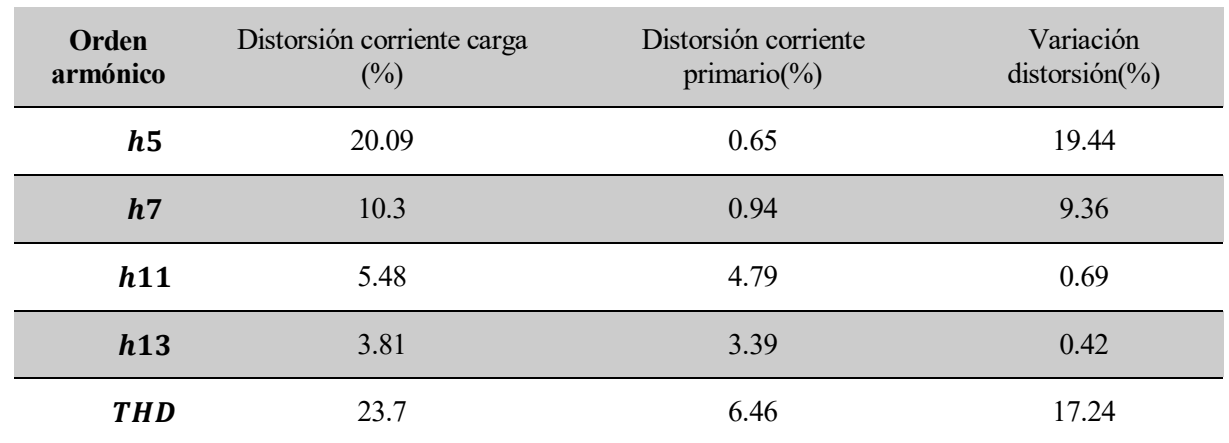

En la siguiente tabla se muestran las distorsiones más significativas de ambas corrientes:

Tabla 7.1 Análisis armónico en carga y primario (100%)

Como era de esperar, las corrientes filtradas disminuyen considerablemente, mientras que los armónicos de orden superior apenas varían. Es debido a esto último por lo que la THD se mantiene elevada. Aun así, hemos conseguido disminuirla 17.24 puntos respecto a la carga aguas abajo.

## **7.2.1.2 Tensión en el secundario**

Por ultimo representaremos la distorsión producida en el devanado de baja tensión del transformador

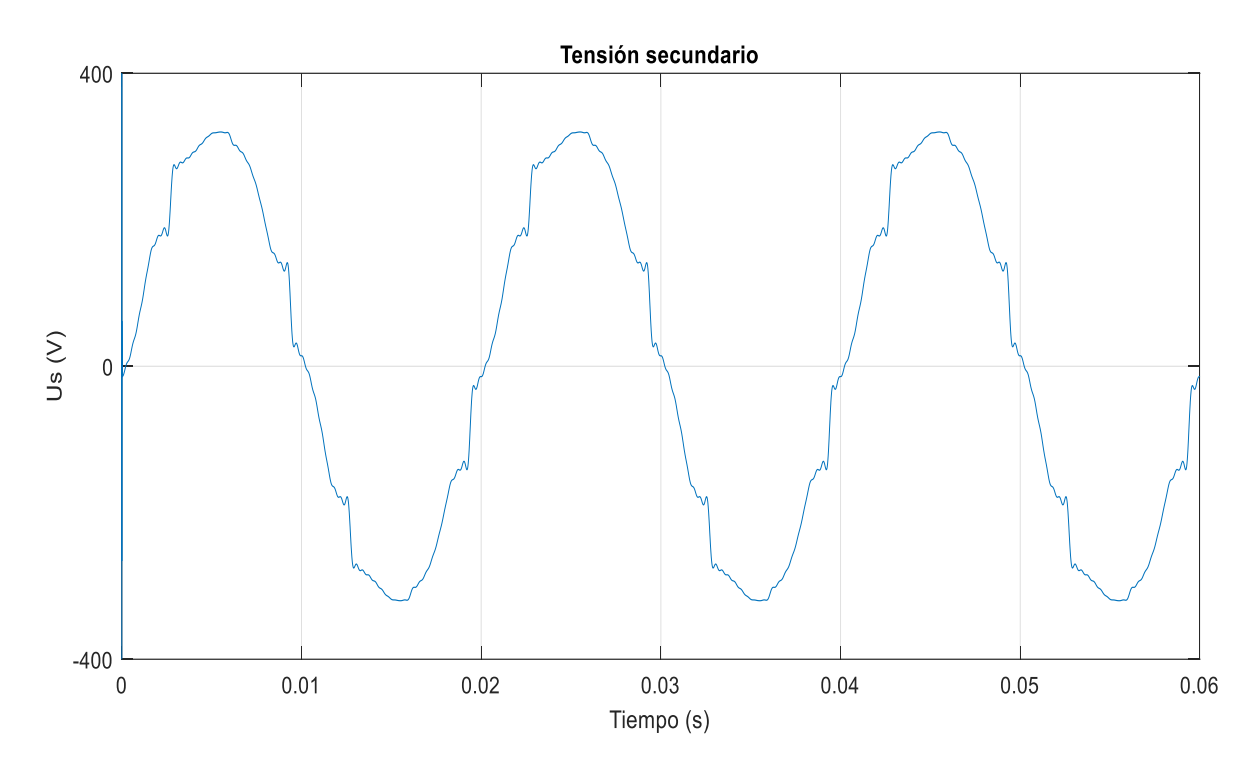

Figura 7.11 Tensión en el devanado de BT (100%)

Como vemos en la imagen a continuación, a pesar de que la THD de la tensión es menor que en la corriente, las distorsiones individuales de los armónicos quinto y séptimo son algo superiores, llegando a 1.26% y 1.02% respectivamente.

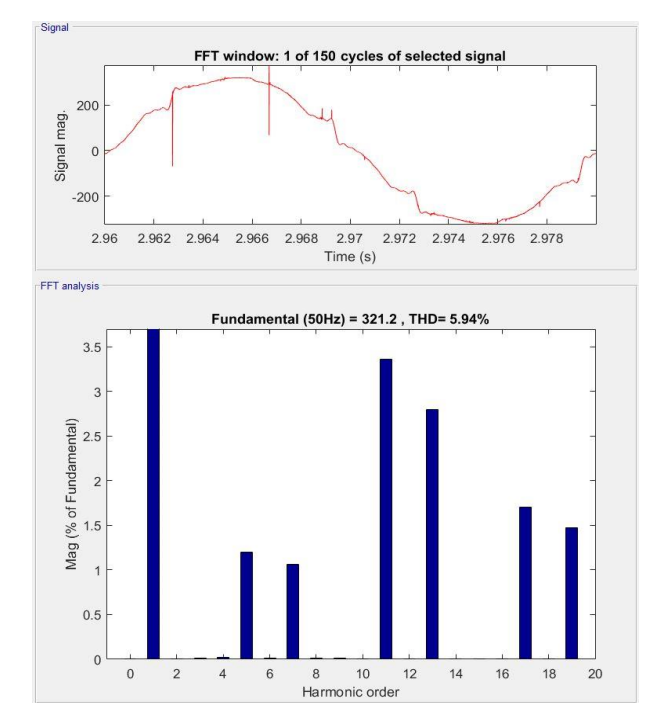

Figura 7.12 Análisis FFT Tensión en el secundario (100%)

## **7.2.2 Respuesta carga 80%**

Para obtener un consumo de 640Kw conectamos en el rectificador una resistencia de 0.4 ohmios.

## **7.2.2.1 Corrientes en el transformador**

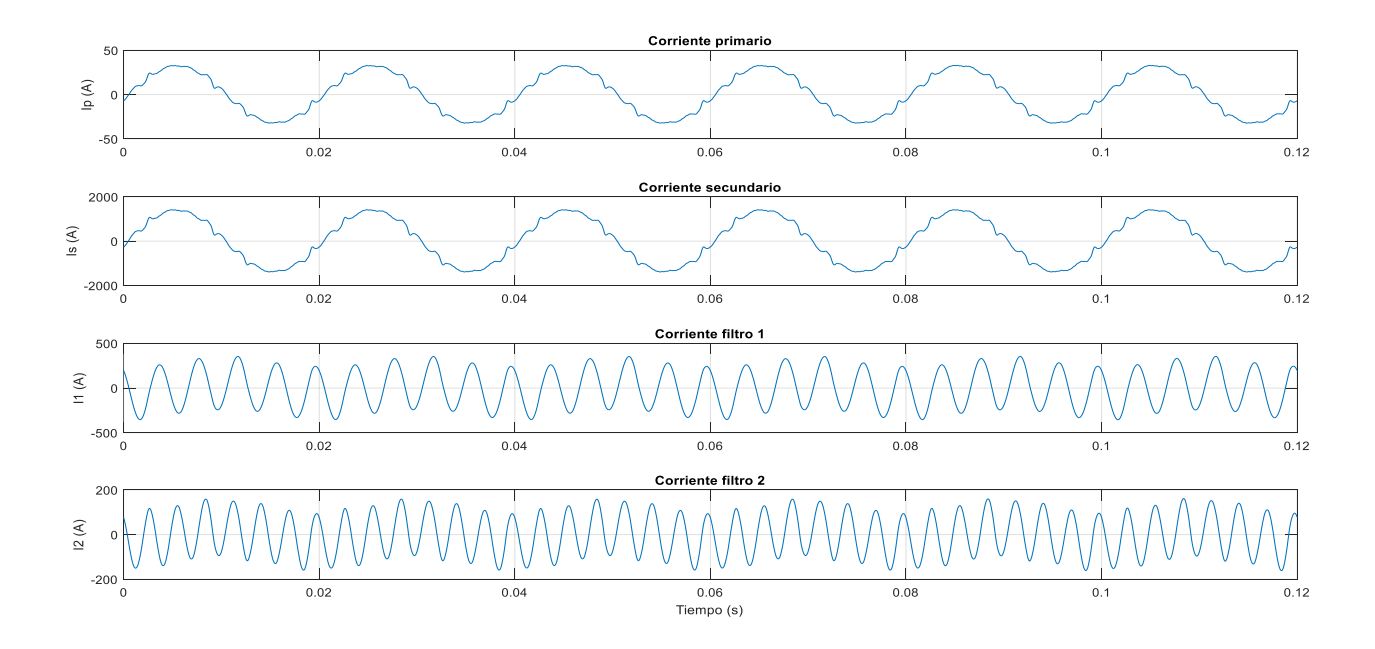

Figura 7.13 Corrientes separadas en el transformador (80%)

2.976 2.978

16

18

20

 $\frac{14}{5}$ 

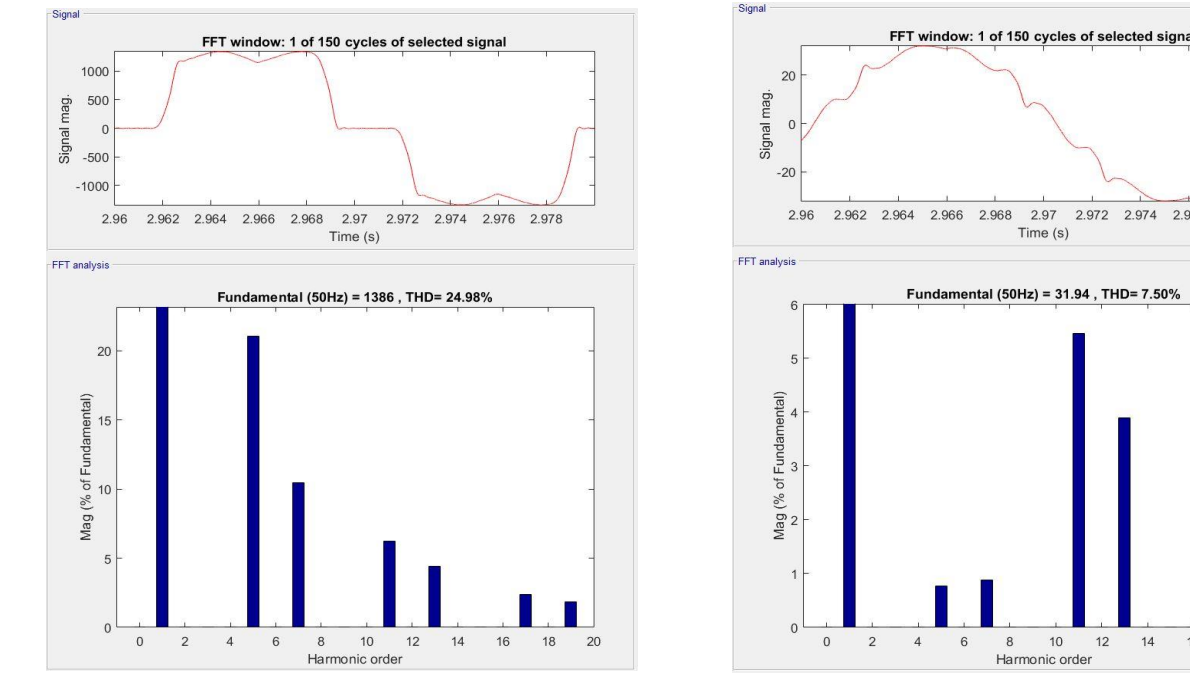

#### El análisis de Fourier aguas abajo de los filtros y aguas arriba del transformador:

Figura 7.14 FFT Corriente demandada (80%) Figura 7.15 FFT Corriente primario (80%)

A pesar de que la variación de distorsión ha sido mayor, la THD ha aumentado debido a la mayor carga de armónicos en la corriente del rectificador.

| Orden<br>armónico | Distorsión corriente carga (%) | Distorsión corriente<br>primario $(\%)$ | Variación distorsión<br>$(\%)$ |
|-------------------|--------------------------------|-----------------------------------------|--------------------------------|
| $\boldsymbol{h}5$ | 21.03                          | 0.76                                    | 20.27                          |
| h7                | 10.43                          | 0.88                                    | 9.55                           |
| h11               | 6.24                           | 5.45                                    | 0.79                           |
| h13               | 4.36                           | 3.87                                    | 0.49                           |
| <b>THD</b>        | 24.93                          | 7.5                                     | 17.43                          |

Tabla 7.2 Análisis armónico en carga y primario (80%)

#### **7.2.2.2 Tensión en el secundario**

Observando el devanado de baja tensión del transformador, el análisis de la tensión nos muestra una distorsión en el quinto armónico del 0.99%, y en el séptimo del 0.81% con respecto a la tensión fundamental, que es en este caso 228.25 V.

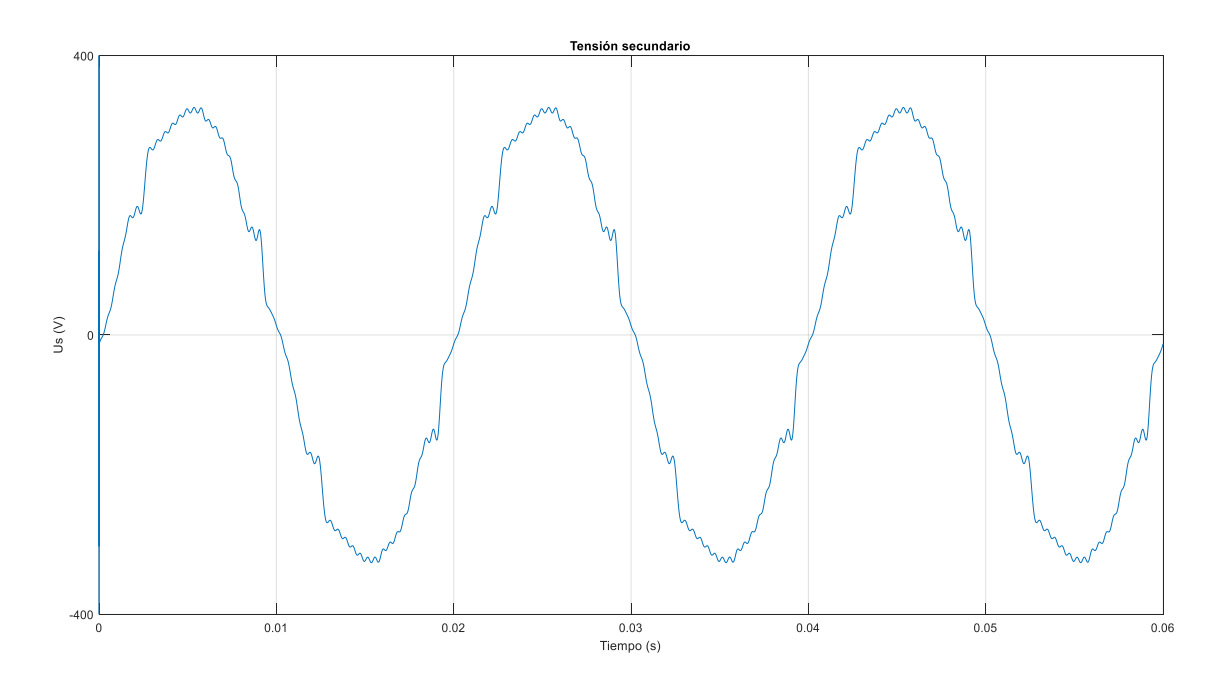

Figura 7.16 Tensión en el devanado de BT (80%)

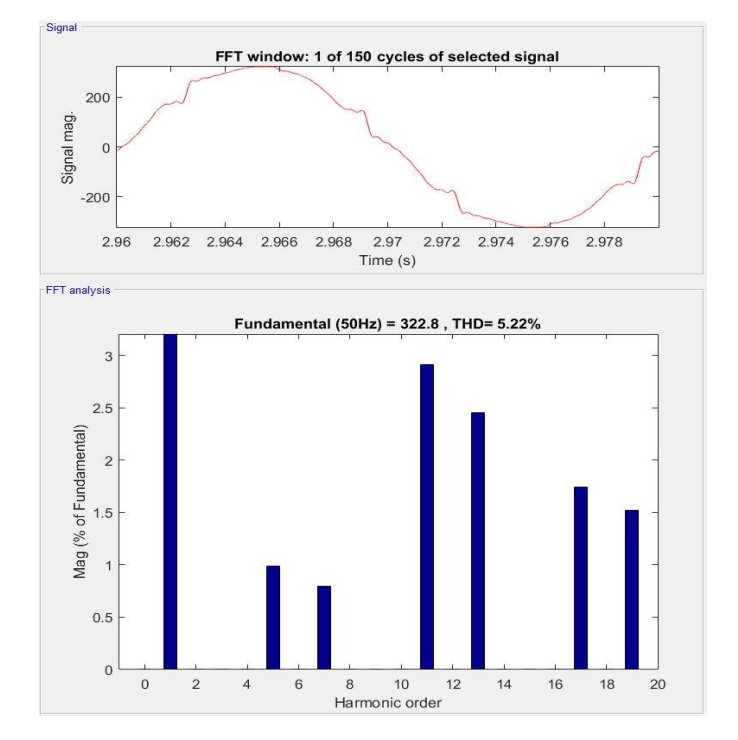

Figura 7.17 Análisis FFT Tensión en el secundario (80%)

# **7.2.3 Respuesta carga 60%**

De nuevo aumentamos la resistencia el lado de continua, hasta los 0.55 ohmios para obtener 480 kW.

## **7.2.3.1 Corrientes en el transformador**

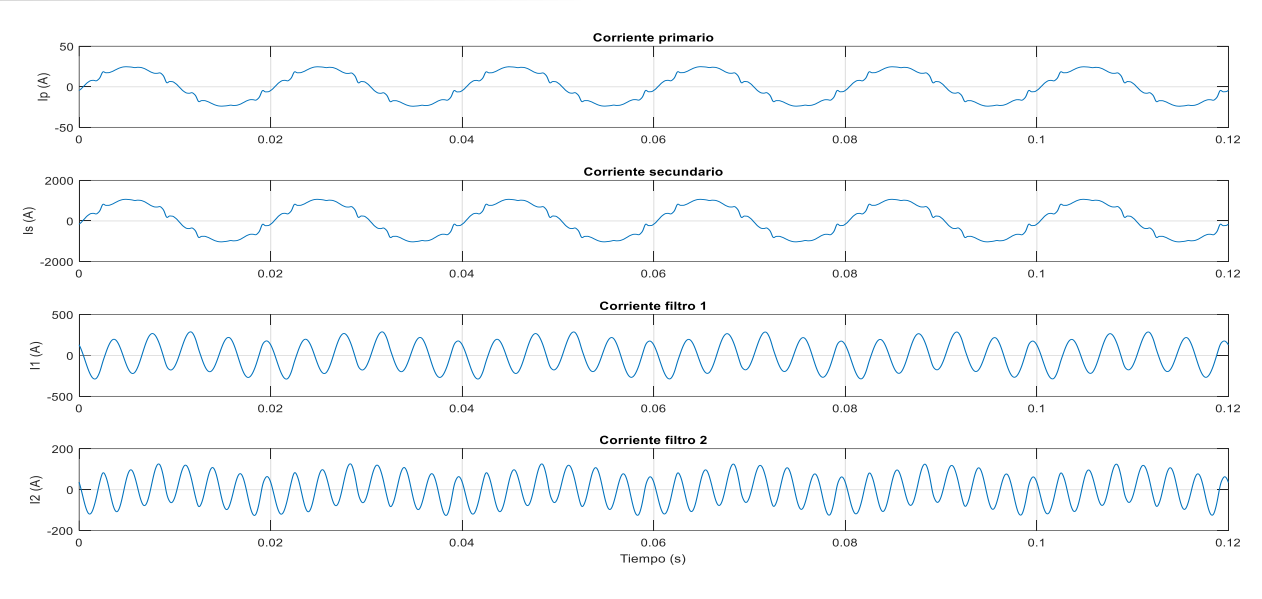

Figura 7.18 Corrientes separadas en el transformador (60%)

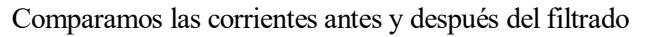

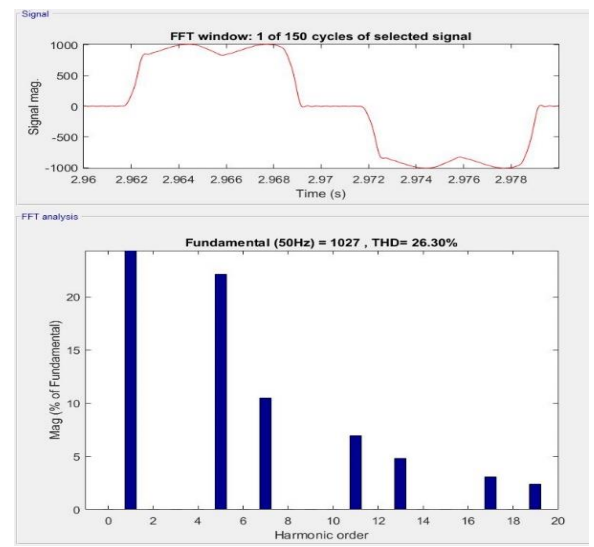

Figura 7.19 FFT Corriente demandada (60%) Figura 7.20 FFT Corriente primario (60%)

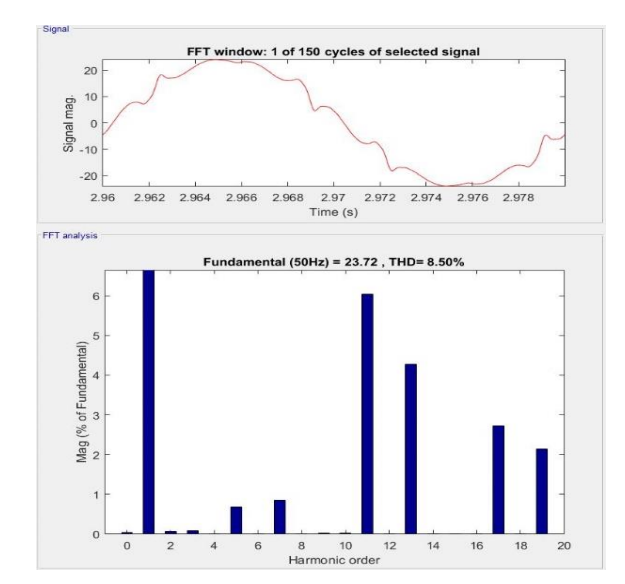

| Orden<br>armónico | Distorsión corriente carga (%) | Distorsión corriente<br>primario $\left(\frac{9}{6}\right)$ | Variación distorsión<br>$(\%)$ |
|-------------------|--------------------------------|-------------------------------------------------------------|--------------------------------|
| $\boldsymbol{h}5$ | 22.07                          | 0.69                                                        | 21.38                          |
| h7                | 10.44                          | 0.84                                                        | 9.6                            |
| h11               | 6.92                           | 6.03                                                        | 0.89                           |
| h13               | 4.8                            | 4.272                                                       | 0.528                          |
| <b>THD</b>        | 26.22                          | 8.5                                                         | 17.72                          |

Tabla 7.3 Análisis armónico en carga y primario (60%)

En la tabla puede apreciarse como los armónicos superiores aumentan su importancia, lo que provoca que la distorsión total sea mayor a pesar del mejor filtrado.

#### **7.2.3.2 Tensión en el secundario**

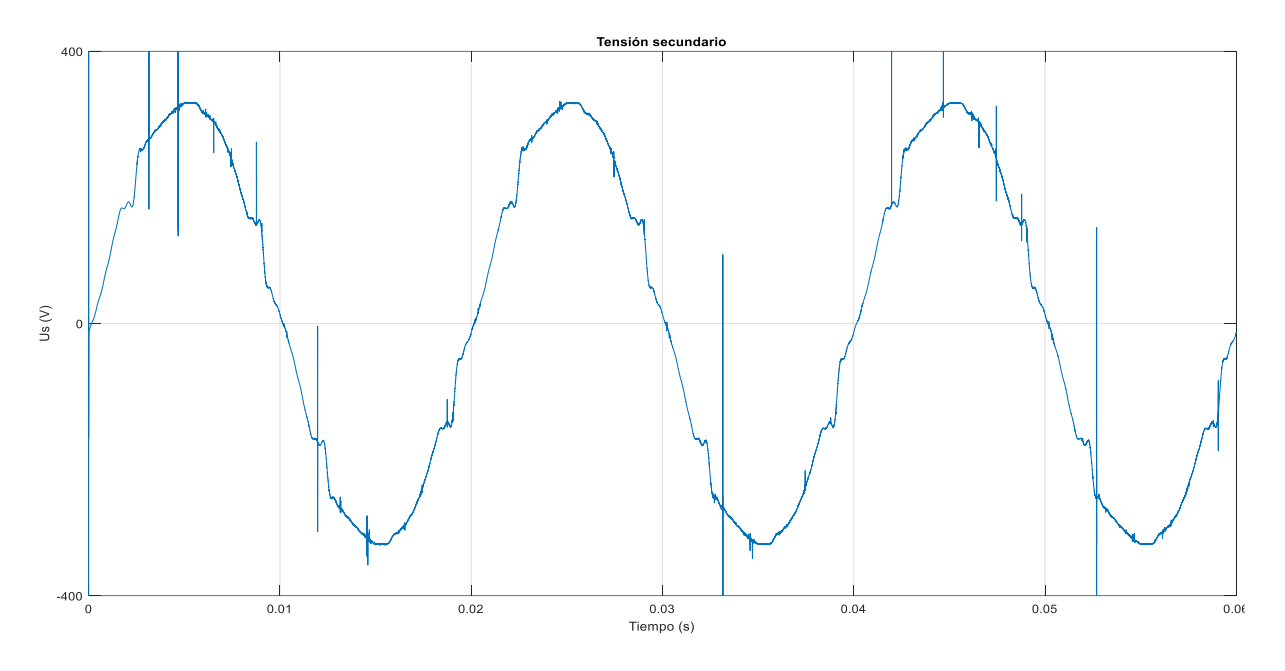

Figura 7.21 Tensión en el devanado de BT (60%)

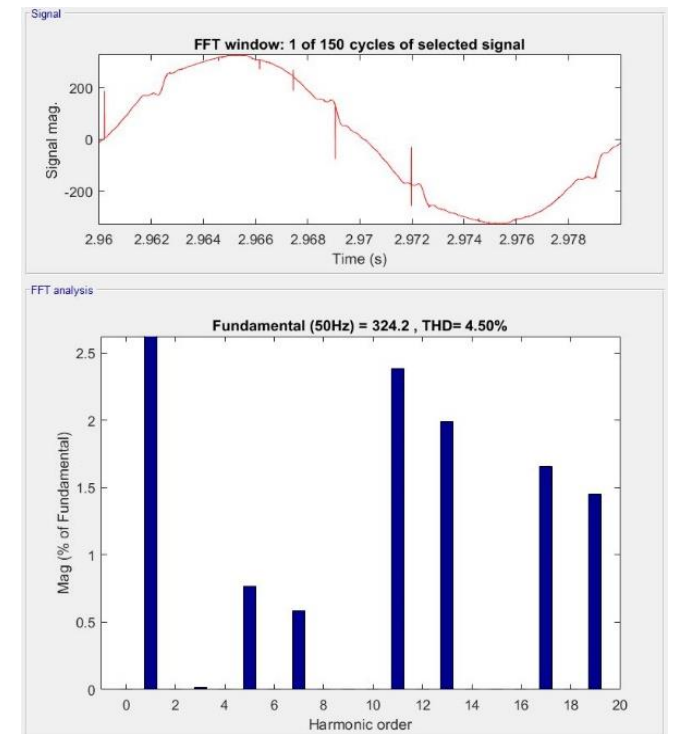

Figura 7.22 Análisis FFT Tensión en el secundario (60%)

Las distorsiones obtenidas para la tensión en este caso son h5=0.75%, h7=0.59%, h11=2.41% y h13=2.01%, lo que produce una distorsión armónica total de 4.64%, mientras que la tensión eficaz es 229.17V.

#### **7.2.4 Respuesta carga 40%**

En este caso, para obtener la potencia demandada en continua, hemos modelado una resistencia de 0.85 ohmios.

#### **7.2.4.1 Corrientes en el transformador**

A pesar de que en las gráficas mostradas aún no nos encontramos en régimen permanente, la evolución de la corriente en el filtro dos no es debida a este sino a la corriente fundamental, como veremos en el apartado 7.2.3

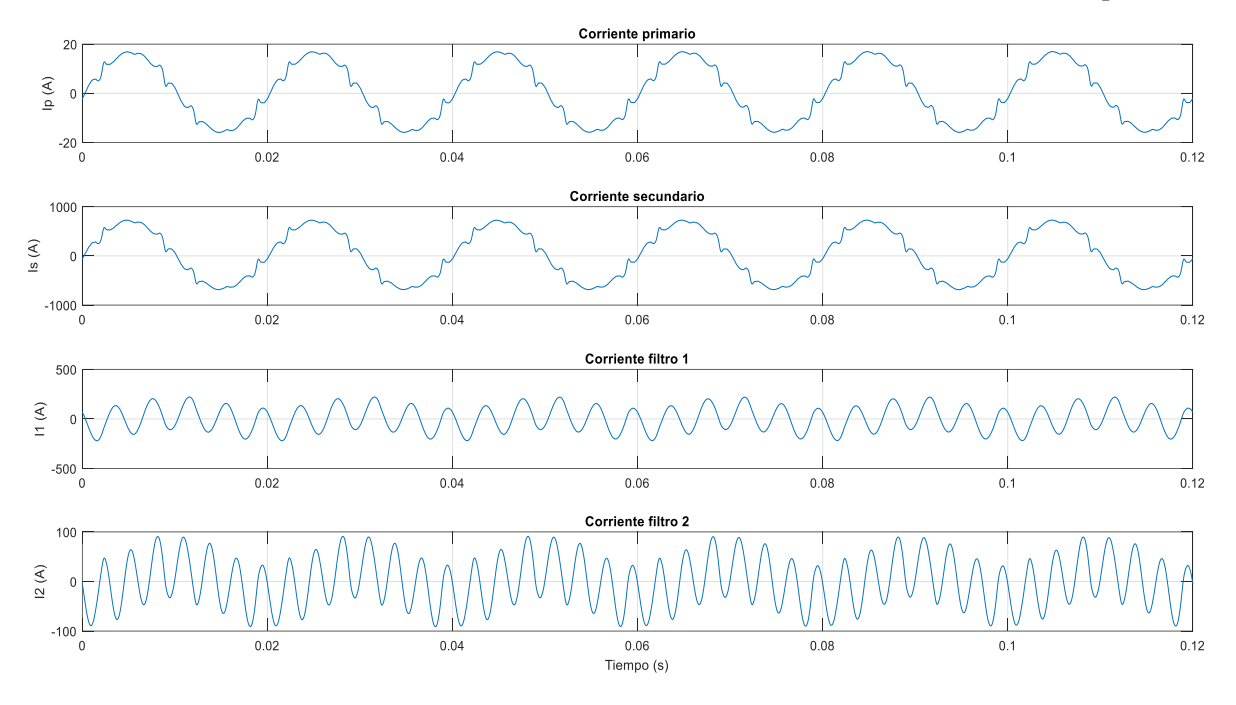

Figura 7.23 Corrientes separadas en el transformador (40%)

El análisis de Fourier se ha realizado en el régimen permanente para evitar los armónicos pares:

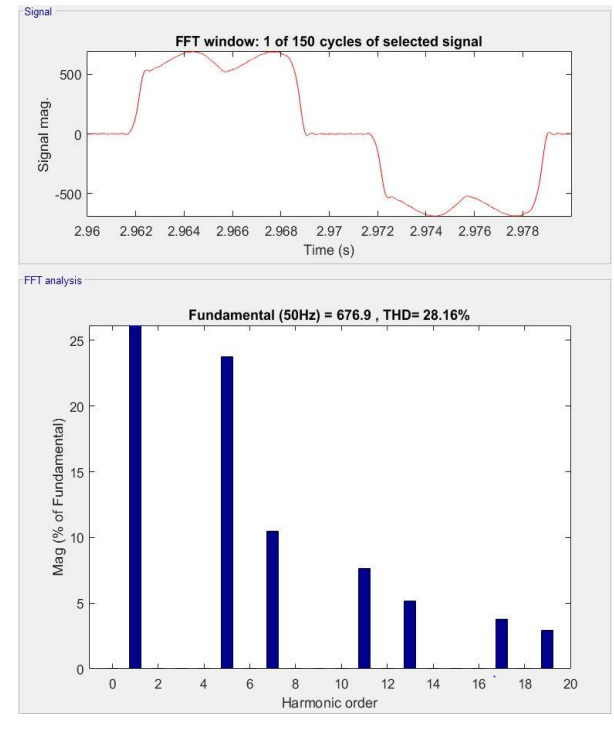

Figura 7.24 FFT Corriente demandada (40%) Figura 7.25 FFT Corriente primario (40%)

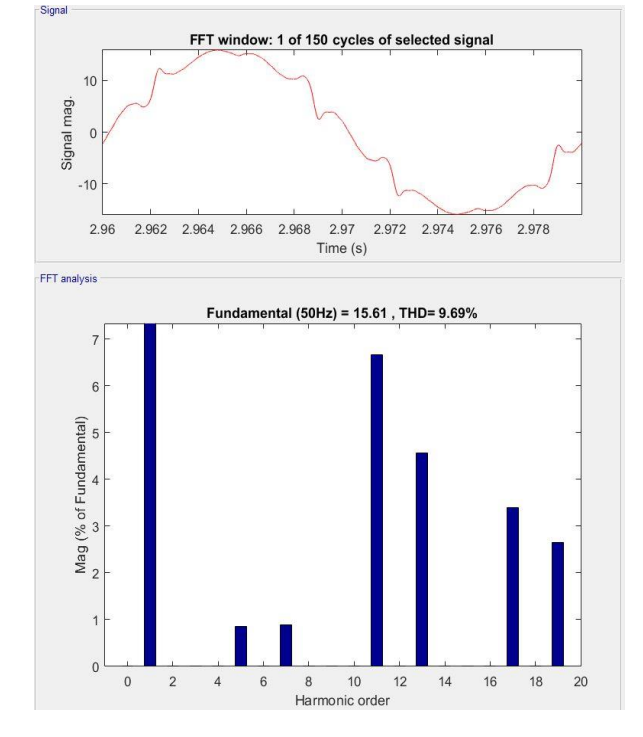

| Orden<br>armónico | Distorsión corriente carga (%) | Distorsión corriente<br>primario $\left(\frac{0}{0}\right)$ | Variación distorsión<br>$(\%)$ |
|-------------------|--------------------------------|-------------------------------------------------------------|--------------------------------|
| $\boldsymbol{h}5$ | 23.62                          | 0.86                                                        | 22.76                          |
| h7                | 10.39                          | 0.88                                                        | 9.51                           |
| h11               | 7.59                           | 6.67                                                        | 0.92                           |
| h13               | 5.1                            | 4.57                                                        | 0.53                           |
| <b>THD</b>        | 28.02                          | 9.69                                                        | 18.33                          |

Tabla 7.4 Análisis armónico en carga y primario (40%)

## **7.2.4.2 Tensión en el secundario**

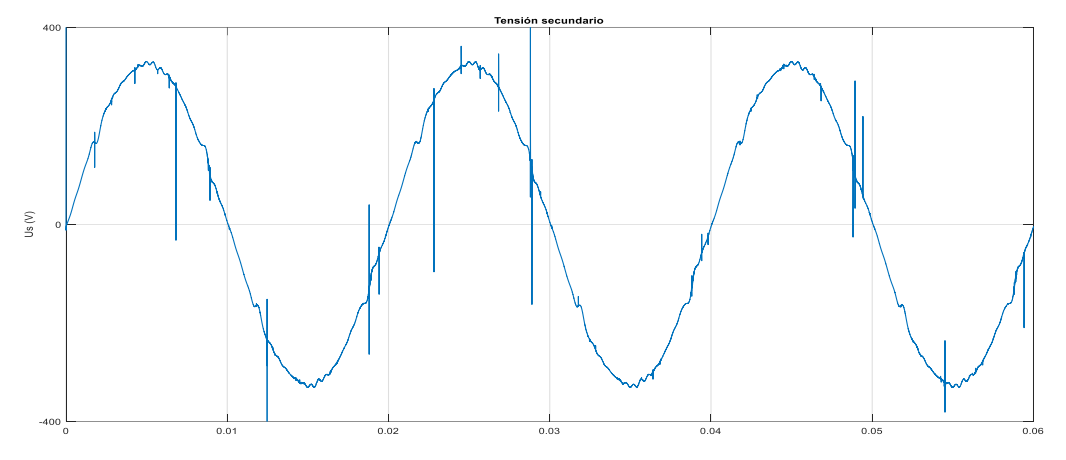

Figura 7.26 Tensión en el devanado de BT (40%)

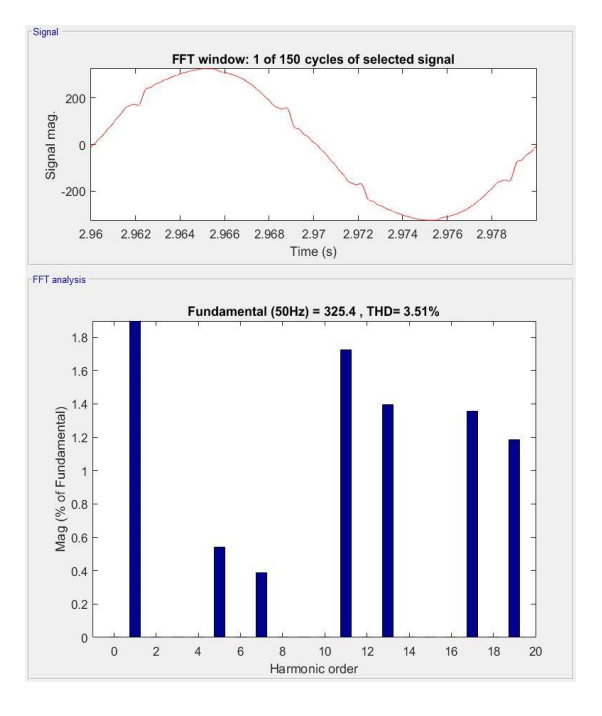

Figura 7.28 Análisis FFT Tensión en el secundario (40%)

De nuevo, a medida que disminuye la corriente también lo hace, por tanto, el efecto que esta tiene en la tensión del transformador. En este caso la distorsión en el quinto y séptimo armónico es de 0.52% y 0.39% respectivamente, mientras que la caída de tensión es apenas nula, obteniendo una tensión de 230 V

#### **7.2.5 Respuesta carga 20%**

Por último, modelamos una resistencia de 1.75 ohmios para obtener 160kW.

#### **7.2.5.1 Corrientes en el transformador**

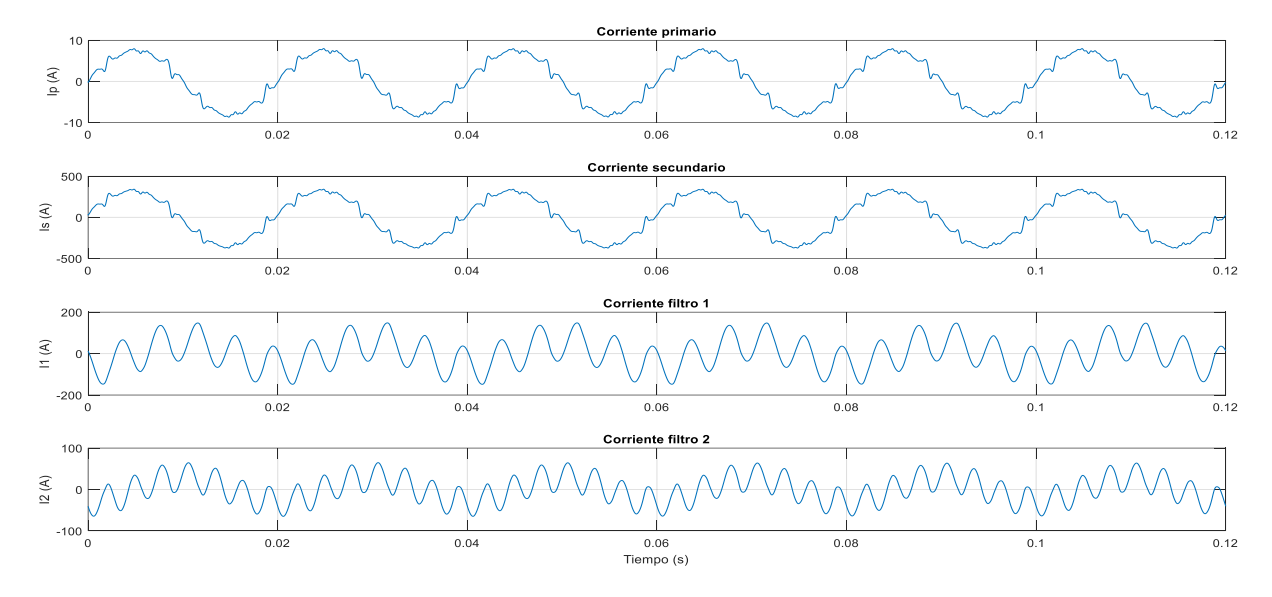

Figura 7.29 Corrientes separadas en el transformador (20%)

En este último gráfico se aprecia con claridad la corriente fundamental atravesando los filtros. Esta es de 41 A en el primer filtro y 21.8 A en el segundo.

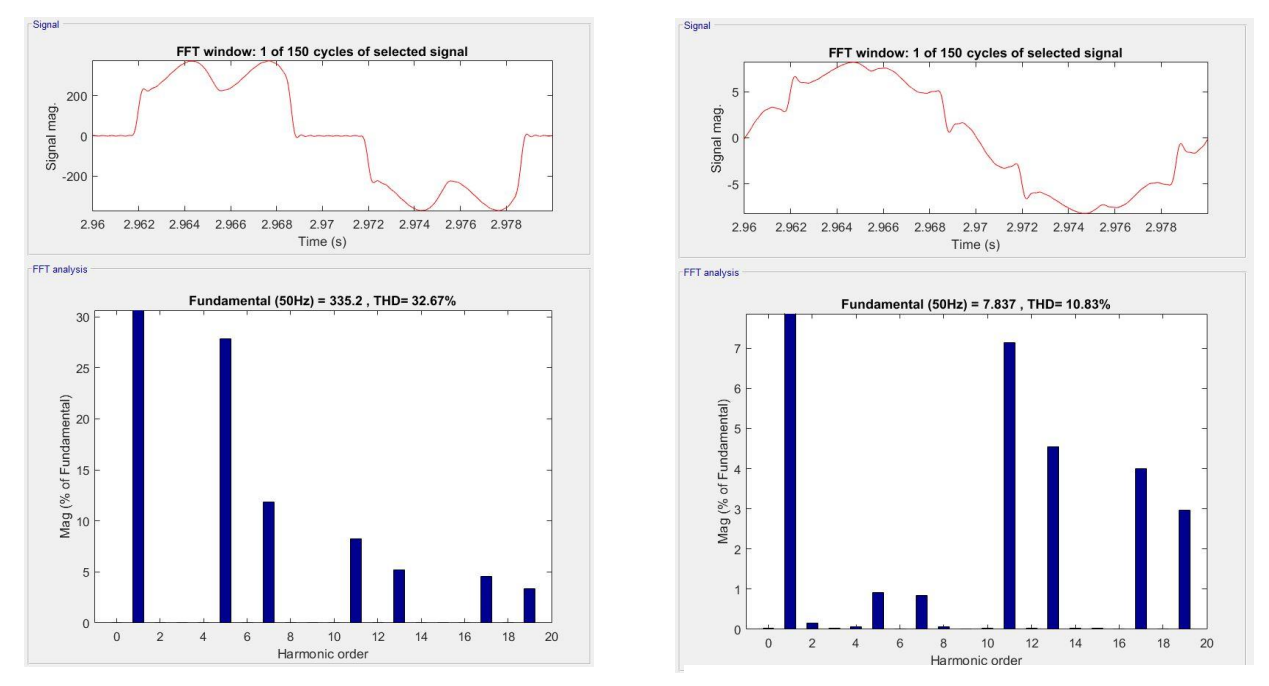

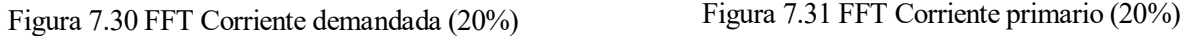

Continuando con la tendencia, la corriente filtrada para la carga al 20% presenta la onda más distorsionada de todas las analizadas, debido al elevado THD de la corriente en el rectificador.

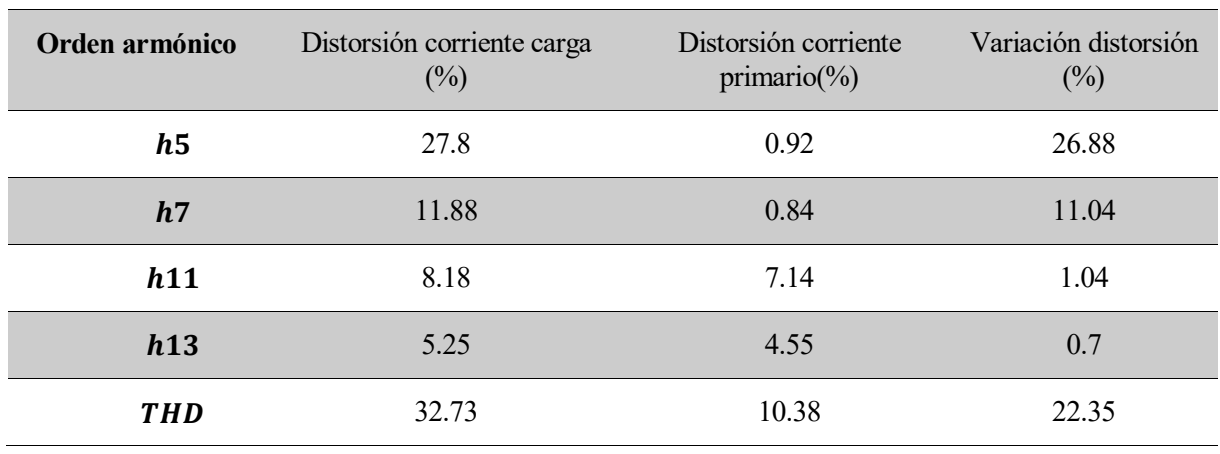

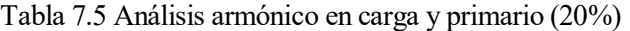

También siguiendo con la tendencia, obtenemos la mayor variación de THD, pero, de nuevo debido a la proliferación de armónicos superiores, la THD supera el 11%. Por otro lado, vemos que a pesar de haber realizado el análisis de Fourier en el ciclo 148 (2.96 s), todavía no hemos alcanzado el régimen permanente ya que podemos observar un pequeño porcentaje de corriente DC y de armónico par. Aun así, esta apenas llega al 0.1%, con lo que se considera despreciable.

## **7.2.5.2 Tensión en el secundario**

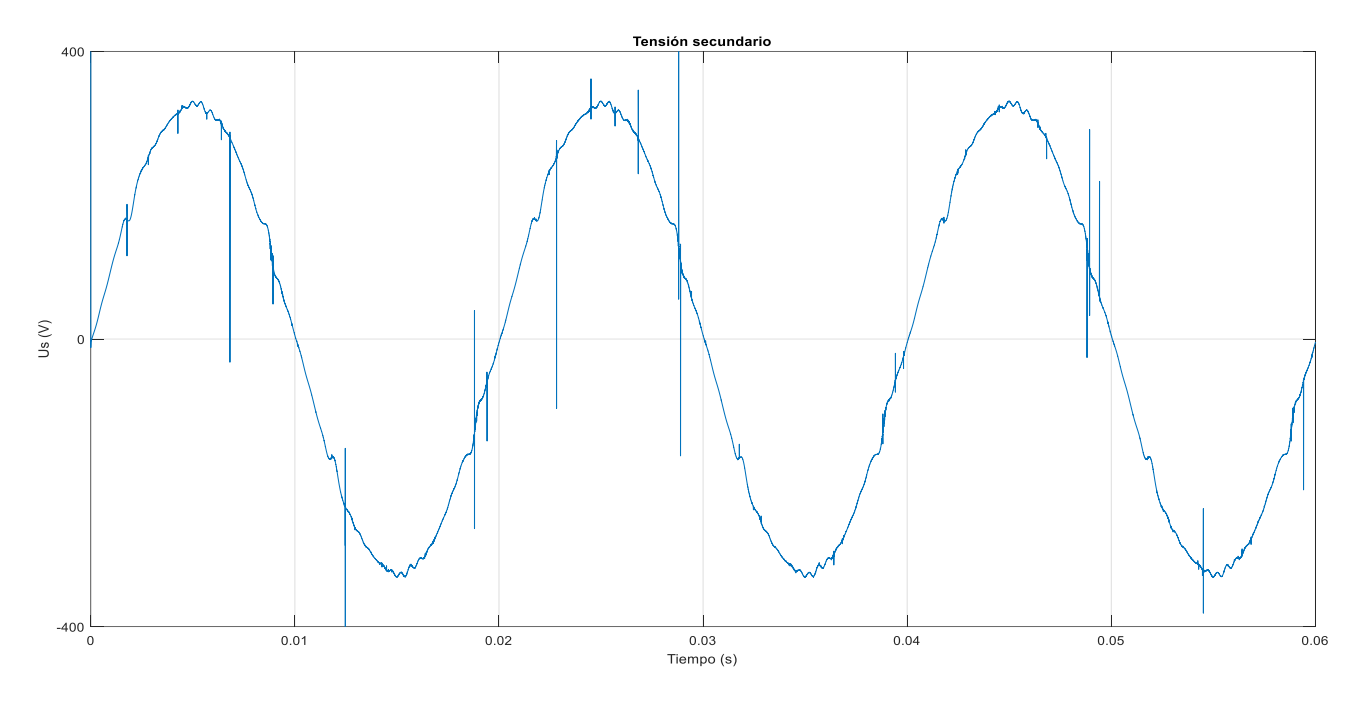

Figura 7.32 Tensión en el devanado de BT (20%)

Como era de esperar, la tensión en el secundario apenas cae en el transformador, obteniendo una tensión a la salida de 230.8 V.

De nuevo, como ya vimos en el apartado 5, podemos apreciar cambios bruscos en la señal de la tensión que no responden a un efecto físico del modelo sino a un fallo numérico.
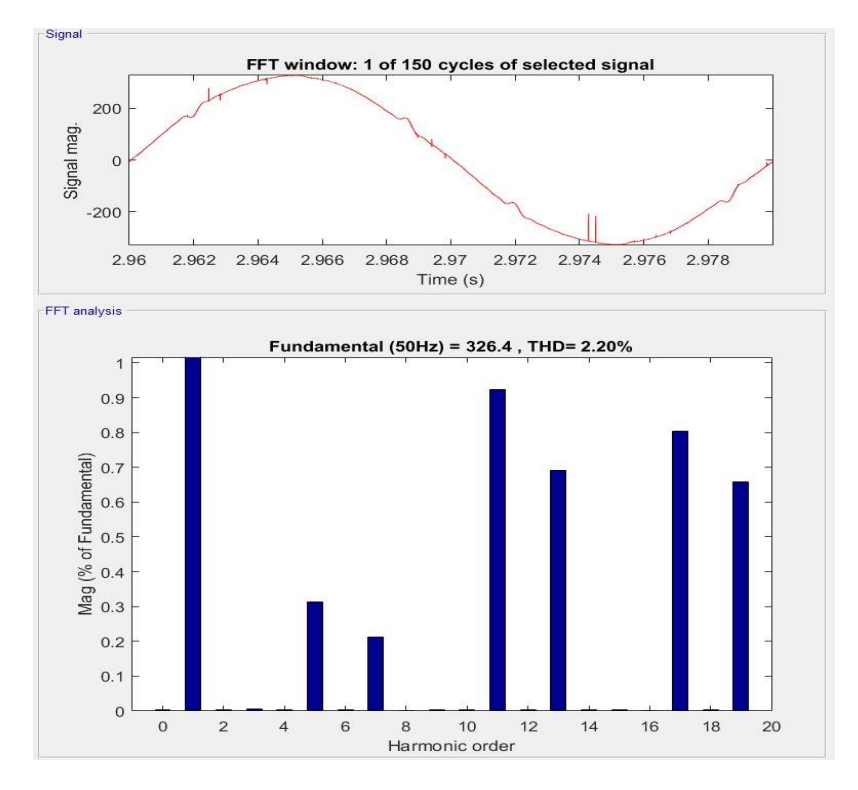

Figura 7.33 Análisis FFT Tensión en el secundario (20%)

En este caso obtenemos una distorsión de 0.3% y 0.2% en los armónicos quinto y séptimos respectivamente.

## **7.3. Análisis resultados obtenidos**

A partir de los resultados obtenidos, podemos concluir que, a pesar de que las ondas obtenidas en el lado primario no son puramente senoidales, el filtrado del quinto y séptimo armónico es satisfactorio y las distorsiones armónicas totales obtenidas son debidas al alto valor de los armónicos  $h = 6k \pm 1$  de orden superior.

#### **7.3.1 Filtrado quinto armónico**

Con respecto al filtrado del quinto armónico, vemos que este aumenta a medida que lo hace la distorsión en la carga, manteniendo siempre la distorsión en el primario alrededor del 0.75%.

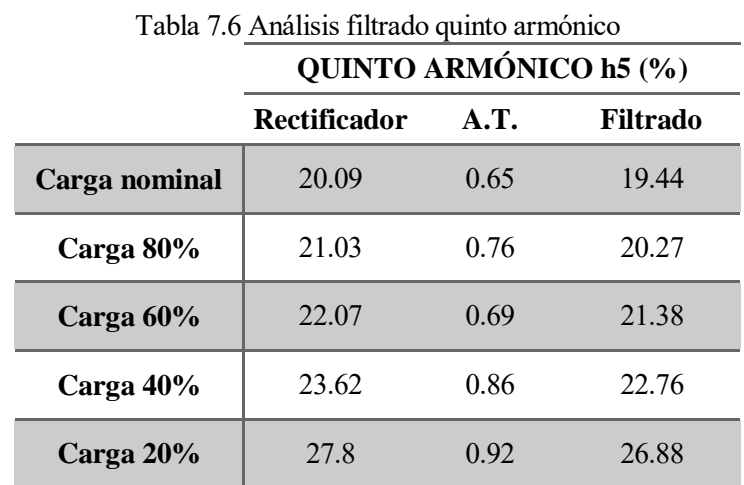

Esta distorsión residual se produce ya que el filtro modelado no es ideal, es decir, hemos tenido en cuenta las resistencias de los devanados, y además el desacoplamiento no es total.

Por otro lado, las tensiones inducidas por el primario en las bobinas del filtro 1 se cancelan casi por completo, pero, debido a que no son idénticas aparece una tensión en el filtro de 10V aproximadamente.

A parte de los 10 V residuales, la reactancia completa del filtro queda a una tensión de 304.5 V y 250Hz debido a la corriente que circula por este devanado. Esta tensión difiere en un 2% con la calculada teóricamente:

$$
V_{L1}(250Hz) = \omega_5 L I_{L1}(250Hz)
$$
\n(7.1)

$$
V_{L1_5} = 5 \times 100\pi \times 7.477 \times 10^{-4} \times 264.8 = 311 V \tag{7.2}
$$

Por último, no hay que olvidar que en el filtro completo la tensión es de aproximadamente 230 V, al estar conectado aguas abajo del transformador, lo cual genera una corriente fundamental que se mantiene aproximadamente constante alrededor de 40A. Esta corriente aumenta ligeramente a medida que disminuye la carga y, por tanto, la tensión aguas abajo es mayor:

Tabla 7.7 Corriente fundamental en el filtro 1

|          | Carga 80%<br>Carga nominal |       | Carga 60% | Carga 40% | Carga 20% |  |
|----------|----------------------------|-------|-----------|-----------|-----------|--|
| $I_1(A)$ | 40.22                      | 40.56 | 40.73     | 40.91     | 41.04     |  |

En la siguiente imagen podemos apreciar los 311V a 250Hz y la tensión de 10V a 50Hz.

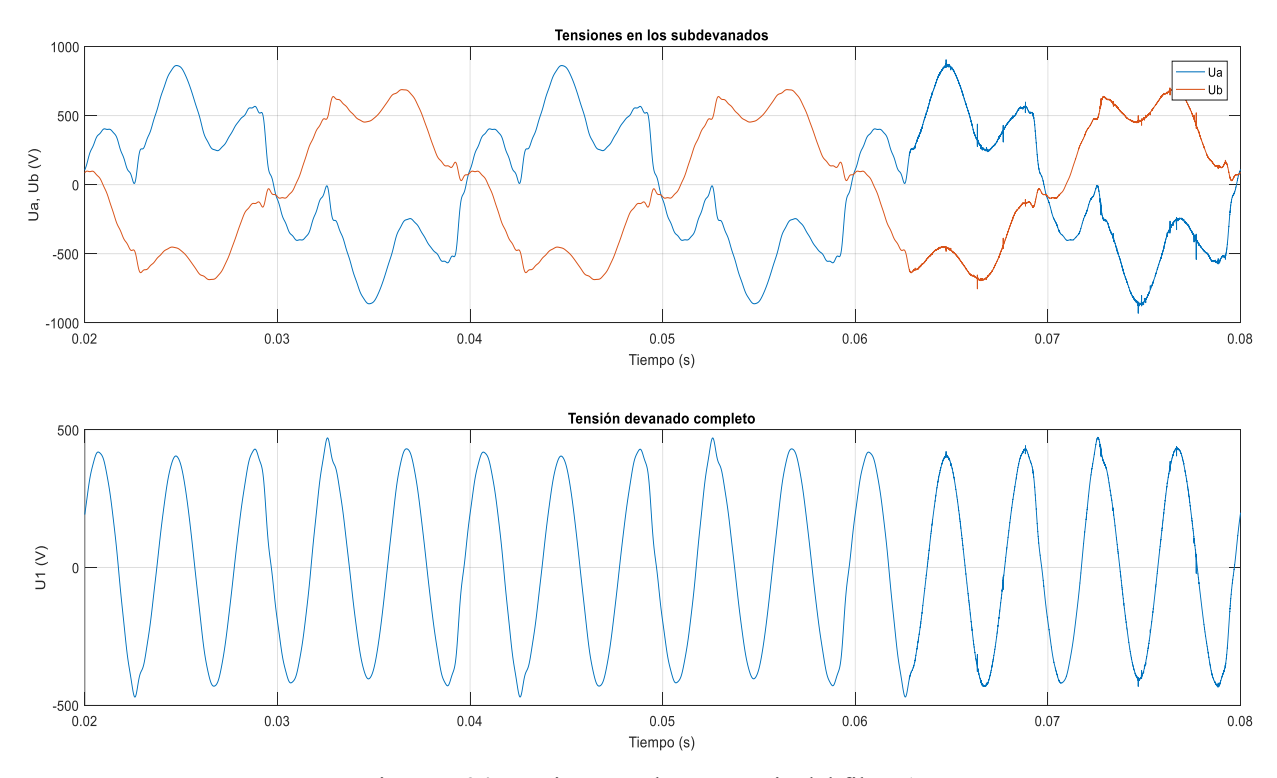

Figura 7.34 Tensiones en la reactancia del filtro 1

#### **7.3.2 Filtrado séptimo armónico**

En cuanto al filtro para el séptimo armónico, observamos un comportamiento similar al del quinto. En este caso la distorsión residual aguas arriba es más uniforme y se mantiene en torno al 0.90% para todas las cargas.

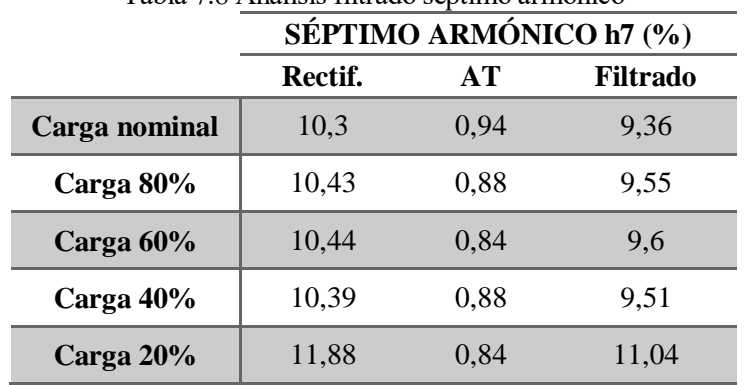

Tabla 7.8 Análisis filtrado séptimo armónico

De nuevo, se induce una tensión fundamental en la bobina completa del filtro debido a la diferencia de tensiones entre los subdevanados c y d. En este caso la tensión fundamental tiene un valor eficaz de 5 V.

La corriente armónica séptima produce una caída de tensión en el filtro de 177.2 V. La desviación con respecto al cálculo teórico es del 3.6%:

$$
V_{L1}(350Hz) = j\omega_7 L I_{L1}(350Hz)
$$
\n(7.3)

$$
V_{L1_7} = j \times 7 \times 100\pi \times 7.097 \times 10^{-4} \times 114.3 = 178.4 \text{ V}
$$
\n(7.4)

En cuanto a la corriente fundamental, hay que tener en cuenta que, debido a los parámetros del condensador del segundo filtro, la impedancia a la frecuencia fundamental es mayor que en el caso anterior, con lo que obtenemos unas corrientes menores.

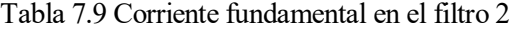

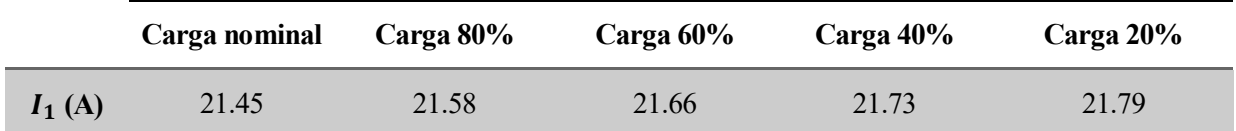

Como vemos a continuación, la impedancia fundamental en el filtro dos es mayor, de ahí que las corrientes obtenidas sean menores.

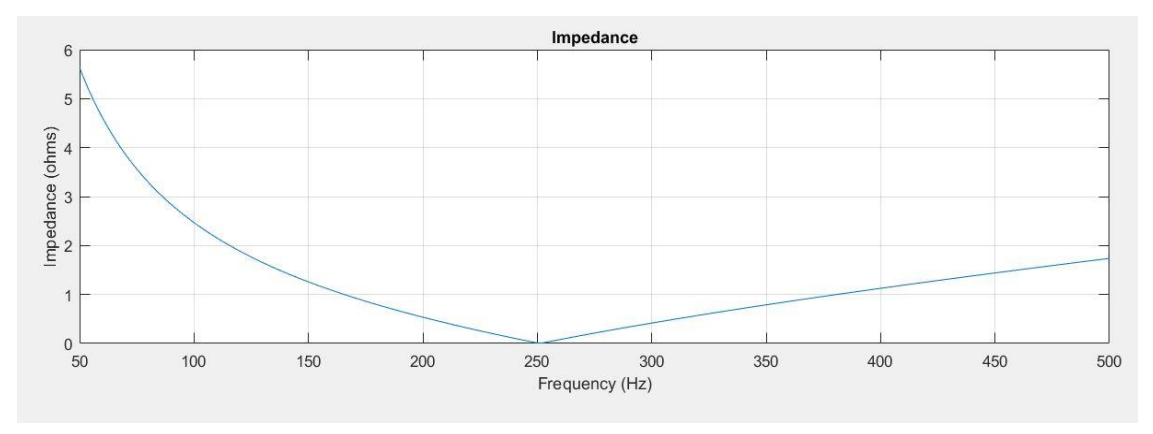

Figura 7.35 Impedancia filtro 1

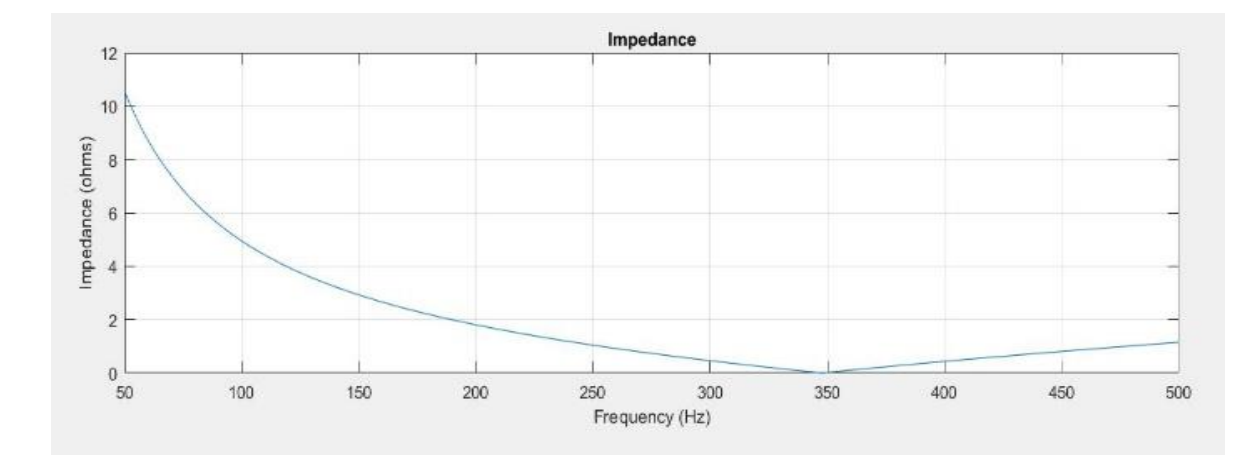

Figura 7.36 Impedancia filtro 2

En la siguiente imagen se han representado las tensiones en ambos subdevanados y la caída de tensión en el filtro completo. Podemos apreciar los 177.2 V a 350Hz y como los máximos van variando ligeramente debido a los 5 V a frecuencia fundamental.

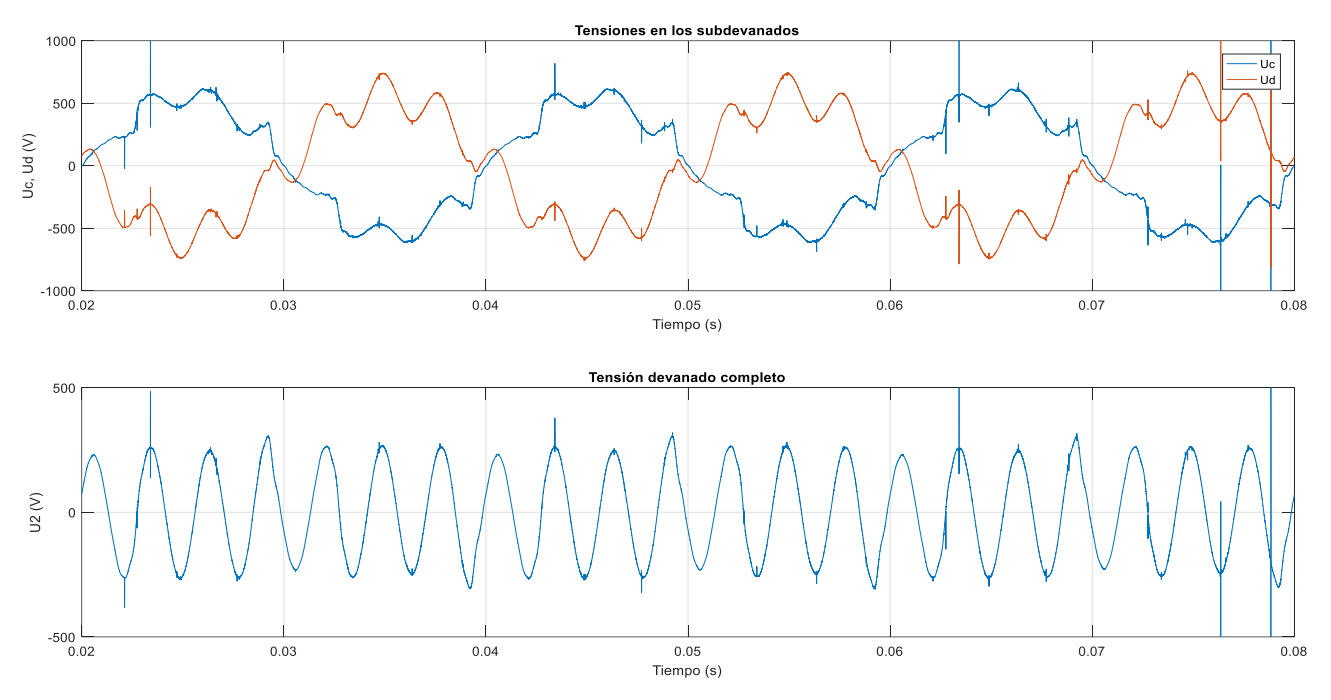

Figura 7.37 Tensiones en la reactancia del filtro 2

#### **7.3.3 Tensión secundario**

Respecto a las gráficas de la tensión, hemos visto picos instantáneos que se producen en el secundario. Podemos deducir que estos picos no son notches debidos a la corriente rectificada por dos motivos. En primer lugar, estos no aparecían en el modelo previo del rectificador y, en segundo lugar, no siguen ningún patrón concreto, sino que aparecen de forma aleatoria, mientras que los notches producidos por convertidores se producen de forma periódica y, en el caso de convertidores de 6 pulsos, seis veces por ciclo. A continuación, se muestran las tensiones de la fase A a la salida del rectificador y en el secundario del transformador superpuestas:

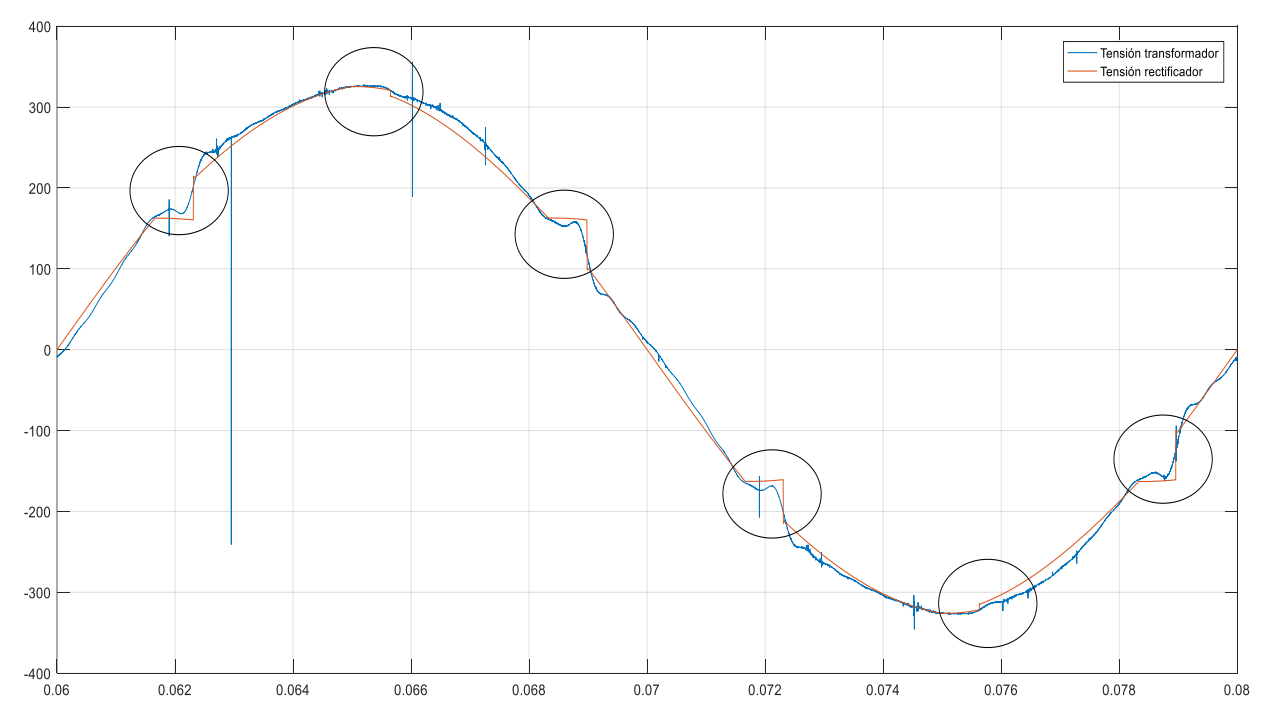

Figura 7.38 Notches en la tensión rectificada y secundaria

Además de demostrar que estos cambios bruscos son únicamente resultado de inestabilidades numéricas, en la gráfica podemos apreciar como el carácter inductivo del transformador permite alisar los notches producidos por el convertidor.

Para finalizar, es interesante observar cómo, a medida que disminuye la carga, la tensión en el secundario presenta una menor distorsión, al perder importancia la caída producida por la corriente rectificada en el transformador.

|            | Table 7.10 Distorsion on or securitative on function ac la carga |              |           |              |              |  |  |  |  |  |  |
|------------|------------------------------------------------------------------|--------------|-----------|--------------|--------------|--|--|--|--|--|--|
|            | Carga nominal                                                    | Carga $80\%$ | Carga 60% | Carga $40\%$ | Carga $20\%$ |  |  |  |  |  |  |
| Urms       | 227.05                                                           | 228.25       | 229.2     | 230          | 230.8        |  |  |  |  |  |  |
| $THD(\% )$ | 5.93                                                             | 5.29         | 4.64      | 3.74         | 2.19         |  |  |  |  |  |  |

Tabla 7.10 Distorsión en el secundario en función de la carga

En este último capítulo se realizará un estudio técnico de los resultados, comprobando si se cumple con el estándar 519.

# **8.1. Cumplimiento estándar IEEE 519 STD**

### **8.1.1 Distorsión en la corriente**

En primer lugar, compararemos la distorsión armónica obtenida en el primario con la tabla ya vista en el apartado 2. Para tomar el valor que debemos cumplir es necesario obtener el cociente  $\frac{l_{sc}}{l_L}$ , que, dado que  $l_L$  es la corriente nominal, puede definirse también como la corriente de cortocircuito en por unidad,  $i_{sc}$ .

Aunque las distorsiones también se han eliminado en el propio transformador tanto en el devanado primario como el secundario, al estar conectados los filtros aguas abajo de este, nos interesa medir la THD en el punto de conexión del trasformador con la red, ya que es aquí donde se debe cumplir con los límites establecidos.

Para conocer la potencia de cortocircuito lo usual sería obtener la información del distribuidor aguas arriba de la instalación. Esta información no suele estar al acceso del público, por lo que hemos recurrido a la *Normativa particular para instalaciones de clientes en AT* de Iberdrola como referencia [16]. En esta guía se considera para redes de tensiones menores a 24 kV una corriente de cortocircuito de 12.5 kA, lo que supondría 200 veces la corriente nominal.

Dado que estas condiciones son muy aproximativas, finalmente seremos más restrictivos y tomaremos los límites establecidos para corrientes de cortocircuito que sean entre 50 y 100 veces superiores a la nominal:

|        | Límite de corrientes armónicas |                     |                 |              |              |      |  |  |  |  |  |  |  |  |
|--------|--------------------------------|---------------------|-----------------|--------------|--------------|------|--|--|--|--|--|--|--|--|
| Isc/II | $3 \le h \le 11$               | $11 \leq h \leq 17$ | $17$ sh s $-23$ | $23$ sh $35$ | $35$ sh $50$ | TDD  |  |  |  |  |  |  |  |  |
| 50<100 | 10.0                           | 4.5                 | 4.0             | 1.5          | 0.7          | 12.0 |  |  |  |  |  |  |  |  |

Tabla 8.1 Límite establecido en la IEE 519 STD [10]

Hay que tener en cuenta que en la IEE 519 no se regula la distorsión armónica total (THD), sino la distorsión demandante total (TDD). Esta última se diferencia de la primera ya que tiene en cuenta el valor de la corriente que está circulando en relación con la corriente nominal de la instalación. Así, a medida que el valor de la corriente disminuye, los efectos perjudiciales que puede provocar en los equipos son menores y, por tanto, la normativa relaja las restricciones.

$$
TDD(\%) = THD \times \frac{I_{load}}{I_n}
$$
\n(8.1)

Con los valores obtenidos en el apartado anterior y teniendo en cuenta la fórmula de la distorsión demandante podemos conocer si la solución adoptada sirve para cumplir con la IEE 519.

Como vimos en el modelo sin filtros del apartado 5, cuando introducimos corrientes distorsionadas en el secundario del transformador estas se transmiten al primario sin apenas variación, excepto un mínimo filtrado debido a las inductancias de los devanados. Por tanto, hemos tomado como referencia para comparar los valores de distorsión que obtendríamos aguas arriba en un transformador tradicional los medidos en el rectificador.

A pesar de que la relación entre la corriente demandada y la nominal debería coincidir con el punto de carga que estamos estudiando, hay que tener en cuenta que este punto es algo mayor debido a las pérdidas en la línea, el convertidor y el propio transformador. En la siguiente tabla se han calculado las relaciones para cada simulación realizada tomando la Iload medida y la In calculada en el apartado 4:

|             | Carga<br>nominal |       | Carga 80%   Carga 60%   Carga 40%   Carga 20% |       |       |
|-------------|------------------|-------|-----------------------------------------------|-------|-------|
| Iload $(A)$ | 29.5             | 22.6  | 16.75                                         | 11.04 | 5.5   |
| Iload/In    | 1.106            | 0.847 | 0.628                                         | 0.414 | 0.206 |

Tabla 8.2 Relación corriente demandada y nominal

A continuación, se muestran las diferentes distorsiones armónicas (D) y demandantes (DD) en función de la carga. Además, se ha incluido una fila donde se compara los valores obtenidos con los límites establecidos en la norma para nuestro caso, junto con los otros dos casos más desfavorables.

|                          |        | Carga<br>nominal |      | Carga 80%      |           | Carga $60\%$   |      | Carga $40\%$ |      | Carga<br>20%   |      |
|--------------------------|--------|------------------|------|----------------|-----------|----------------|------|--------------|------|----------------|------|
|                          |        | Rect             | AT   | Rect           | <b>AT</b> | Rect           | AT   | Rect         | AT   | Rect           | AT   |
| $D_5(\%)$                |        | 20.09            | 0.65 | 21.03          | 0.76      | 22.07          | 0.69 | 23.62        | 0.86 | 27.8           | 0.92 |
| $DD_5(\% )$              |        | 22.22            | 0.72 | 17.82          | 0.64      | 13.86          | 0.43 | 9.78         | 0.36 | 5.73           | 0.19 |
| Cumple<br><b>IEE 519</b> | Isc/II |                  |      |                |           |                |      |              |      |                |      |
|                          | 50<100 | N <sub>O</sub>   | SÍ   | N <sub>O</sub> | SÍ        | N <sub>O</sub> | SÍ   | SÍ           | SÍ   | SÍ             | SÍ   |
|                          | 20<50  | N <sub>O</sub>   | SÍ   | NO             | SÍ        | N <sub>O</sub> | SÍ   | NO           | SÍ   | SÍ             | SÍ   |
|                          | $<$ 20 | NO               | SÍ   | NO             | SÍ        | N <sub>O</sub> | SÍ   | NO           | SÍ   | N <sub>O</sub> | SÍ   |

Tabla 8.3 Resultados obtenidos para el quinto armónico

Como vemos en la tabla, la instalación original solo cumple con la normativa cuando la carga se encuentra al 40%, por lo que debemos descartar una estrategia de sobredimensionamiento frente a los armónicos. En su lugar, la incorporación de los filtros pasivos nos permite cumplir incluso los límites más restrictivos de la norma ( $i_{sc}$  < 20).

|                          |        | Carga<br>nominal | Carga 80% |       | Carga $60\%$ |                | Carga $40\%$ |                | Carga $20\%$ |       |      |
|--------------------------|--------|------------------|-----------|-------|--------------|----------------|--------------|----------------|--------------|-------|------|
|                          |        | Rect             | AT        | Rect  | AT           | Rect           | AT           | Rect           | AT           | Rect  | AT   |
| $D_7(\%)$                |        | 10.3             | 0.94      | 10.43 | 0.88         | 10.44          | 0.84         | 10.48          | 0.88         | 11.88 | 0.84 |
| $DD_7(\%)$               |        | 11.39            | 1.04      | 8.84  | 0.75         | 6.56           | 0.53         | 4.34           | 0.36         | 2.45  | 0.17 |
| Cumple<br><b>IEE 519</b> | Isc/II |                  |           |       |              |                |              |                |              |       |      |
|                          | 50<100 | N <sub>O</sub>   | SÍ        | NO    | SÍ           | NO             | SÍ           | SÍ             | SÍ           | SÍ    | SÍ   |
|                          | 20<50  | N <sub>O</sub>   | SÍ        | NO    | SÍ           | N <sub>O</sub> | SÍ           | N <sub>O</sub> | SÍ           | SÍ    | SÍ   |
|                          | $<$ 20 | N <sub>O</sub>   | SÍ        | NO    | SÍ           | NO             | SÍ           | NO             | SÍ           | NO    | SÍ   |

Tabla 8.4 Resultados obtenidos para el séptimo armónico

Para el séptimo armónico obtenemos unos resultados similares dado que, a pesar de que las restricciones son mayores, la carga de armónicos de este orden es menor en el rectificador. Aun así, es necesario instalar unos filtros pasivos como los propuestos en este trabajo para cumplir con los límites en todos los casos.

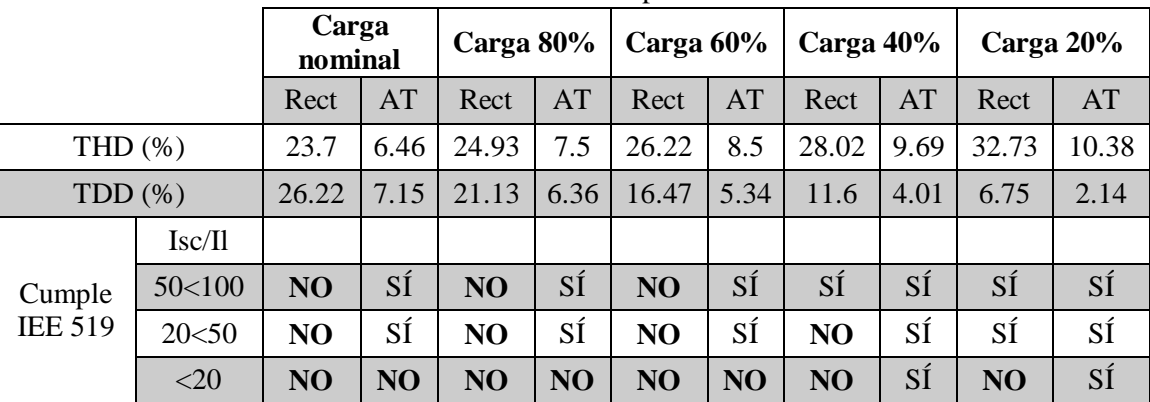

Por último, analizamos los resultados obtenidos para la distorsión total:

Tabla 8.5 Resultados obtenidos para distorsión total

Como vemos, la solución propuesta no es suficiente para cumplir con los limites en aquellas instalaciones con  $i_{sc}$  < 20. Esto es debido principalmente a los armónicos de orden h=6k $\pm$ 1 superiores a 7 que, como vimos en el apartado anterior, se mantienen prácticamente constantes aguas arriba. Aun así, hemos conseguido cumplir con los límites para el resto de instalaciones. Es interesante observar también como, a pesar de estar trabajando por encima del punto nominal, seguimos dentro de los límites para los dos primeros casos.

### **8.1.2 Distorsión en la tensión**

Una vez analizadas las corrientes y comprobado que gracias a los filtros instalados hemos podido cumplir con el estándar IEEE 519, procedemos a realizar el mismo análisis con la tensión en el transformador. A pesar de que para las corrientes hemos tomado las medidas que se obtendrían aguas arriba del transformador, para el caso de las tensiones tomamos las medidas en el devanado secundario ya que, al haber modelado la red de AT con una tensión rígida, estas resultan más reveladoras. En cuanto a la tensión sin filtrado, tomaremos las obtenidas en el modelo del rectificador a la salida de este. Para el caso de BT, los límites de distorsión establecidos en la IEE 519 son:

Tabla 8.6 Limites de distorsión para tensiones hasta 10 kV [10]

| Tensión en el PCC | Armónico individual | $($ %) |
|-------------------|---------------------|--------|
| V<1kV             |                     |        |

De nuevo analizamos las distorsiones individuales primero:

|                          | Carga<br>nominal |     | Carga 80% |      | Carga $60\%$ |               | Carga $40\%$ |      | Carga $20\%$ |      |
|--------------------------|------------------|-----|-----------|------|--------------|---------------|--------------|------|--------------|------|
|                          | Urect            | Us  | Urect     | Us   | Urect        | $\mathrm{Us}$ | Urect        | Us   | Urect        | Us   |
| $h5(\%)$                 | 6.07             | 1.2 | 4.8       | 0.99 | 3.68         | 0.77          | 2.58         | 0.54 | 1.48         | 0.31 |
| Cumple<br><b>IEE 519</b> | NO               | SÍ  | SÍ        | SÍ   | SÍ           | SÍ            | SÍ           | SÍ   | SÍ           | SÍ   |

Tabla 8.7 Distorsión del armónico quinto en la tensión

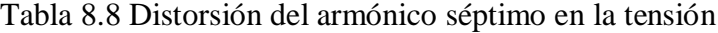

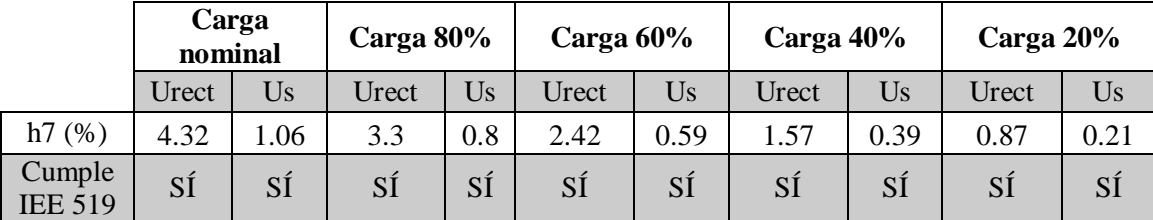

De las tablas anteriores podemos deducir que, debido a la rigidez del sistema modelado, solo era necesario mejorar la forma de la onda para el caso de carga nominal, en el cual la corriente produce la mayor caída de tensión en el transformador.

|                          | Carga<br>nominal |      | Carga 80% |      | Carga $60\%$ |     | Carga $40\%$ |      | Carga $20\%$ |     |
|--------------------------|------------------|------|-----------|------|--------------|-----|--------------|------|--------------|-----|
|                          | Urect            | Us   | Urect     | Us   | Urect        | Us  | Urect        | Us   | Urect        | Us  |
| $THD(\% )$               | 9.83             | 5.94 | 8.14      | 5.22 | 6.56         | 4.5 | 4.86         | 3.51 | 2.95         | 2.2 |
| Cumple<br><b>IEE 519</b> | NO               | SÍ   | NO        | SÍ   | SÍ           | SÍ  | SÍ           | SÍ   | SÍ           | SÍ  |

Tabla 8.9 Distorsión armónica total en la tensión

En este caso, al tener en cuenta todos los armónicos, la distorsión supera los límites tanto para el caso de carga nominal como para la carga al 80%. A pesar de haber disminuido la distorsión de los armónicos quinto y séptimo hasta valores en torno al 1%, la THD sigue siendo elevada debido de nuevo a estos armónicos de orden superior. Aun así, la instalación de los filtros nos ha permitido cumplir con la normativa en todos los casos.

├

# **9 CONCLUSIONES**

inalmente se ha conseguido implementar en el programa SIMULINK un modelo del transformador con filtros integrados propuesto. El trabajo realizado para llegar a este nos ha permitido obtener los siguientes puntos. F

En primer lugar, hemos podido comprobar, a partir de diferentes datos extraídos de artículos académicos e informes técnicos de acceso público, como las infraestructuras eléctricas están quedando obsoletas frente a los cambios más recientes en el sistema. Además, se han expuesto de forma clara y sencilla los conceptos más importantes en torno a la distorsión de las ondas eléctricas, así como los efectos que pueden producir y la normativa existente en torno a ellos.

Por otro lado, se ha llevado a cabo un estudio de las diferentes posibilidades que ofrece Simulink para el modelado de transformadores de más de un devanado. Frente a la escasa literatura que encontramos en la documentación del programa, se ha profundizado en la estructura del bloque Mutual Inductance de modo que la introducción de parámetros sea más intuitiva, lo cual puede servir de base para futuras simulaciones. Junto con esto, se han realizado diferentes comprobaciones para determinar el error presente tomando como referencia un catálogo de transformadores comerciales.

Con el modelo ya implantado, se ha demostrado que el diseño cumple con su función principal, obteniendo un desacoplamiento entre los devanados de los filtros y los del propio transformador casi perfecto.

A partir de los resultados analizados en los dos últimos apartados hemos podido concluir que el uso del diseño simulado en este trabajo cumple con garantías los límites establecidos en la IEEE 519, uno de los principales estándares internacionales en cuanto a estudio de armónicos. A pesar de que este estándar no es de obligado cumplimiento, la proliferación de elementos no lineales en la red hace pensar que las restricciones con respecto a las distorsiones en la red eléctrica irán en aumento, por lo que resulta interesante prever la eliminación de estos a la hora de instalar nuevos transformadores en la red de distribución.

Uno de los mayores inconvenientes que nos revelan las simulaciones es la poca eficacia del modelo para eliminar los armónicos de orden superior a los filtrados, en especial los armónicos 11 y 13, lo cual repercute en la distorsión armónica total de la onda. Esto es de especial relevancia si tenemos en cuenta que las pérdidas en el núcleo de los transformadores dependen cuadráticamente de la frecuencia, con lo que estas distorsiones resultan aún más perjudiciales. Aun así, este no es realmente un problema del diseño en sí, sino de los propios transformadores pasivos, los cuales presentan un estrecho rango de mitigación de armónicos frente a otros métodos como los filtros activos. Gracias al modelo de Simulink implementado en este trabajo, el operador tiene la posibilidad de introducir las corrientes distorsionadas previstas y comprobar así la eficacia del diseño propuesto, decidiendo en cada caso si le interesa o no su instalación.

En cuanto a las posibles líneas futuras que abre este proyecto, uno de los principales campos que queda abierto es la realización de un análisis económico de la incorporación de esta tecnología en una red de distribución real, tomando por ejemplo como referencia la sustitución de transformadores de distribución de Endesa en la provincia de Sevilla.

Del mismo modo, sería interesante afinar el modelo propuesto teniendo en cuenta distintos aspectos de los transformadores que se han despreciado en este trabajo como la saturación magnética en el núcleo o relajar la rigidez de la tensión de red, así como analizar grupos de conexión diferentes al Dyn estudiado aquí.

# **ÍNDICE DE TABLAS**

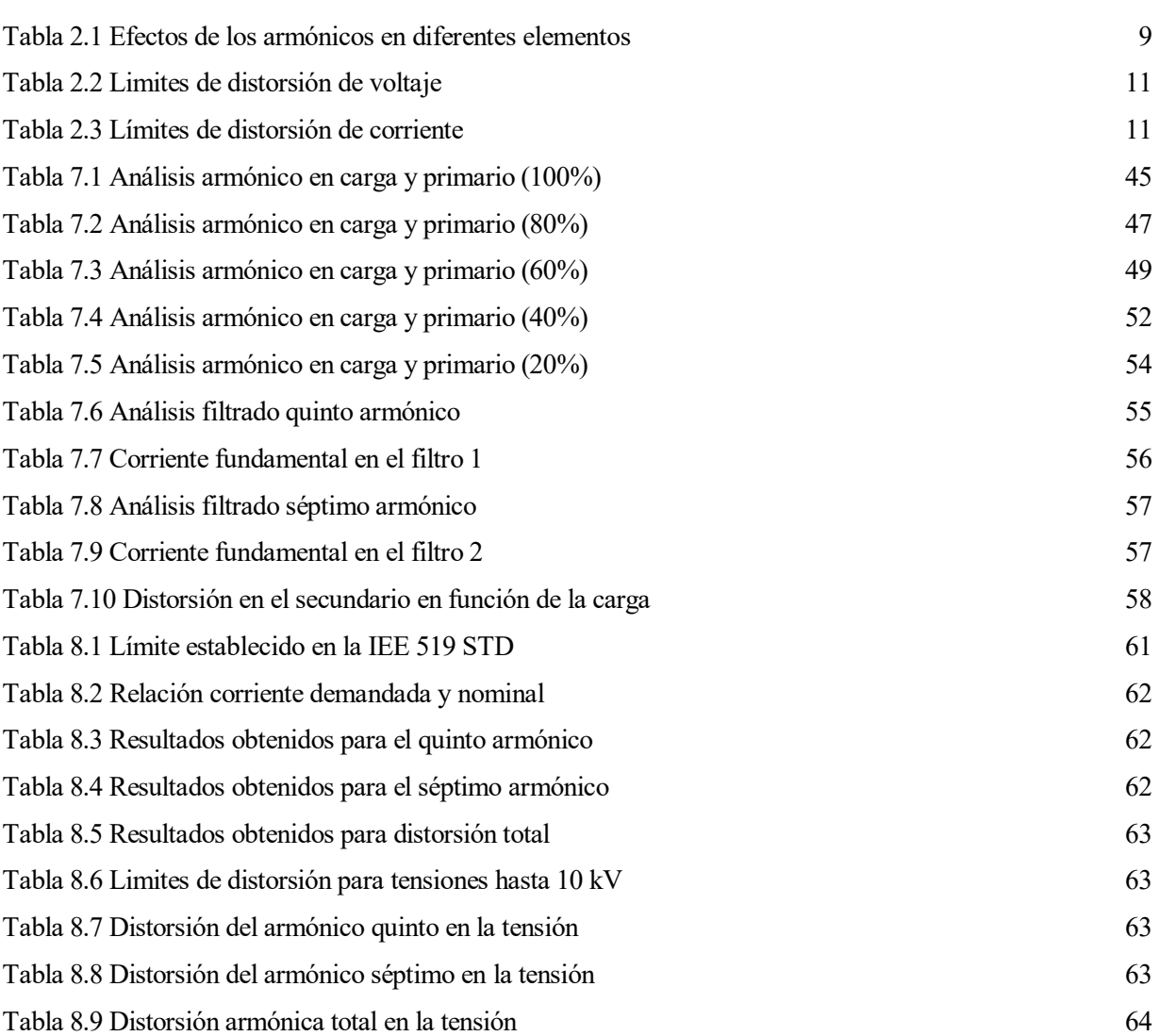

# **ÍNDICE DE FIGURAS**

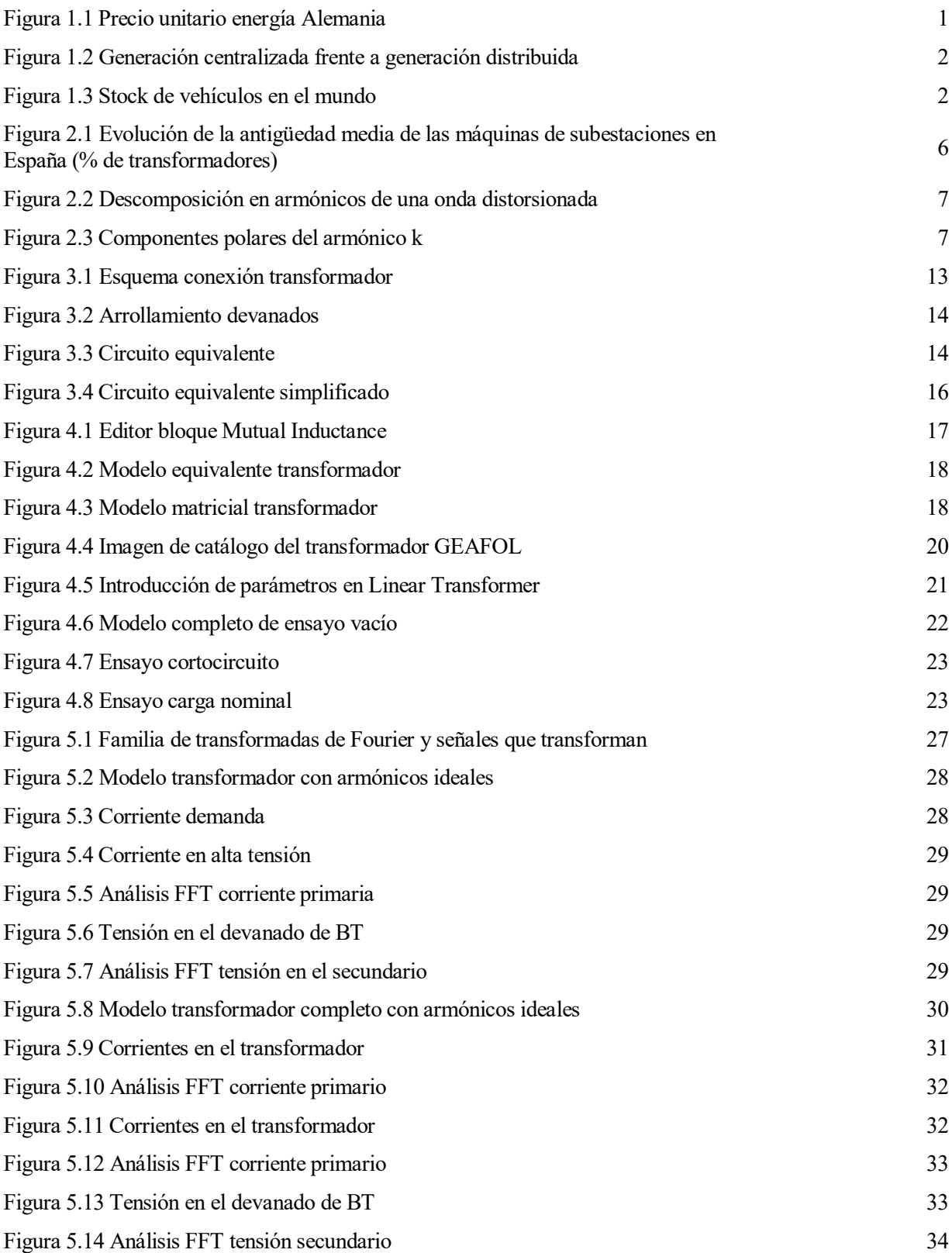

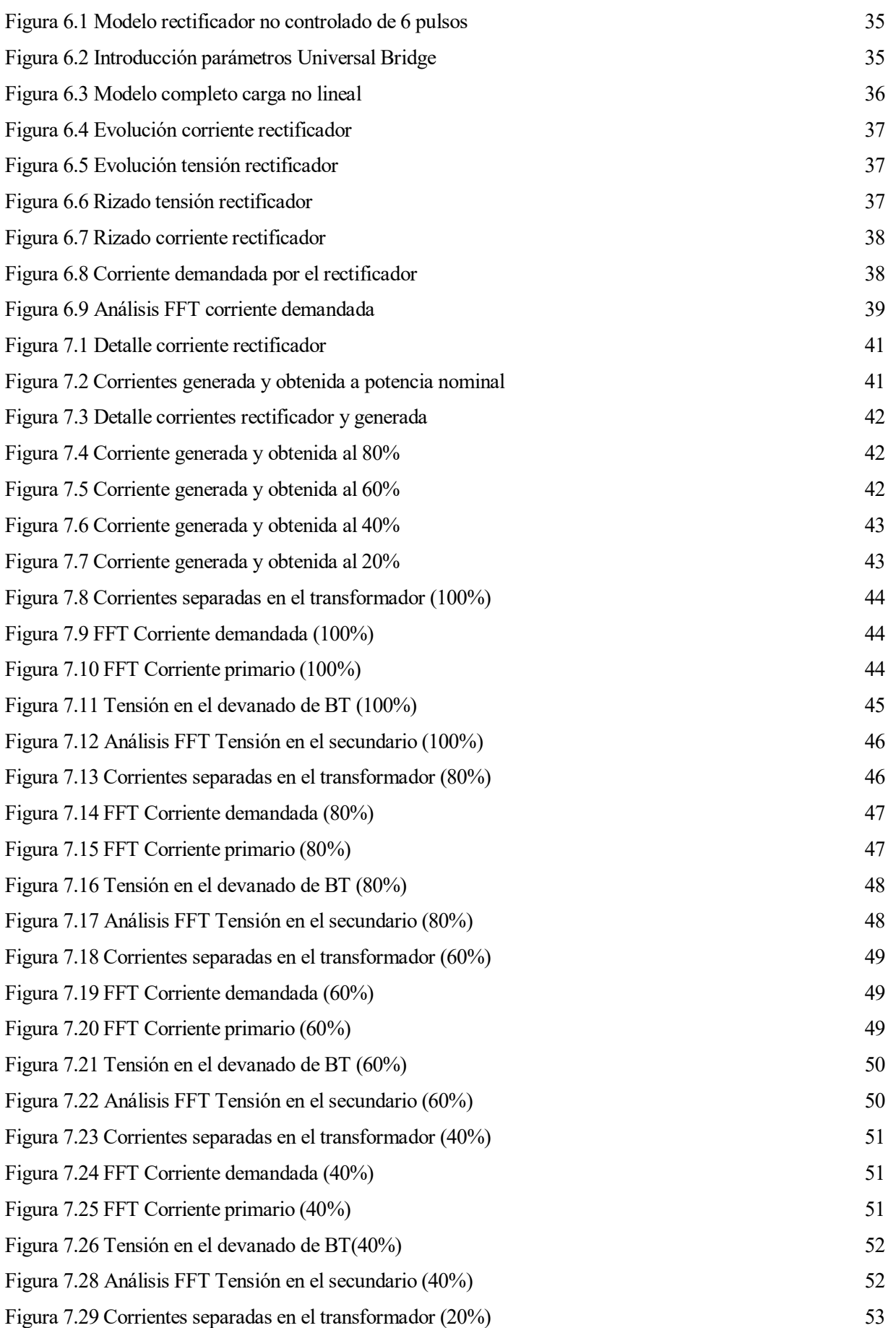

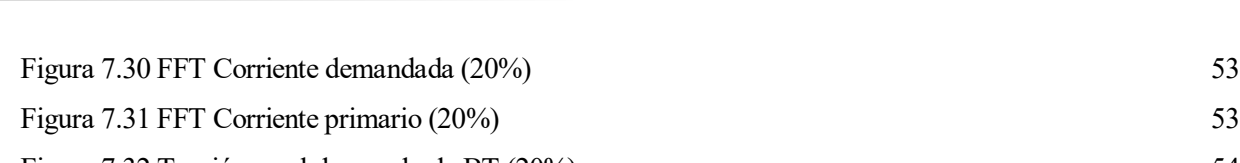

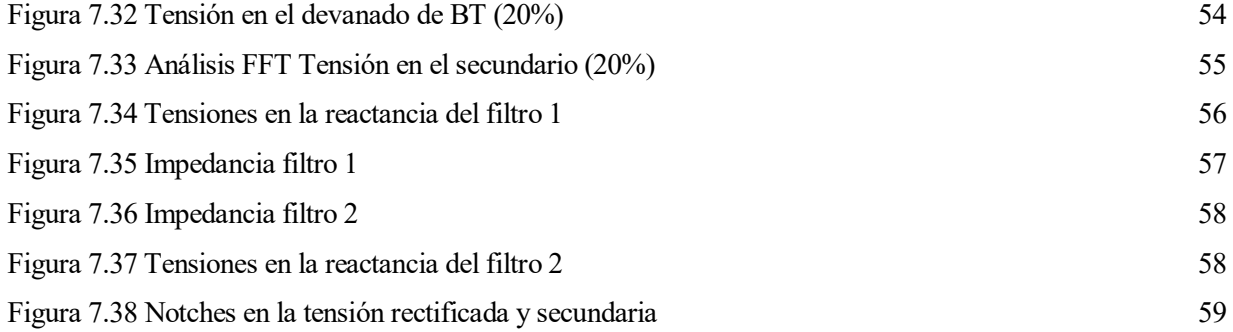

- [1] Chonggan Liang, Longfu Luo, Yong Li, Jiazhu Xu, Qi Qi, Yuehui Chen, Guandong Zhou and Meihua Deng, "An Integrated Harmonic-Filtering Transformer for Low-Voltage Distribution Systems", *IEEE Trans. Magn.*, vol. 51, no. 11, nov. 2015
- [2] Informe del Sistema Eléctrico Español 2017. Disponible en https://www.ree.es
- [3] Levelized Cost of Electricity- Renewable Energy Technologies. Disponible en https://www.ise.fraunhofer.de/en/publications/studies/cost-of-electricity.html
- [4] http://www.rtve.es/noticias/20160831/industria-despide-halogenos-centrada-tecnologias-maseficientes/1392981.shtml
- [5] Apuntes Integración Energías Renovables. Dept. de Ingeniería Electrónica, Escuela Técnica Superior de Ingeniería. Universidad de Sevilla, 2017.
- [6] Global EV Outlook 2018, OECD/IEA. Disponible en https://www.iea.org/gevo2018/.
- [7] Nahid-Al-Masood, Nilesh Modi, Ruifeng Yan, "Low inertia power systems: Frequency response challenges and a possible solution", *2016 Australasian Universities Power Engineering Conference (AUPEC)*
- [8] ]Dhavalkumar Parmar, Liangzhong Yao," Impact of Unbalanced Penetration of Single Phase Grid Connected Photovoltaic Generators on Distribution Network", *46th International Universities' Power Engineering Conference (UPEC)*, 5 Sept. 2011
- [9] Informe Deloitte sobre la transición energética, febrero 2018. Disponible en https://www2.deloitte.com
- [10] Francesc Fornieles. Procedimiento para el estudio y el análisis de distorsión armónica. Disponible en http://circutor.es
- [11] Apuntes Gestión de la Energía Eléctrica. Depto. de Ingeniería Eléctrica, Escuela Técnica Superior de Ingeniería. Universidad de Sevilla, 2017.
- [12] Standard IEEE 519-2014 "Recommended Practice and Requirements for Harmonic Control in Electric Power System"
- [13] Catálogo Siemens GEAFOL Neo. Disponible en https://www.siemens.com/global/en/home/products/energy/high-voltage/transformers/geafoltransformers.html
- [14] Steven W. Smith, "The Scientist and Engineer's Guide to Digital Signal Processing" Disponible en https://www.dspguide.com/ch12/2.htm
- [15] Reglamento Electrotécnico de Baja Tensión (REBT), Ministerio de Ciencia y Tecnología.
- [16] Normativa particular para instalaciones de clientes en AT de Iberdrola. Disponible en http://www.f2i2.net/documentos/lsi/nce/iberdrola/mt\_2.00.03\_1\_sep13.pdf